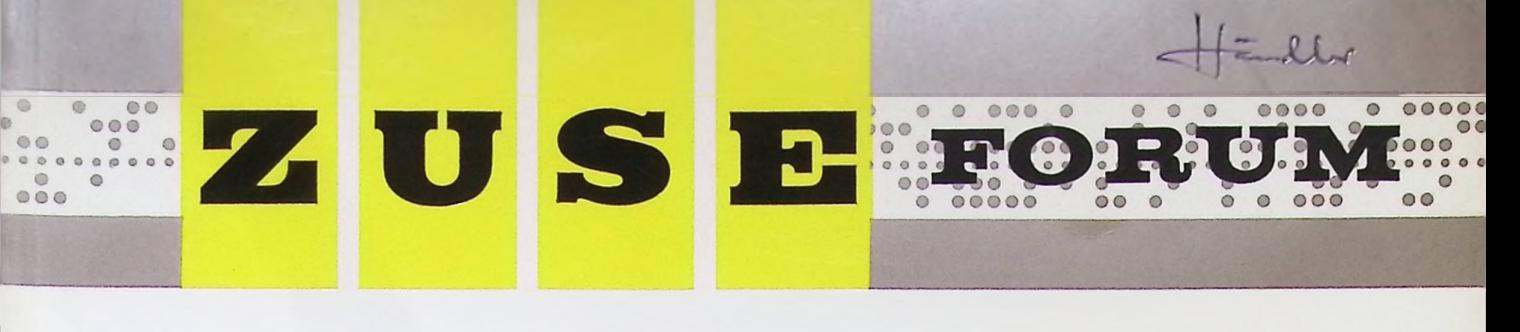

**Neue Möglichkeiten der Produktionsüberwachung; und -Steuerung Einsatz der ZUSE 23 bei Problemen der Biometrie Elektronisches Rechnen im Großbrückenbau Beschreibung der programmgesteuerten Rechenanlage ZUSE Z 3 Das Gesetz des Theaters und die Spiele in der Stiftsruine Kleiner Programmierungskursus (3)**

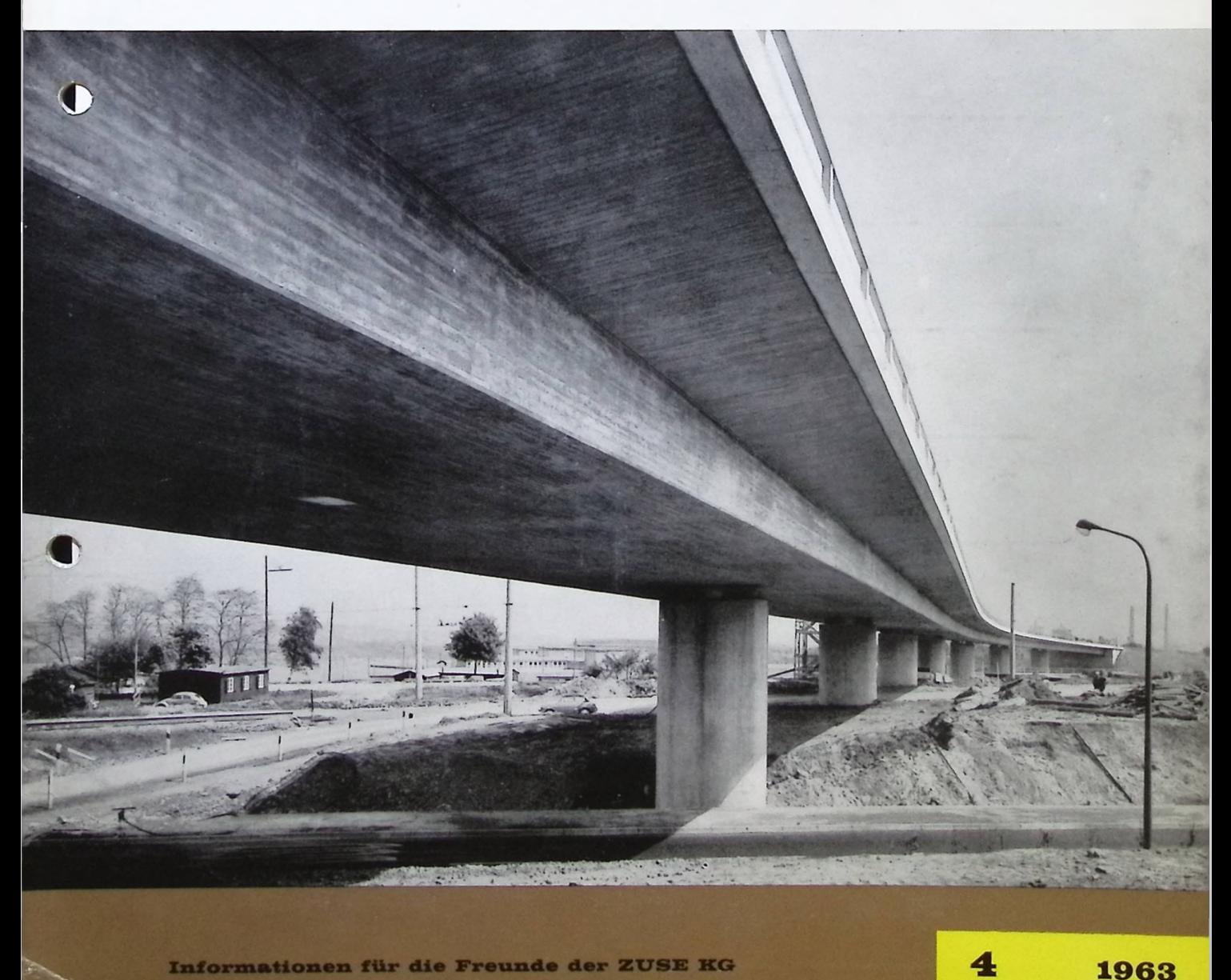

Informationen für die Freunde der ZUSE KG 4 Berichte aus dem ZUSE-Benutzerkreis Diskussionen über Probleme der elektronischen Datenverarbeitung

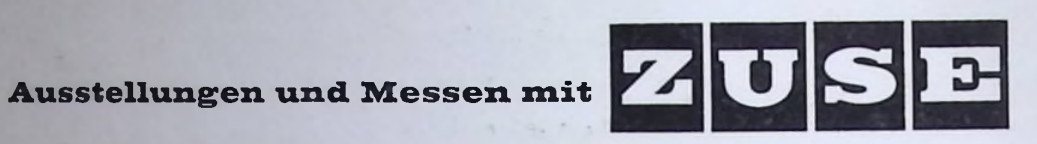

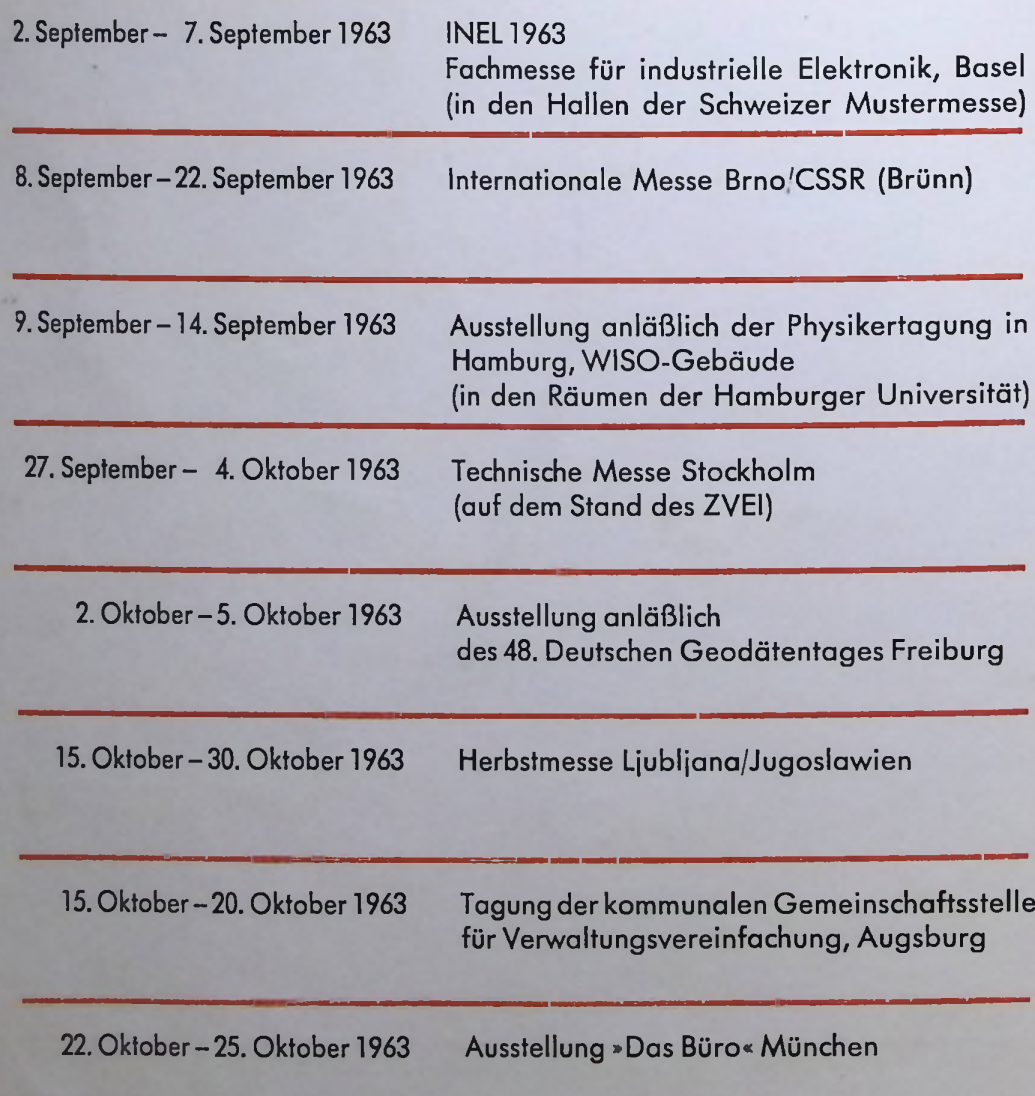

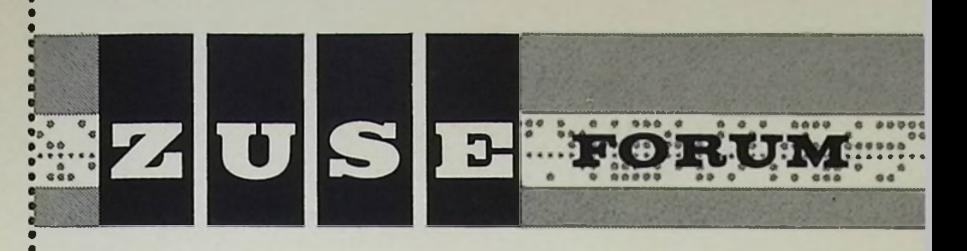

.........

j

Für die Bekumenlation bitte hier abtrennen

**Informationen für die Freunde und Kunden der ZUSE KG Berichte aus dem ZUSE-Benutzerkreis Diskussionen über Probleme der elektronischen Datenverarbeitung**

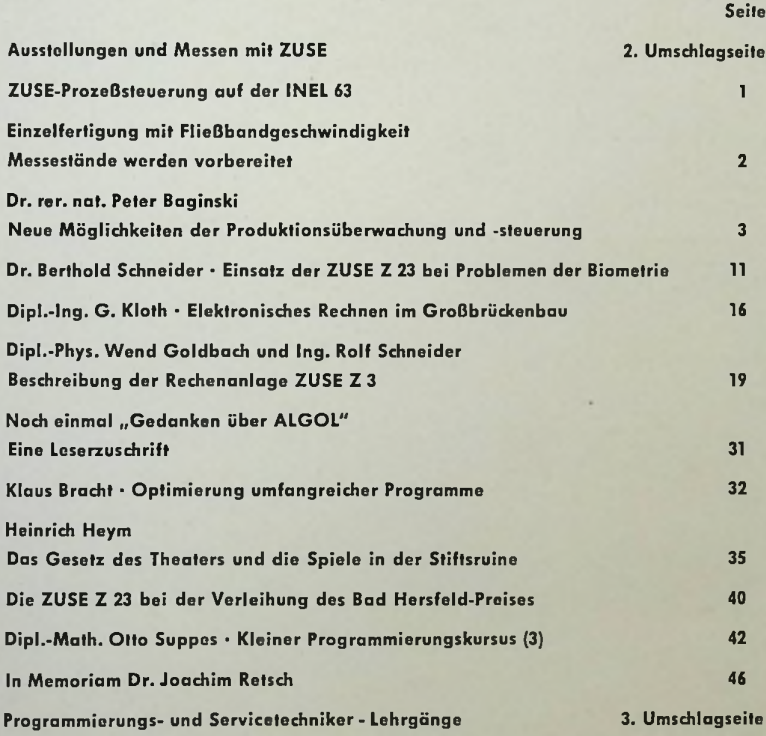

**Herausgegeben von der ZUSE KG • Bad Hersfeld September 1963 Heft 4 2. Jahrgang**

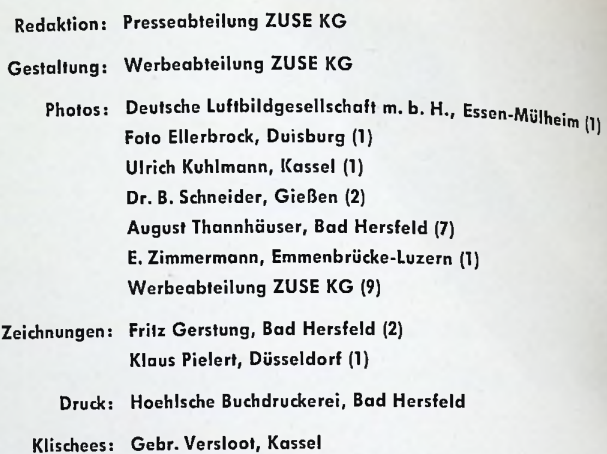

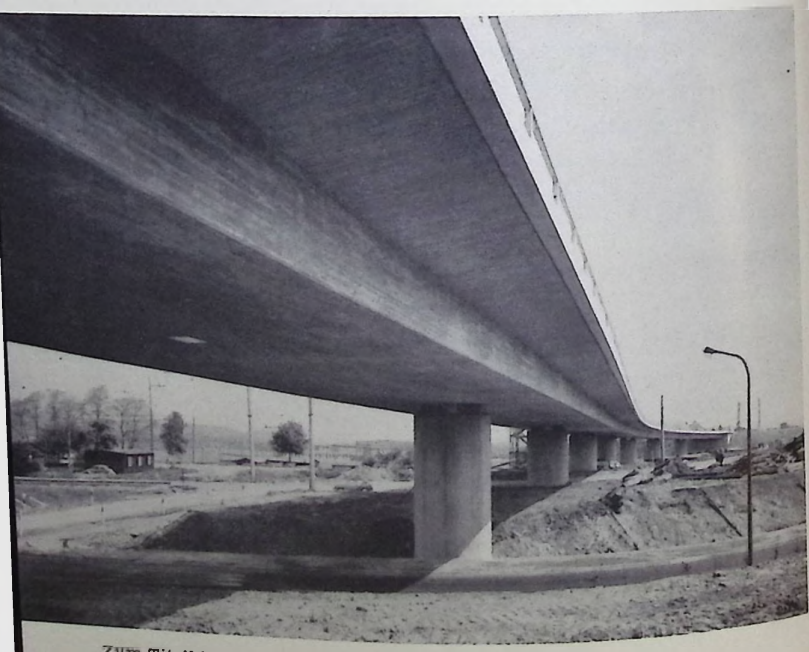

Zum Titelbild

<sup>2</sup> pannbetonbrücke mit einer Länge von 270 m am Knoten Eichbau<sup>m</sup><br>2 wischen Essen und Mülheim (Ruhr), Überführung der nördlich<sup>en</sup><br>8 1 (Ruhrschnellweg) über die B 60. Die statischen Berechnungen<br><sup>1</sup> Wirden von der Duisbur *D(IS er2u auch, den Beitrag auf Seite 16/17-*

*Brücke. Vmschlagseite ist eine Luftaufnahme derselben*

-

#### **Berichtigung**

In Tafel <sup>1</sup> (Seite 20/21) sind durch einen Setzfehler die Werte in der Inhaltsspalte ab Befehl Nr. 7 um eine Zeile verschoben. Hier die berichtigte Tafel.

#### Tafel 1.

Maschinenfertiger Rechenplan

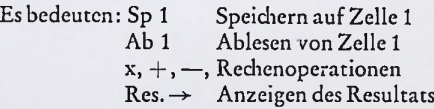

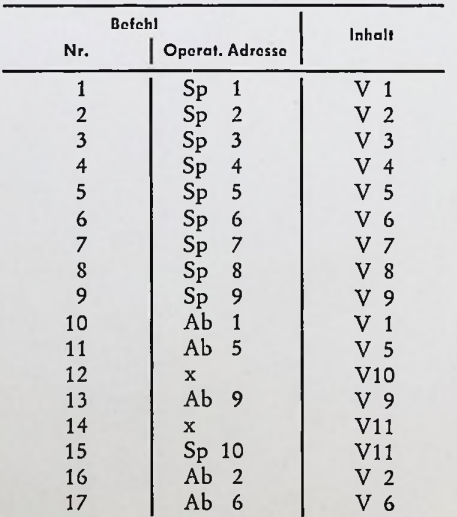

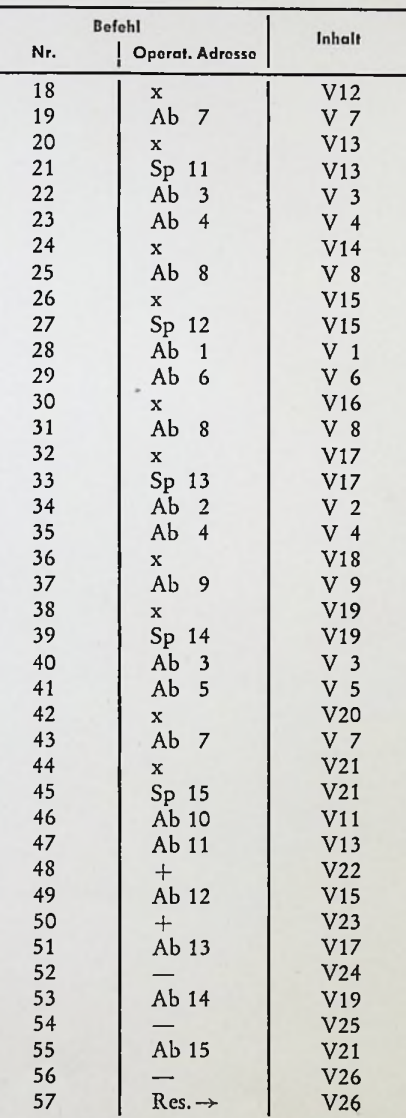

# **ZUSEu"<sup>8</sup> auf der INEL <sup>63</sup>**

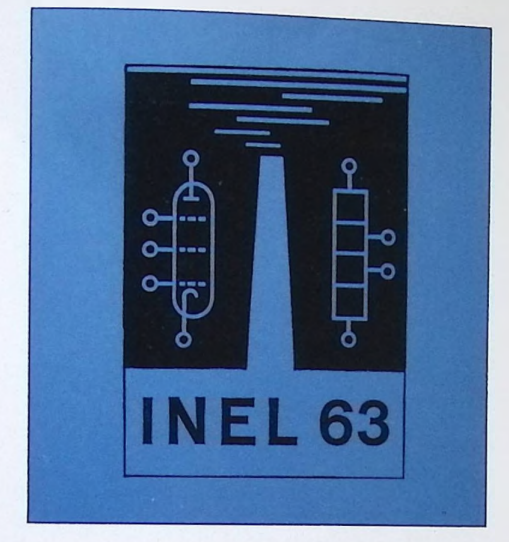

Das Ausstellungsgelände der Basler Mustermesse, wo vom 2. bis 7. September die INEL 1963

stattfindet

»Die Messe ist tot - es lebe die Messe« möchte man ausrufen, wenn man - die Serie der Frühjahrsmessen und -ausstellungen kaum hinter sich - bereits wieder vor der Eröffnung der ersten Herbst-Veranstaltung steht. Die »Internationale Fachmesse für industrielle Elektronik«, kurz INEL genannt, ist für uns und unsere Entwicklung die direkte Fortsetzung der Hannover-Messe. Die INEL 63 ist genau der richtige Rahmen, um unsere in Hannover erstmalig gezeigte Zentraleinheit ZUSE Z 25 in einem ihrer Hauptanwendungsgebiete als industrieller Prozeßrechner vorzuführen.

Für das in Basel ausgestellte Modell wurde als zu lösende Betriebsaufgabe ein Optimierungsproblem zugrunde gelegt, das darin besteht, ein Materialstück auf Fehler zu untersuchen und den fehlerfreien Teil möglichst verlustfrei in vorliegende Einzelaufträge aufzuteilen. Derartige Aufgaben kommen z.B. in der Stahlindustrie oder auch bei der Herstellung von großen Glasplatten vor, wenn aus einem größeren Blech bzw. aus einer Platte mehrere »Einzelaufträge« herausgeschnitten werden sollen. Im Modell wird als Werkstoff ein endlos zusammengeklebter Streifen Schnelldruckerpapier verwendet, wobei sich Fehler durch willkürlich aufgebrachte Bleistiftmarkierungen darstellen lassen. Das Papier wird zur Qualitätskontrolle an einer Reihe Fotodioden vorbeigeführt, das ermittelte Fehlerbild in einem Speicher festgehalten und nach Beendigung der Untersuchung auf einem Lampenfeld angezeigt bzw. mit einem Fernschreiber protokolliert. Schließlich geben aufleuchtende Lampenreihen auf dem Lampenfeld an, wie der Papierstreifen in die vorher eingegebenen rechteckigen »Einzelaufträge« möglichst verlustfrei zu zerschneiden ist.

Noch steht die industrielle Prozeßsteuerung am Anfang ihrer Entwicklung, aber schon jetzt ist ersichtlich, daß auch die Chronik dieses Zweiges der elektronischen Datenverarbeitung bereits auf ihrem ersten Blatt den Namen ZUSE verzeichnen wird. Ähnliche 7USE-Prozeßsteuerungen sind bereits in ver schiedenen Betrieben der Großindustrie installiert, eine Reihe weiterer Anlagen befindet sich in der Entwicklung bzw. auf dem Prüfstand. In den nächsten Ausgaben des ZUSE-FORUMS werden wir über einige besonders interessante Prozeßsteuerungen dieser Art berichten.

1

**Einzelfertigung' mit Fließband-Geschwindigkeit**

Unsere Werbeabteilung hat Hochbetrieb; ein rundes halbes Dutzend Messen und Ausstellungen steht vor der Tur, und für jede Veranstaltung ist ein anderer Stand zu gestalten. Um so mehr gilt für unsere Werbeleute der Leitsatz aller anderen Abteilungen des Hauses: Rationell arbeiten ist alles. Entwurf, Vorbereitungsplanung und Ausführung müssen wie Hammerschläge aufeinander folgen. Der Messestand hat vor dem Verladen bis zum letzten Nagel baukastenmäßig vorbereitet bereitzustehen. Auf- und Abbau vollziehen sich mit der Routine eines Wanderzirkus. Jede vergesseneKleinigkeit kann dietermingemäße Fertigstellung des Ausstellungsstandes und damit den Erfolg der Messeaufwendungen in Frage stellen.

Unsere Fotos zeigen Einzelheiten von der Vorbereitung des Ausstellungsstandes für die INEL 63 in Basel, für die ein besonders ansprechender Stand entworfen wurde.

Links unten: *Am Anfang steht* der Übersichtsplan der Ausstellungshalle. Situation und *Standfläche* bilden die *Grundlage für* die *Standgestaltung Rechts oben: Bis* ins kleinste *Detail müssen die Einzelheiten des Ausstellungsstandes im Atelier durchgesprochen werden*

Rechts *mitte : Der Bau des Standmodells erfordert geschickte Hände*

*und gewissenhafte handwerkliche Arbeit*

Rechts unten : *Das Standmodell* ist *fertig* und kann der *Geschäftsleitung zur Begutachtung vorgelegt werden*

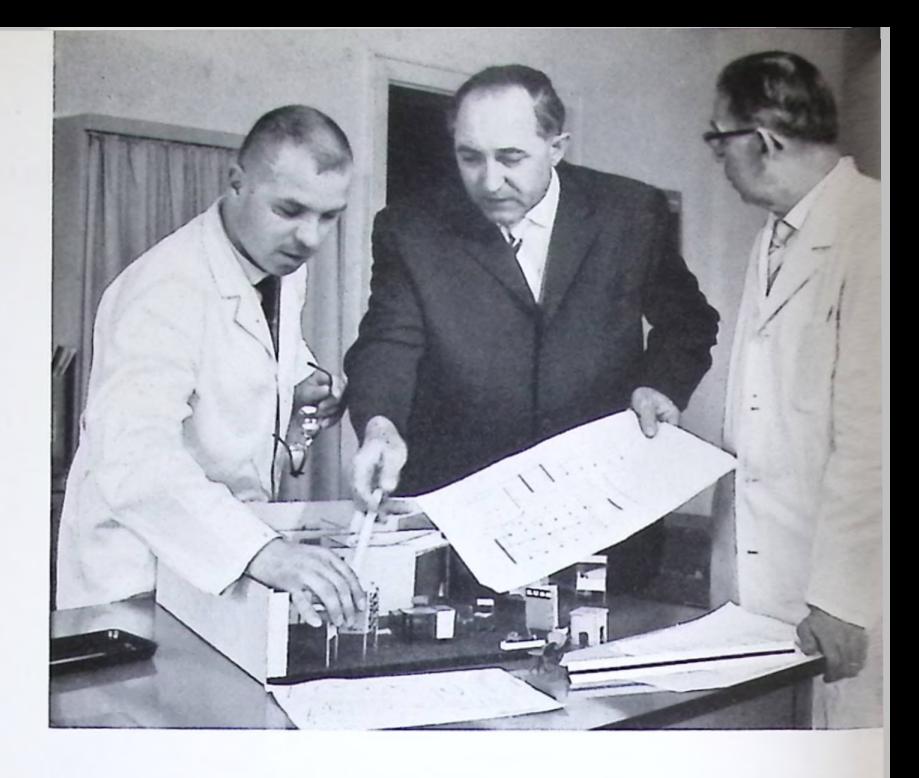

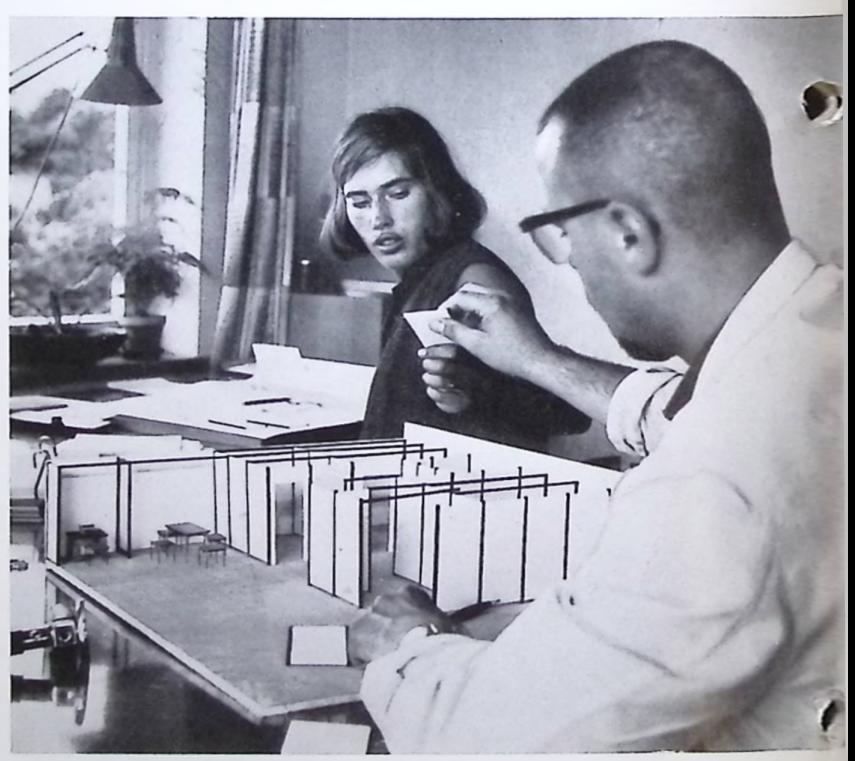

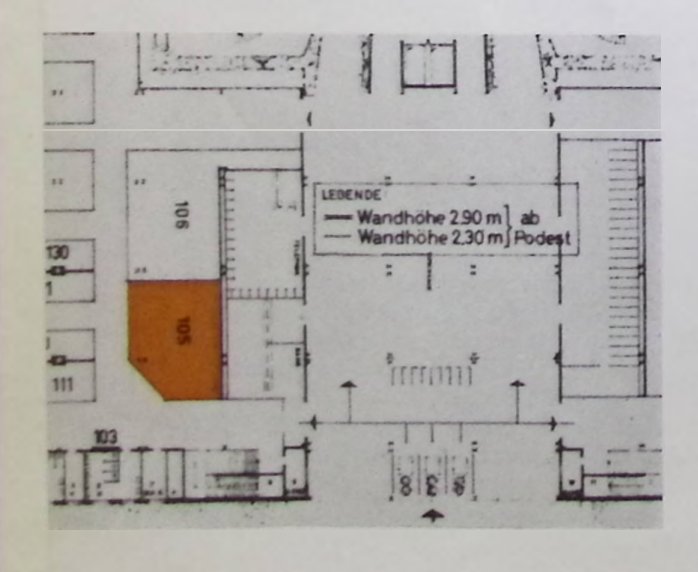

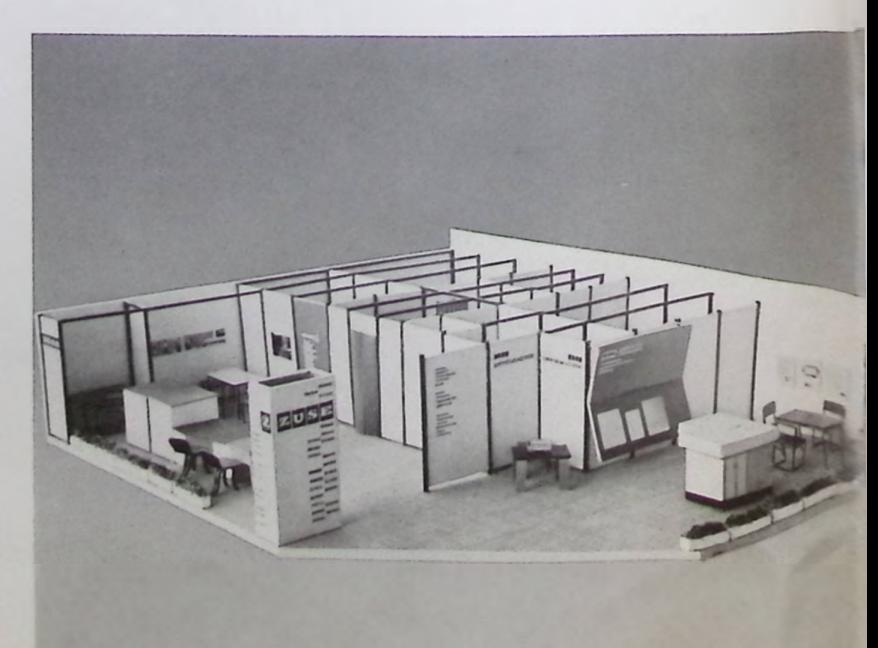

## **Neue Möglichkeiten der Produktionsüberwachungund-steuerung**

Dr. rer. nat. Peter Baginski

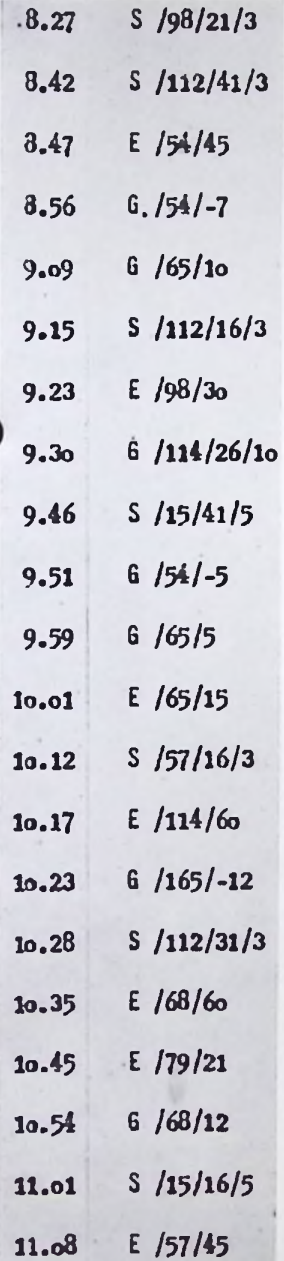

*aus dem Protokollstreifen des Fernschreibers Auszug*

#### **Problemstellung**

Der Einsatz von elektronischen Datenverarbeitungsanlagen in einem Fertigungsbetrieb ermöglicht eine Rationalisierung in den Bereichen

Fertigungsplanung

Fertigungsüberwachung Abrechnungswesen.

Diese Bereiche sind durch einen ständigen Datenfluß miteinander verknüpft.

Das Abrechnungswesen (Lohn- und Materialabrechnung, Kostenstellen- und Kostenträgerrechnung) wird heute bereits weitgehend auf elektronischen Datenverarbeitungs-Anlagen durchgeführt. Entsprechende Bemühungen laufen auf dem Gebiet der Fertigungsplanung. Das nachfolgend beschriebene System dient zur Fertigungsüberwachung in solchen Betrieben, in denen Stückzahlen oder Längen zu erfassen sind. Diese Produktionsdaten sowie Stillstandszeiten und Stillstandsursachen werden automatisch registriert. Auf unerwünschte Abweichungen in der Produktion wird sofort hingewiesen. Die gewonnenen Produktionsdaten werden für die Abrechnung bereitgestellt.

Damit wird zugleich ein durchgehender Datenfluß von der Fertigungsplanung bis zur Abrechnung ermöglicht.

Als Zentraleinheiten dieses Systems können die elektronischen Datenverarbeitungsanlagen ZUSE Z 23 und ZUSE Z 25 eingesetzt werden. Bei größeren Fertigungsbetrieben können bis zu zwei Anlagen vom Typ ZUSE Z 23 und bis zu drei Anlagen vom Typ ZUSE Z 25 gekoppelt werden.

Die genannten Aufgabenstellungen können z.B. wie folgt auf drei Anlagen verteilt werden (siehe Abb. 1):

Zentraleinheit 1: Fertigungsplanung

Zentraleinheit 2: Automatische Erfassung der Produktionsdaten und Fertigungsüberwachung

Zentraleinheit 3: Abrechnungswesen

Die rein elektronische Datenübertragung zwischen den drei Zentraleinheiten erfolgt mit einer Übertragungsgeschwindigkeit von 35.000 Dezimalstellen/Sekunde. Ein Programmunterbrechungssystem steuert diesen Datenaustausch.

Je nach Größe des Fertigungsbetriebes lassen sich die Fertigungsplanung, die Fertigungsüberwachung und die Abrechnung auf drei, zwei oder einer Anlage lösen.

Die folgenden Ausführungen befassen sich, wie erwähnt, mit dem Problem der automatischen Datenerfassung und Fertigungsüberwachung.

#### *Bereitstellung der Auftragsdaten*

Voraussetzung für die automatische Datenerfassung und Produktionsüberwachung sind folgende, im Rahmen der Arbeitsvorbereitung und Fertigungsplanung gewonnenen Informationen pro Auftrag:

Auftrags-Nummer,

zu produzierende Stückzahl oder Länge,

Produktionsgeschwindigkeit (Stückzahl oder Länge pro Zeit),

Zulässige Soll/Ist-Abweichung,

Nummer der Fertigungsmaschine (falls bereits festgesetzt).

Diese Informationen können gewonnen werden:

- a) innerhalb derselben Datenverarbeitungsanlage
- b) in einer elektronisch gekoppelten zweiten Datenverarbeitungsanlage
- c) in einer nicht elektronisch gekoppelten zweiten Datenverarbeitungsanlage. Die Übertragung der Informationen muß in diesem Falle mittels Lochstreifenkarten, Lochstreifen oder Lochkarten erfolgen.

#### *Zuordnung von Atiftragsnummer und Personalnitmmer zur Nummer der Fertigiingsmascbine*

Bei Auftragswechsel muß die Zuordnung der neuen Auftragsnummer zur Nummer der Fertigungsmaschine erfolgen. Das gleiche gilt für die Zuordnung der Personalnummer bei Schichtwechsel und zwischenzeitlichem Personalwechsel. Diese Zuordnungen können auf folgenden Wegen an die Zentrale gemeldet werden:

- a) fernschriftlich über ein internes Fernschreibnetz, das die einzelnen Fertigungsabteilungen mit der Zentrale verbindet
- b) telefonisch
- c) über Tastaturen, die an den Fertigungsmaschinen angebracht sind.

Die genannten Auftrags- und Personalangaben können auch nach Arbeitsbeginn noch der Rechenanlage zugeführt werden, da der Zeitpunkt des Arbeitsbeginnes automatisch für jede Fertigungsmaschine erfaßt wird.

#### *Automatische Datenerfassung*

Die elektronische Rechenanlage ZUSE Z 23 bzw. ZUSE Z 25 erfaßt automatisch: produzierende Längen oder Stückzahlen, Produktions- und Stillstandszeiten mit der Genauigkeit einer Sekunde.

Sobald eine Produktionsunterbrechung bei einer Fertigungsmaschine eintritt, wird der betreffende Arbeiter durch ein Lampensignal aufgefordert, die Stillstandsursache auf einer Tastatur einzugeben. Diese Ursache wird dann von der Rechenanlage automatisch übernommen und - gegebenenfalls auch nachträglich — der registrierten Unterbrechungszeit zugeordnet. Das für die automatische Datenerfassung erforderliche technische System wird in Abschnitt 3 beschrieben.

#### *Fertigungsüberwachting*

Die elektronische Rechenanlage ZUSE Z 23 bzw. ZUSE Z 25 wertet die automatisch erfaßten Daten sofort aus und übermittelt der Fertigung über Fernschreiber gegebenenfalls folgende Angaben:

a) Maschinenstillstandszeit mit Ursache, falls eine vorgegebene Mindestzeit überschritten wird,

andernfalls

- b) Zeit bis Auftragsende, falls diese Zeit kleiner ist als eine vorgegebene, andernfalls
- c) Abweichung der Fertigungsgeschwindigkeit vom Soll bzw. Abweichung der Fertigungsmenge vom Soll, sofern eine vorgegebene Toleranz überschritten wird.

Außerdem wird jeweils dieMaschinennummer angegeben sowie ein Kennzeichen dafür, um welchen der drei Fälle es sich handelt.

#### *Beispiele:*

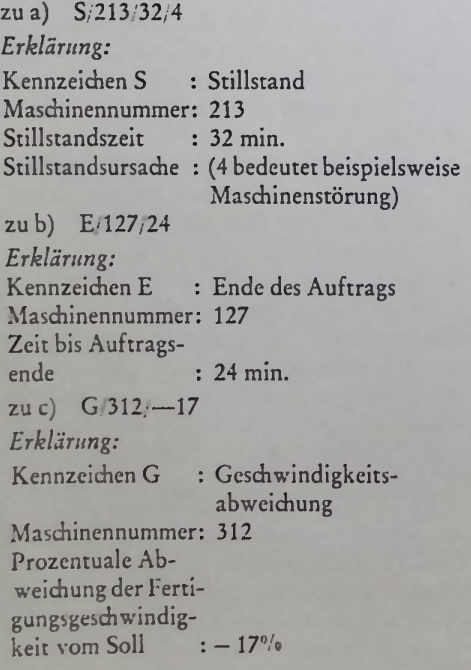

Diese Angaben werden sowohl auf einem zentralen Fernschreiber als auch auf einem in der zuständigen Fertigungsabteilung stehenden Fernschreiber ausgegeben.

Die automatisch erfaßten Daten können auf Wunsch auch noch in anderer Hinsicht von der Rechenanlage ausgewertet werden. Eine diesbezügliche Änderung ist jederzeit durch entsprechende Programmänderung möglich.

In jeder Sekunde führt die Rechenanlage ZUSE Z 23 bzw. ZUSE Z 25 für jeweils eine Fertigungsmaschine die oben beschriebene Auswertung durch. Werden also n Fertigungsmaschinen von der Rechenanlage überwacht, so erfolgt für jede dieser Maschinen in Abständen von n Sekunden die Überprüfung nach den oben angeführten Kriterien. Bei 600 Fertigungsmaschinen beträgt also die Zeit für einen Zyklus 10 Minuten (dieser Auswertungs-Zyklus ist nicht zu verwechseln mit dem Datenerfassungs-Zyklus. Die Datenerfassung erfolgt für alle Fertigungsmaschinen z. B. einmal pro Sekunde, je nach geforderter Genauigkeit).

Dieses System der Produktionsüberwachung hat den ganz erheblichen Vorteil, daß nur Informationen von prägnanter Bedeutung ausgegeben werden. Die Ausgabe ist dadurch sehr übersichtlich, infolgedessen schnell zu erfassen, und ermöglicht gegebenenfalls einen sofortigen Eingriff in die Produktion.

#### *Prodiiktionsdaten für die Abrechnung*

Nach Auftragsende, bei Schicht- und zwischenzeitlichem Personalwechsel stellt die ZUSE Z 23 bzw. die ZUSE Z 25 folgende Produktionsdaten bereit: Datum Schichtnummer Kostenstelle Maschinennummer Personalnummer Auftragsnummer Produktive Zeit Rüstzeit Stillstandszeit nach 4 Ursachen Produzierte Länge Abfall Diese Produktionsdaten können für die Lohnabrechnung, Kostenstellenrechnung usw. weiterverarbeitet werden: a) innerhalb der gleichen Datenverarbeitungsanlage, b) in einer elektronisch gekoppelten weiteren

- Datenverarbeitungsanlage,
- c) in einer nicht gekoppelten weiteren Datenverarbeitungsanlage.

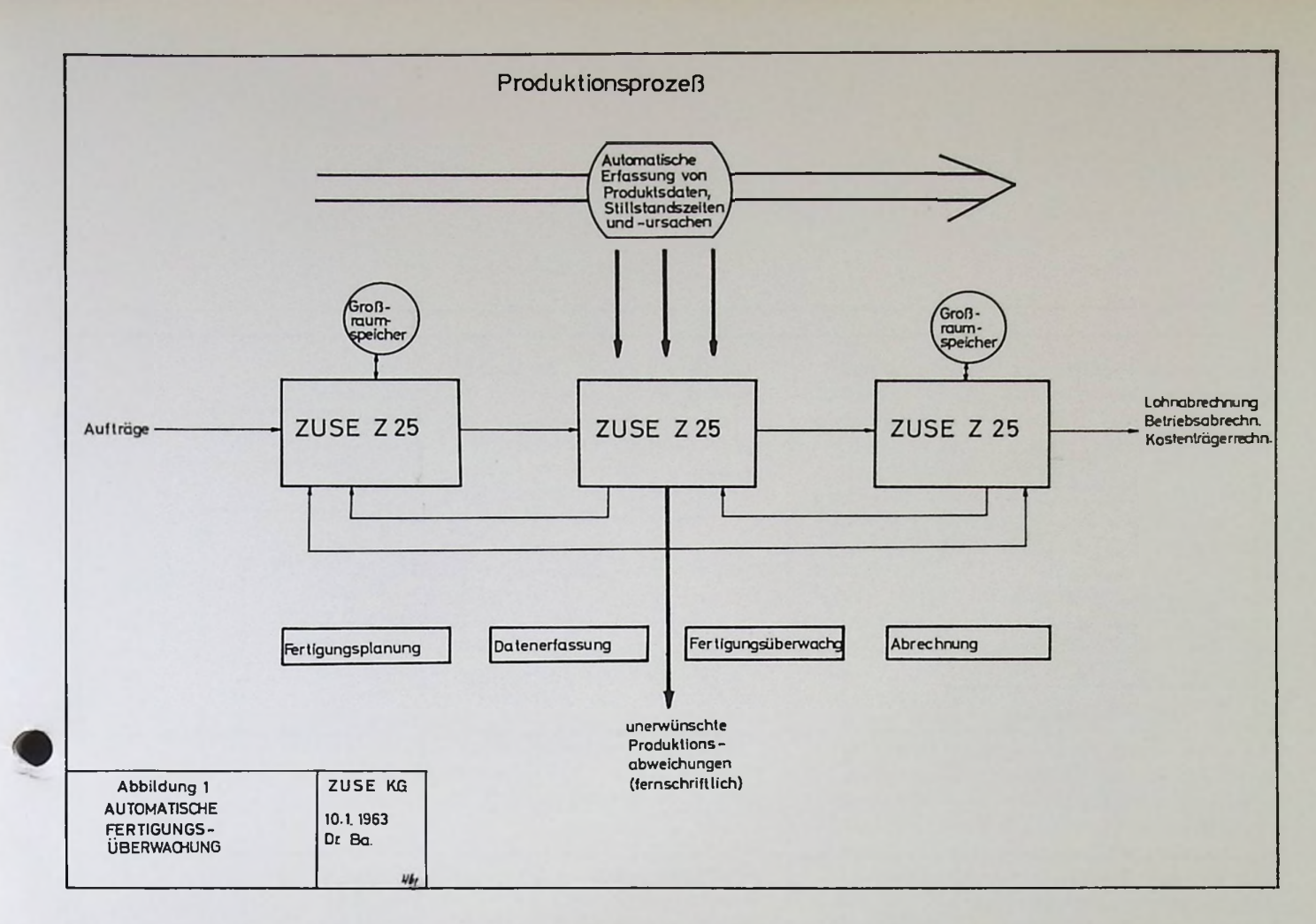

In diesem Falle ist eine Übertragung der Informationen mittels Lochstreifen oder Lochkarten erforderlich.

#### Der Aufbau des ZUSE-Systems für die automatische Datenerfassung und Fertigung

Die Zentraleinheit steuert den gesamten Ablauf der Datenerfassung und Fertigungsüberwachung. In Frage kommen dafür die ZUSE Z 23 bzw. ZUSE Z 25. Diese beiden Anlagen sind deshalb besonders geeignet, weil es sich bei ihnen um reine Binärmaschinen handelt.

Welche dieser Anlagen im Einzelfall in Frage kommt, hängt von der jeweiligen Problemstellung ab.

Lese- und Schreibgeschwindigkeit Lochstreifeneingabe

Lochstreifenausgabe Lochkarteneingabe Lochkartenausgabe Drucker

Max. Zahl der elektronisch zu koppelnden Zentraleinheiten

15000 Zeichen sec 100000 Zeichen sec<br>300 Zeichen sec 300 bzw. 300 Zeichen/sec 1000 Zeichen sec

150 Zeichen/sec max. 20 000 Karten pro Stunde 9000 Karten pro Stunde a) 100 Zeichen sec bei

150 Zeichen pro Zeile b) 5 Zeilen sec bei

120 Zeichen pro Zeile

Eigenschaften und Ausbaufähigkeiten dieser Anlagen dürfen den Lesern des ZUSE-FORUM bekannt sein, so daß an dieser Stelle nicht näher darauf eingegangen wird.

#### *Erfassung der produzierten Längen bzw. Stückzahlen*

Die Erfassung von Längen und Stückzahlen erfolgt durch Impulszählung. Die Wahl der Impulsgeber richtet sich nach der jeweiligen Problemstellung.

Das nachfolgende Beispiel bezieht sich auf Folienlängen, die über die Drehzahlen von Führungsrollen gemessen werden.

Einmal pro Umdrehung wird (wie aus Abbildung 2 ersichtlich) das Relais R 3 über einen mechanischen Impulsgeber in die Stellung  $r_a$ gebracht. EineRegistrierung derGeberimpulse soll aber nur dann erfolgen, wenn die Produktion tatsächlich läuft. Als Kriterien dafür dienen eine Lichtschranke und der elektrische Antrieb der Fertigungsmaschine. Bei erfüllten Bedingungen stehen die Relais R <sup>1</sup> und R 2 in den Stellungen r<sub>1</sub> und r<sub>2</sub>. In diesem Falle wird durch den Geberimpuls das Flip-Flop I (Impulsspeicher) in der Datenerfassungszentrale vom Zustand »0« in den Zustand »1« gesetzt. Dieser binäre Pufferspeicher wird in der später beschriebenen Weise laufend von der elektronischen Rechenanlage abgefragt. Das vom Programm gesteuerte Zeitintervall zwischen zwei Abfragen muß kleiner sein, als die Zeit zwischen zwei Geberimpulsen. Nach jeder Abfrage wird das Flip-Flop I automatisch wieder auf »0« gesetzt.

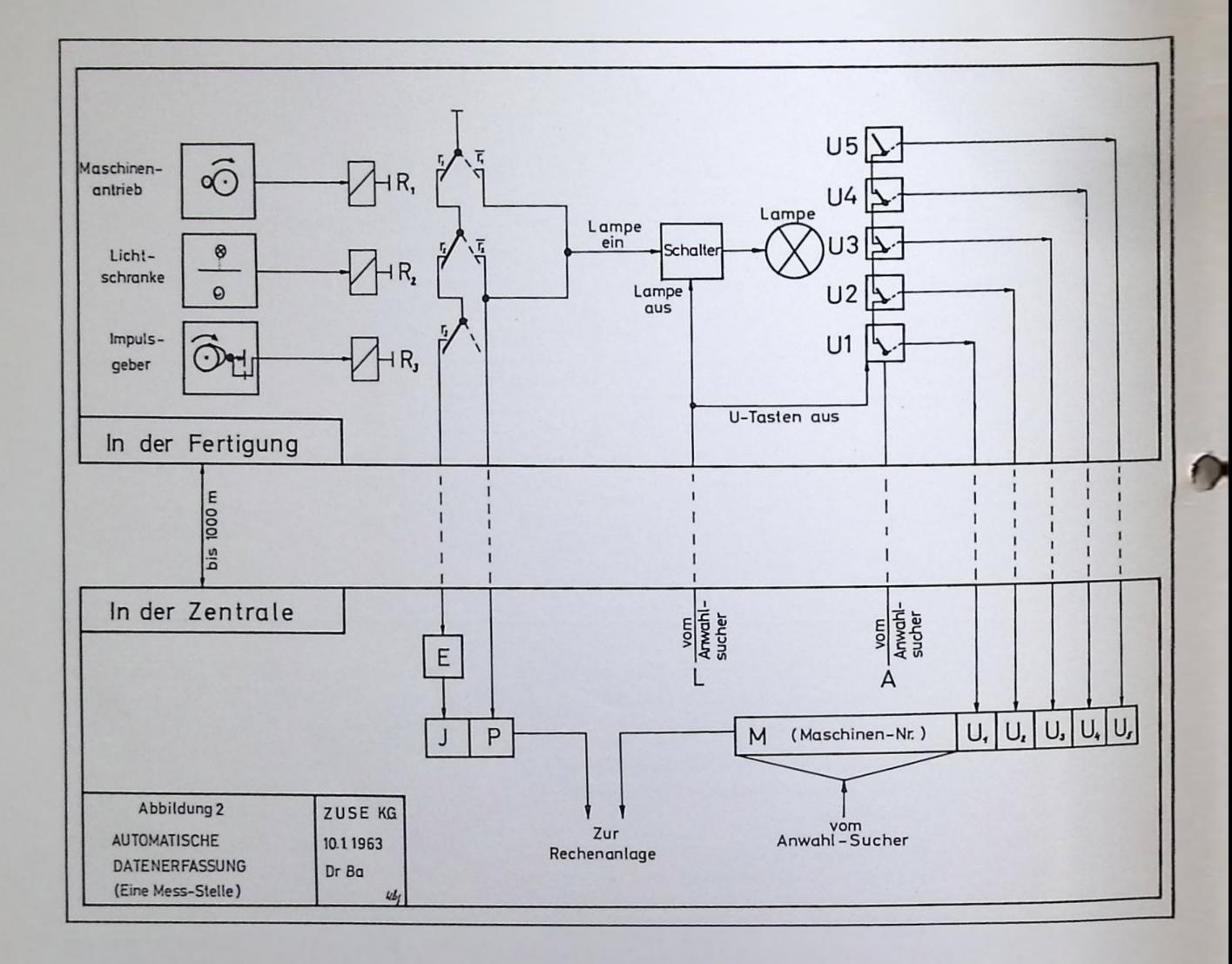

Um zu vermeiden, daß ein Impuls (dessen Dauer die Abfragezeit überschreitet) zweimal registriert wird, befindet sich vor dem Pufferspeicher eine sogenannte Einmaligkeitsschaltung E.

Die Zahl der so erfaßten Impulse wird in der Rechenanlage auf Folienlängen umgerechnet.

#### *Erfassung der Produktions- und Stillstandszeiten*

Bei abgeschalteter Fertigungsmaschine steht France Constraint Chinaghettsschaft<br>
The Zahl der so erfaßten Impulse wird in der<br>
Rechenanlage auf Folienlängen umgerechnet.<br>
Erfassung der Produktions- und Stillstands-<br>
zeiten<br>
Bei abgeschalteter Fertigungsmaschine steh brochenem Lichtstrahl (kein Material auf der Maschine) steht das Relais R 2 in der Stellung r". In beiden Fällen wird das Flip-Flop P (Produktionskriterium) in der Datenerfassungszentrale in den Zustand »1« gesetzt. Bei laufender Produktion dagegen steht dieser Speicher auf »0<sup>a</sup>.

> Gleichzeitig mit dem Impulsspeicher I wird das Flip-Flop P in regelmäßigen zeitlichen

Abständen von der Rechenanlage abgefragt. Da das Datenerfassungssystem außerdem mit einer digitalen Uhr ausgerüstet ist (Genauigkeit eine Sekunde), können Beginn und Ende einer Produktionsunterbrechung exakt erfaßt werden.

Die Rechenanlage ermittelt bei Beendigung einer solchen Unterbrechung sofort die Stillstandszeit.

#### *Erfassung der Stillstandsursache*

An jeder Fertigungsmaschine befindet sich eine Tastatur, auf der vom zuständigen Arbeiter bei Produktionsstillstand die Ursache eingegeben wird. Es sind zunächst 5 verschiedene Gründe (u<sub>1</sub> bis u<sub>5</sub>) vorgesehen, jedoch läßt sich diese Zahl ohne weiteres erhöhen. Eine Lampe, die bei Produktionsunterbrechung automatisch aufleuchtet, fordert den Arbeiter zum Eintasten des Unterbrechungsgrundes auf. Den 5 verschiedenen Stillstandsursachen sind 5 Flip-Flop-Speicher U <sup>1</sup> bis U 5 in der Datenerfassungszentrale zugeordnet.

Durch einen elektronischen Anwahlsucher wird ein Suchimpuls A zyklisch auf alle in der Fertigung angeschlossenen Tastaturen geschaltet. Eine eingedrückte Taste bewirkt folgendes:

Der Suchimpuls setzt das entsprechende Flip-Flop U in der Zentrale von »0« auf »1«. Anschließend wird durch einen Löschimpuls L die betreffende Taste wieder herausgehoben und die Lampe ausgeschaltet. Der Arbeiter hat dadurch eine Kontrolle, daß der Unterbrechungsgrund erfaßt worden ist. Der Anwahlsucher fixiert gleichzeitig — entsprechend seiner momentanen Stellung — die Nummer der zugehörigen Fertigungsmaschine im Pufferspeicher M.

Der Speicher Ul bis U5 und M sind im sogenannten Sonderregister zusammengefaßt, das in programmierbaren zeitlichen Abständen (z. B. einmal pro Sekunde) von der Rechenanlage abgefragt wird.

Sobald Unterbrechungsgrund und Maschinennummer in die elektronische Rechenanlage übernommen werden, läuft der Anwahlsucher weiter. Er wird von der Rechenanlage gesteuert und jeweils nach 0,3 msec (ZUSE Z 23) bzw. 0,085 msec (ZUSE Z 25) auf die nächste Tastatur umgeschaltet, bis wieder eine eingedrückte Taste vom Suchimpuls gefunden wird.

Es ist übrigens bei diesem Verfahren nicht erforderlich, daß sofort nach Unterbrechungsbeginn die Ursache von dem betreffenden Arbeiter eingetastet wird. Da die Stillstandszeit unabhängig vom Grund (nach dem in Abschnitt 3.2.2 beschriebenen Verfahren) von der Rechenanlage ermittelt wird, kann die Zuordnung der Ursache zu einem beliebigen Zeitpunkt der Produktionsunterbrechung und selbst nach Ende der Unterbrechung noch erfolgen. Sollte einmal ein Arbeiter trotz des Lampensignals das Eintasten des Grundes vergessen, so gibt nach Wiederbeginn der Produktion die Rechenanlage über den für die betreffende Abteilung zuständigen Fern-

*Abbildung 3. Verbindung der Meßstellen in der Fertigung mit dem Zentralsystem*

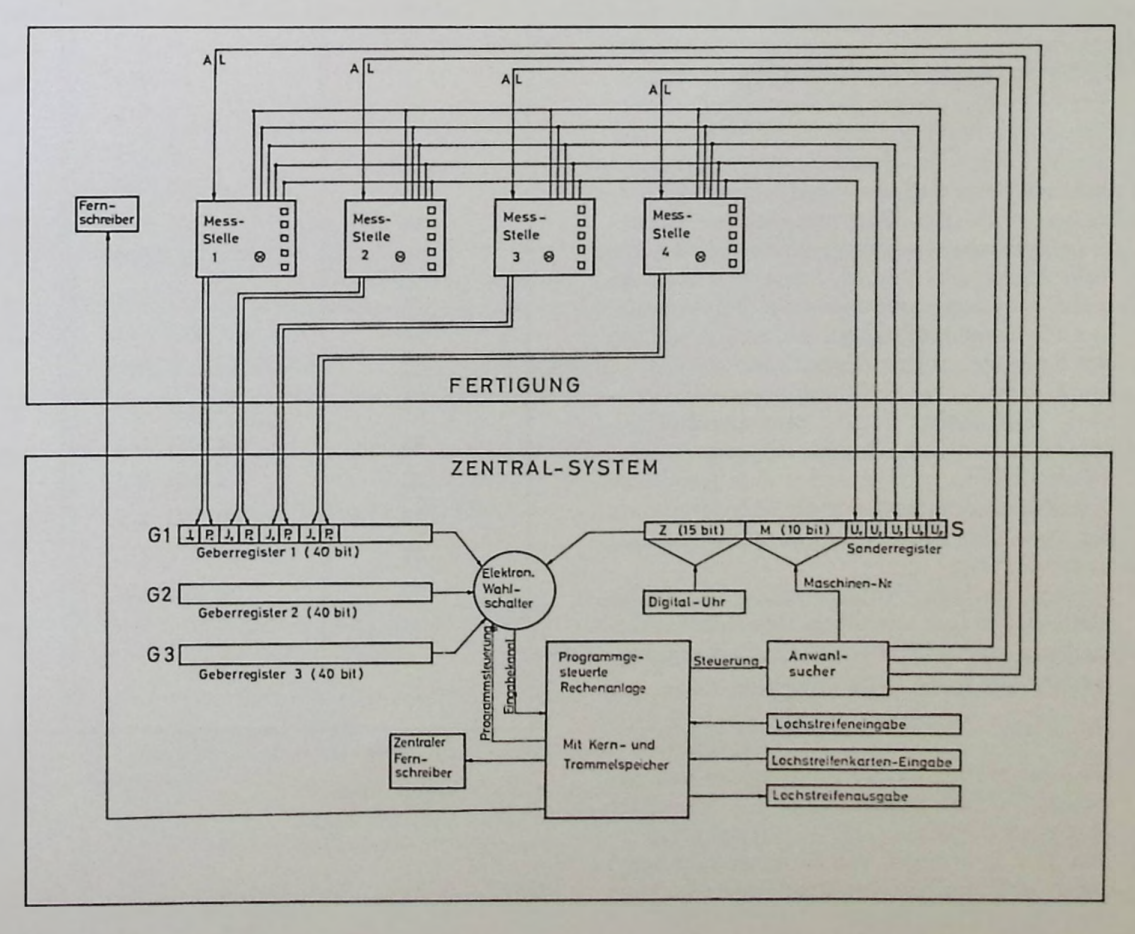

Schreiber eine Aufforderung, z. B. folgenden Inhalts, aus:

Maschine 87 — Stillstand 17 Min. — Ursache fehlt

Der nunmehr vom Arbeiter verspätet einzutastende Unterbrechungsgrund wird durch das Programm der Rechenanlage nachträglich der Stillstandszeit zugeordnet.

Auf der anderen Seite ist es auch ohne weiteres möglich, während einer Produktionsunterbrechung mehrere Gründe nacheinander einzugeben, z. B. Rüstzeit und Maschinenstörung.

#### *Die Verbindung der beschriebenen Elemente mit der Rechenanlage*

Die I- und P-Speicher (Impulszähler und Produktionskriterien) von jeweils 20 Fertigungsmaschinen (ZUSE Z 23) bzw. 9 Fertigungsmaschinen (ZUSE Z 25) sind in einem sogenannten Geberregister zusammengefaßt (siehe Abb. 3). Die maximaleZahl der Geberregister, die von der Rechenanlage abgefragt werden kann, hängt von der Häufigkeit der Abfragen ab.

Wenn jeder Geber z. B. maximal einen Impuls pro Sekunde liefert, lassen sich mit einer ZUSE-Anlage bis zu etwa 800 Fertigungsmaschinen überwachen.Bei doppelterAbfragefrequenz sinkt diemaximal möglicheZahl etwa auf die Hälfte. In diesem Zusammenhang sei noch erwähnt, daß die verschiedenen Geberregister nicht unbedingt mit gleicher Häufigkeit abgefragt zu werden brauchen. DieseTatsache bietet den Vorteil, schnelle und langsame Fertigungsprozesse mit gleicher Genauigkeit zu registrieren bei optimaler Ausnutzung der Rechenmaschinen-Kapazität.

Die Geberregister sind über einen elektronischen Wahlschalter mit der zentralen Rechenanlage verbunden. Das gleiche gilt für das Sonderregister, in dem außer dem jeweiligen Unterbrechungsgrund mit Maschinennummer die von einer Digitaluhr übermittelte Zeit gespeichert ist.

Sowohl die jeweilige Einstellung des Wahlschalters als auch die Übernahme des betreffenden Registerinhaltes in die Rechenanlage werden durch das Programm gesteuert.

#### *Das System für die Fertignngsiiberwachting*

Über einen Verteiler können von der Rechenanlage mehrere Fernschreiber - über den Fertigungsbetrieb verteilt — angesteuert werden. Das Programm der Rechenanlage sorgt dafür, daß die für eine Produktionslenkung

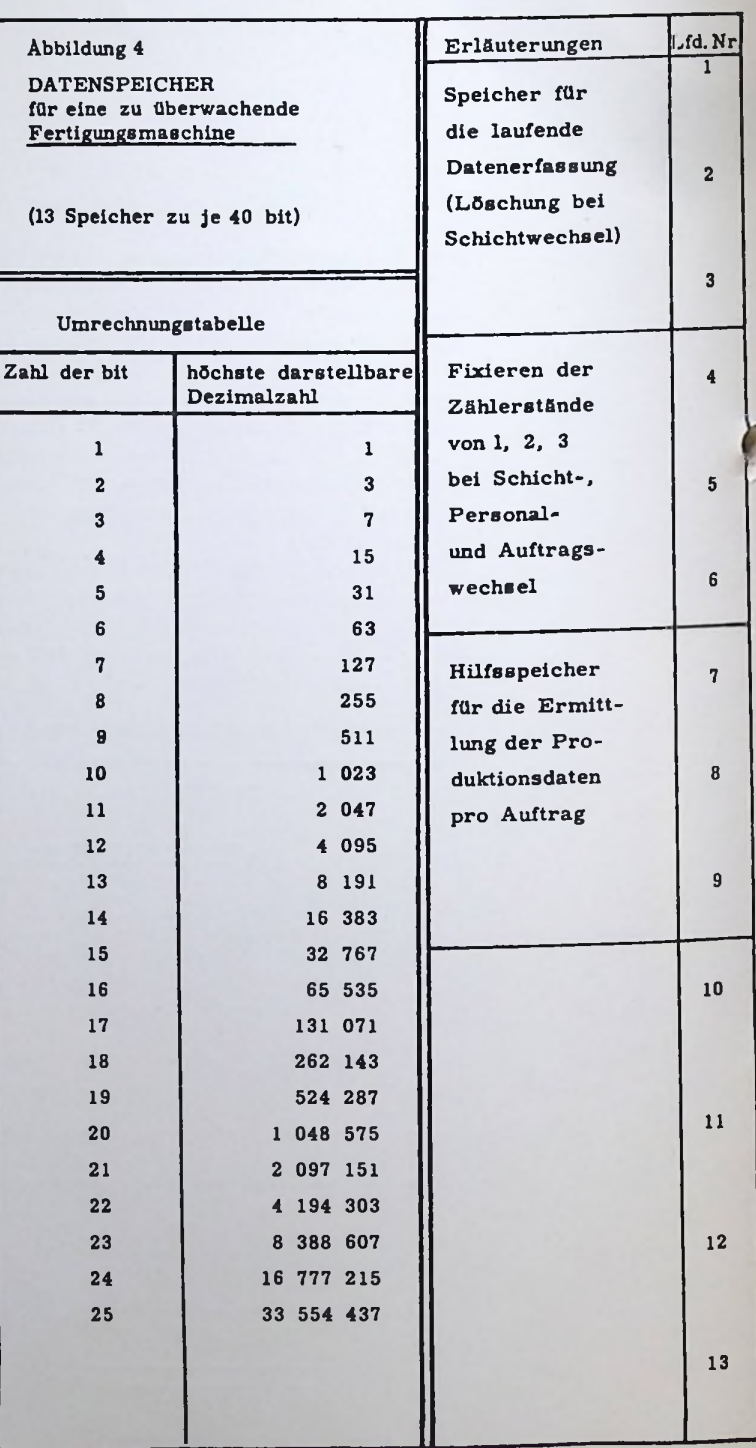

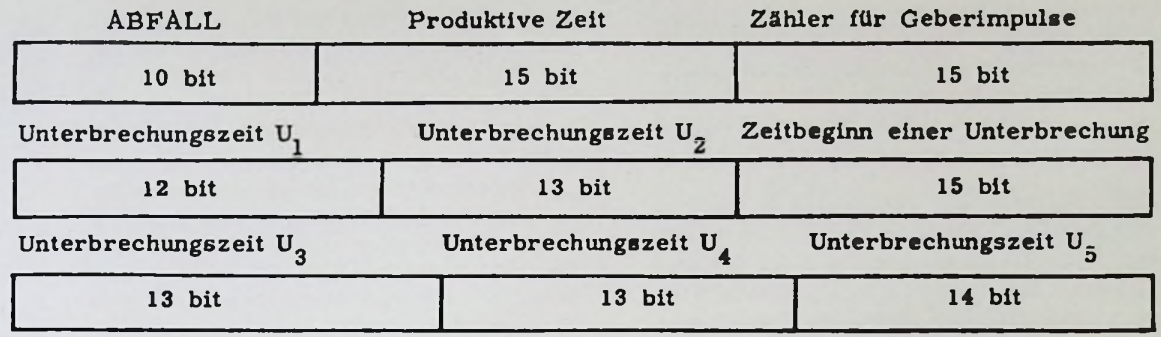

Aufteilung wie bei Speicher <sup>1</sup>

Aufteilung wie bei Speicher <sup>2</sup>

Aufteilung wie bei Speicher <sup>3</sup>

Aufteilung wie bei Speicher <sup>1</sup>

Aufteilung wie bei Speicher <sup>2</sup>

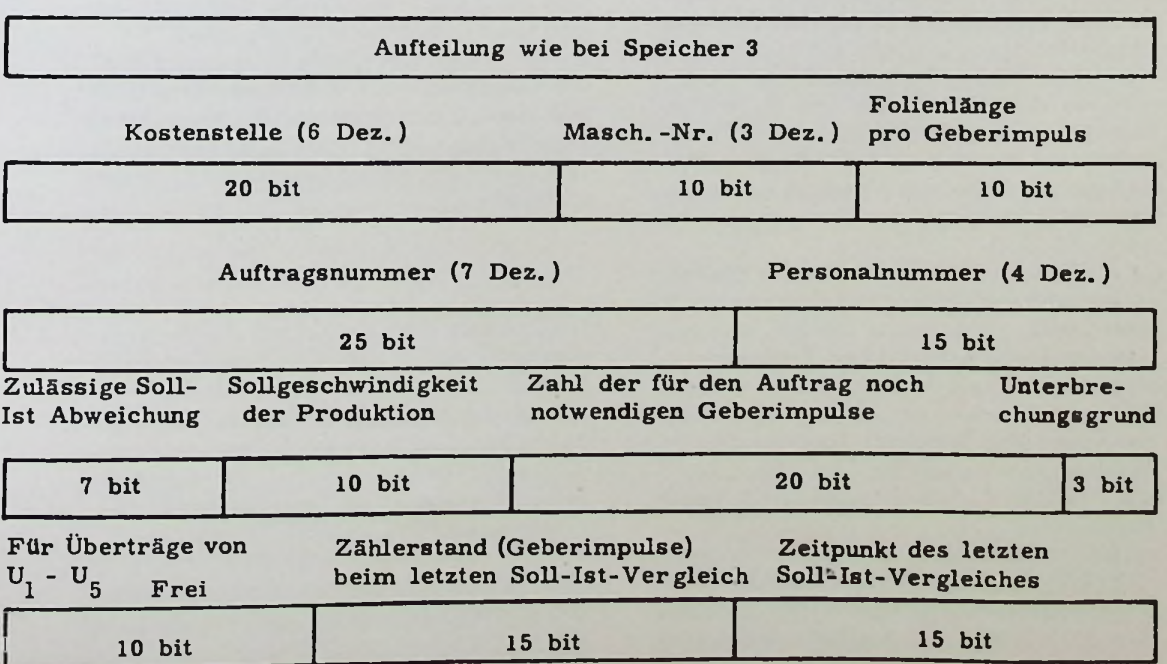

erforderlichen Angaben (unerwünschte Produktionsabweichungen usw.,sieheAbschnitt 2) auf den jeweils zuständigen Fernschreibern ausgegeben werden.

#### Programm- und Speicherplan

Das Programm der elektronischen Rechenanlage ZUSE Z 23 bzw. ZUSE Z 25 steuert den gesamten Ablauf innerhalb des Systems. Es kann jederzeit mit nur geringfügigem Aufwand geändert bzw. erweitert werden und somit den Erfordernissen des Betriebes ständig angepaßt werden. In dieser Flexibilität liegt ein besonderer Vorteil des hier beschriebenen Systems. Die Zykluszeit für einen Programmdurchlauf ist — wie bereits erwähnt kleiner als der zeitliche Abstand zweier aufeinanderfolgender Geberimpulse.

In einem Wortzeitzähler werden vom Programm her die seit Zyklusbeginn jeweils vergangenen Wortzeiten gezählt. Durch Abfragen an geeigneten Stellen wird der weitere Programmverlauf — unter Berücksichtigung der noch zur Verfügung stehenden Wortzeiten — gesteuert. Normalerweise wird ein Programmzyklus die zur Verfügung stehende Zeit unterschreiten; in diesem Falle wird zur Einhaltung der Zykluszeit eine entsprechende Zahl wirkungsloser Befehle durchlaufen.

Reicht jedoch, wie beim Schichtwechsel - ein Zyklus nicht zur Bewältigung der anfallenden Aufgaben aus, so wird die Datenauswertung bei Beendigung der Zykluszeit unterbrochen und beim nächsten Programmdurchlauf fortgesetzt.

Für die Fertigungsüberwachung und die Ermittlung der Produktions- und Stillstandsdaten sind jeder Fertigungsmaschine in der elektronischen Rechenanlage Datenspeicher zugeordnet. Abbildung 4 zeigt an einem Beispiel die Aufteilung dieser Datenspeicher bei der ZUSE Z 23.

In den Speichern <sup>1</sup> bis 3 werden die Produktionsdaten und Stillstandszeiten innerhalb einer Schicht aufsummiert. Bei Schicht-, Auftrags- und zwischenzeitlichem Personalwechsel wird der Inhalt der Speicher <sup>1</sup> bis 3 in den Speichern 4 bis 6 bis zur Auswertung der Daten fixiert. Die Speicher <sup>1</sup> bis 3 werden bei Schichtwechsel anschließend gelöscht.

Die Speicher 7, 8 und 9 erfüllen folgende Funktionen:

a) Bei Auftragswechsel zu Beginn oder innerhalb einer Schicht werden die Zählerstände von 4, 5, 6 in 7, 8, 9 fixiert. Bei Auftragsende werden die neuen Differenzen zwischen 4, 5, 6 einerseits und 7, 8, 9 andererseits gebildet. Dadurch ermittelt man die Produktionsdaten für den vorangegangenen Auftrag. Die neuen Zählerstände von 4, 5, 6 gehen anschließend nach 7, 8, 9.

b) Läuft dagegen ein Auftrag über einen Schichtwechsel hinüber, so wird zu diesem Zeitpunkt die Differenz der Zählerstände in 4, 5, 6 einerseits und 7, 8, 9 andererseits nach 7, 8, 9 gespeichert. Bei Auftragsende ergibt die Summe von 4, 5, 6 und 7, 8, 9 die gewünschten Produktionsdaten.

Für den Fall, daß ein Personalwechsel innerhalb einer Schicht eintritt, sind einige Sonderspeicher vorgesehen, die jedoch allen zu überwachenden Fertigungsmaschinen gemeinsam zugeordnet sind.

Sollte die Rechenanlage mit den genannten Aufgaben noch nicht ausgelastet sein, was von der Anzahl der zu überwachenden Fertigungsmaschinen abhängt, so können gleichzeitig auch andere Probleme — technischer oder kommerzieller Art — auf derselben Anlage gelöst werden. Durch Vorrang-Programmierung wird gewährleistet, daß diese sekundären Programme nur in den Pausen des primären Programmes ablaufen.

#### Schlußbemerkung

In zunehmendem Maße zeigt sich auf vielen Gebieten der automatischen Datenerfassung, Prozeßrechnung und Prozeßsteuerung die Überlegenheit von Digital-Rechenanlagen gegenüber konventionellen Systemen. Programmbedingte Flexibilität, großes Speichervermögen, hohe Arbeitsgeschwindigkeit und große Genauigkeit sind die wesentlichen Gründe dafür. Die Firma ZUSE KG bemüht sich, gerade auf diesem Gebiet neue Lösungen zu finden.

Dem Beitrag liegt ein Referat des Verfassers zugrunde, das er auf einem internationalen Seminar »Integrierte Datenverarbeitungsanlagen im Fertigungsbetrieb« in Zürich gehalten hat. Das Seminar war von der Internationalen Studiengesellschaft für wirtschaftliche, wissenschaftliche und kulturelle Zusammenarbeit e. V. veranstaltet worden.

Eine tabellarische Übersicht als Ergänzung zu den Ausführungen dieses Aufsatzes befindet sich am Schluß dieses Heftes.

# $\mathbf{E}$ insatz der ZUSE $\mathbf{Z}_3^{\mathbf{Z}}$  bei Problemen **der Biometrie**

Aus dem Institut für Pflanzenbau und Pflanzenzüchtung der Justus-Liebig-Universität Gießen, Direktor Prof. Dr. E. v. Boguslawski

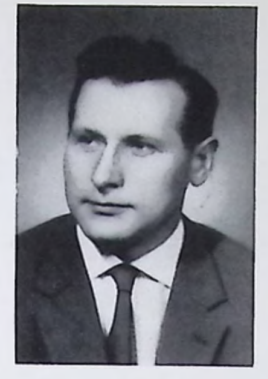

**Dr. Berthold Schneider**

Die Biometrie ist ein noch junges Wissensgebiet, das sich mit der Planung und quantitativen Auswertung biologischer Versuche oder Beobachtungsreihen befaßt. Dieser Aufgabe entsprechend nimmt sie eine Mittelstellung zwischen angewandter Mathematik und Biologie ein. Da die biologischen Meß- und Beobachtungsdaten im wesentlichen statistischer Natur sind, entnimmt die Biometrie ihre Methodik der mathematischen Statistik. Dies setzt voraus, daß von den biologischen Prozessen ganz bestimmte Modelle aufgestellt werden, die einerseits dem biologischen Geschehen möglichst gut entsprechen sollen, andererseits aber so einfach sein müssen, daß sie mathematisch erfaßt und ausgewertet werden können. Diese Notwendigkeit, auf die beschränkten Mittel der Auswertung Rücksicht nehmen zu müssen, führte bisher dazu, daß nur wenige, sehr einfache Modelle verwendet werden konnten, die bei fast allen Auswertungsaufgaben mit mehr oder weniger Berechtigung vorausgesetzt wurden. Insbesondere konnten bei den biologischen Experimenten nur sehr wenige Faktoren gleichzeitig variiert und untersucht werden. Bei der oft sehr wichtigen gegenseitigen Abhängigkeit (Interaktion, Korrelation) der biologischen Einflußgrößen bedeutete dies eine erhebliche Beschränkung.

Hier ist nun durch die Erfindung der elektronischen Rechenanlagen eine völlig neue Situation entstanden. Diese Rechenanlagen mit ihrer hohen Rechengeschwindigkeit erlauben es, sowohl komplizierte Modelle als auch eine Vielzahl von Einflußfaktoren biometrisch zu bearbeiten. Eines der wichtigsten Verfahren hierfür ist die sogenannte Regressions- und Varianzanalyse. Diese Methode erfordert nur einige wenige mathematische Rechenprozesse, so insbesondere den Gaußschen Algorithmus und die Matrizenmultiplikation, die aber sehr variabel eingesetzt und mit einer großen Zahl von organisatorischen Programmschritten zur Aufbereitung und Ordnung des biometrischen Datenmaterials kombiniert werden müssen. Hierbei hat sich die ZUSE Z 23 sehr gut bewährt. Sie führt nicht nur die

Rechenoperationen sehr rasch aus, sondern kann auch bei einer geeigneten Programmkombination ein sehr großes Datenmaterial aufbereiten, das normalerweise ihre Speicherkapazität weit überschreitet.

Dies soll im folgenden am Beispiel der Regressions- und Varianzanalyse dargestellt werden.

1. ) Problemstellung

der Regressionsanalyse

Häufig besteht die Aufgabe eines Experiments darin, einen funktionalen Zusammenhang zwischen einer Reihe von variierten Faktoren  $x_1$ ,  $x_2$ , ...  $x_n$  und einer davon abhängigen Variablen y festzustellen. Ein Beispiel ist etwa der Zusammenhang zwischen dem Pflanzenertrag und den sogenannten inneren und äußeren Wachstumsfaktoren. (Düngung, Witterung, genetische Konstitution usw.)

Als Funktionstyp kann man in erster Näherung eine lineare Funktion der Form:

(1)  $Y = b_0 + b_1 x_1 + b_2 x_2 + \ldots + b_n x_n$ annehmen.

Im Experiment werden die verschiedenen Faktoren in mehreren Abstufungen variiert und für jede Stufe das Ergebnis y gemessen. Wenn man die einzelnen Abstufungen durch den Index j charakterisiert und die Faktoren durch den Index i, dann kann man für die verschiedenen Faktorstufen  $x_{ij}$  (= j-te Stufe des i-ten Faktors) und für die Ergebniswerte *yj* schreiben.

Die eigentliche Problematik der Auswertung entsetht nun dadurch, daß die Ergebnisse y<sub>i</sub> nicht eindeutig von den Faktorstufen x<sub>ij</sub> abhängen,sondern noch von Zufallsschwankungen überlagert sind. Als vollständiges Modell erhält man somit:

(2) 
$$
y_j = b_0 + b_1 x_{1j} + \ldots + b_n x_{nj} + e_j
$$
  
  $j = 1, \ldots N$ 

Dabei sind unter den e Zufallsgrößen zu verstehen, von denen man meist annimmt, daß sie gegenseitig unabhängig sind, den Mittelwert 0 und eine konstante Streuung o haben. Die Gleichung (2) erhält eine sehr einfache Form, wenn man die Matrizenschreibweise anwendet. Die Ergebnisse y<sub>i</sub> werden zu einem

Vektor y, die Koeffizienten zu einem Vektor b, die Zufallsgrößen zu einem Vektor e und die Faktorstufen zu einer Matrix  $\mathbf{X} = (x_{ij})$  zusammengefaßt. Dabei führt man zweckmäßig noch einen 0-ten Faktor ein, der nur den Wert 1 annimmt:  $x_{0i} = 1$  für j = 1,...N. Dann lautet die Gleichung (2):

$$
(3) \t y = Xb + e.
$$

Die Faktormatrix X hat N Zeilen und n+ <sup>1</sup> Spalten, wovon die erste Spalte nur aus <sup>1</sup> besteht.

Die Aufgabe der Auswertung besteht darin, die Koeffizienten b, möglichst gut zu bestimmen. Die klassische Methode hierzu ist die Methode der kleinsten Quadrate, in der diejenigen Koeffizienten als ,Schätzwerte<sup>(\*</sup>) genommen werden, welche die Summe der Abweichungsquadrate:

(4) 
$$
SQ = \sum_{j=1}^{N} (y_j - b_0 - b_1 x_{1j} - ...
$$

$$
- b_n x_{nj})^2
$$

 $= (y-Xb)' (y-Xb)$ 

zu einem Minimum machen. Diese optimalen Koeffizienten ergeben sich als Lösungen der sogenannten Normalgleichungen:

(5)  $X'Xb = X'y$ . Dieses Gleichungssystem ist immer dann eindeutig lösbar, wenn der Rang der Matrix X gleich n+1, d. h. gleich, der Zahl der Faktoren ist.

Das Aufstellen und Auflösen dieses Gleichungssystems erfordert sehr großen Rechenaufwand, wenn die Zahl der Faktoren hinreichend groß ist und das Gleichungssystem sich nicht sehr vereinfachen läßt (z. B. durch Orthogonalitätsrelationen). So kam es, daß bisher diese Auswertung auf wenige Faktoren oder Sonderfälle beschränkt blieb. Durch den Einsatz von elektronischen Rechenanlagen ergibt sich nun aber die Möglichkeit, auch allgemeinere, nicht orthogonale Regressionsanalysen mit vielen Faktoren durchzuführen.

2.) Der Programmablauf

Die Regressionsanalyse läßt sich in folgende Programmteile zerlegen:

- 1. Man hat die Matrix X und die Ergebnisse y zeilenweise hintereinander einzuspeichern (genauer: es muß die .unterteilte' (partitioned) Matrix  $(X/y)$  zeilenweise eingespeichert werden.)
- 2. Durch Multiplikation mit der transponierten Matrix X' ist die Koeffizientenmatrix und rechte Seite der Normalgleichungen zu bilden.
- 3. Die Normalgleichungen sind zu lösen.

Da die Datenstreifen im Hochschulbetrieb oft von ungeübten Kräften (Doktoranden, Diplomanden) hergestellt werden, hat es sich als zweckmäßig erwiesen, die Eingabe durch freie Zeichen wie [ oder • zu organisieren und die einzelnen Zeilen der Matrix während des Einlesens von der Maschine auf Vollständigkeit kontrollieren zu lassen. Im vorliegenden Falle wurde dies (auf Vorschlag des Herrn Dipl.-Math. Tebling von der Firma Zuse) dadurch bewerkstelligt, daß nach jeder Zeile der Matrix (X/y) ein Punkt gesetzt und dann von der Maschine die Zahl der neu eingelesenen Daten mit der geforderten Spaltenzahl verglichen wurde. Gleichzeitig konnte die Maschine auf diese Weise die Zeilenzahl N ermitteln.

Die Einsen des Faktors  $x_0$  wird man nicht mit den Daten eingeben, sondern durch das Programm einspeichern lassen.

Das Aufstellen der Koeffizientenmatrix des Gleichungssystems kann leicht mit Hilfe eines Unterprogramms für Matrizenmultiplikation geschehen. Außerdem hat dafür die Firma Zuse auch ein Unterprogramm bereitgestellt (Nr. 23019).

Das Lösen des Gleichungssystems kann ebenfalls mit einem der dafür zur Verfügung stehenden Unterprogramme der Firma Zuse durchgeführt werden. Für Testprobleme ist es wichtig, daß nicht nur die Lösungen b<sub>i,</sub> sondern auch die Inverse Matrix **(X'X) — <sup>1</sup>** berechnet werden kann, da die Elemente dieser Matrix den Varianzen und Kovarianzen der Schätzwerte proportional sind.

Die Güte des Ausgleichs wird durch die minimale Summe der Abweichungsquadrate

<sup>♦)</sup> Der Einfachheit halber werden diese Schätzwerte hier ebenfalls mit b j bezeichnet.

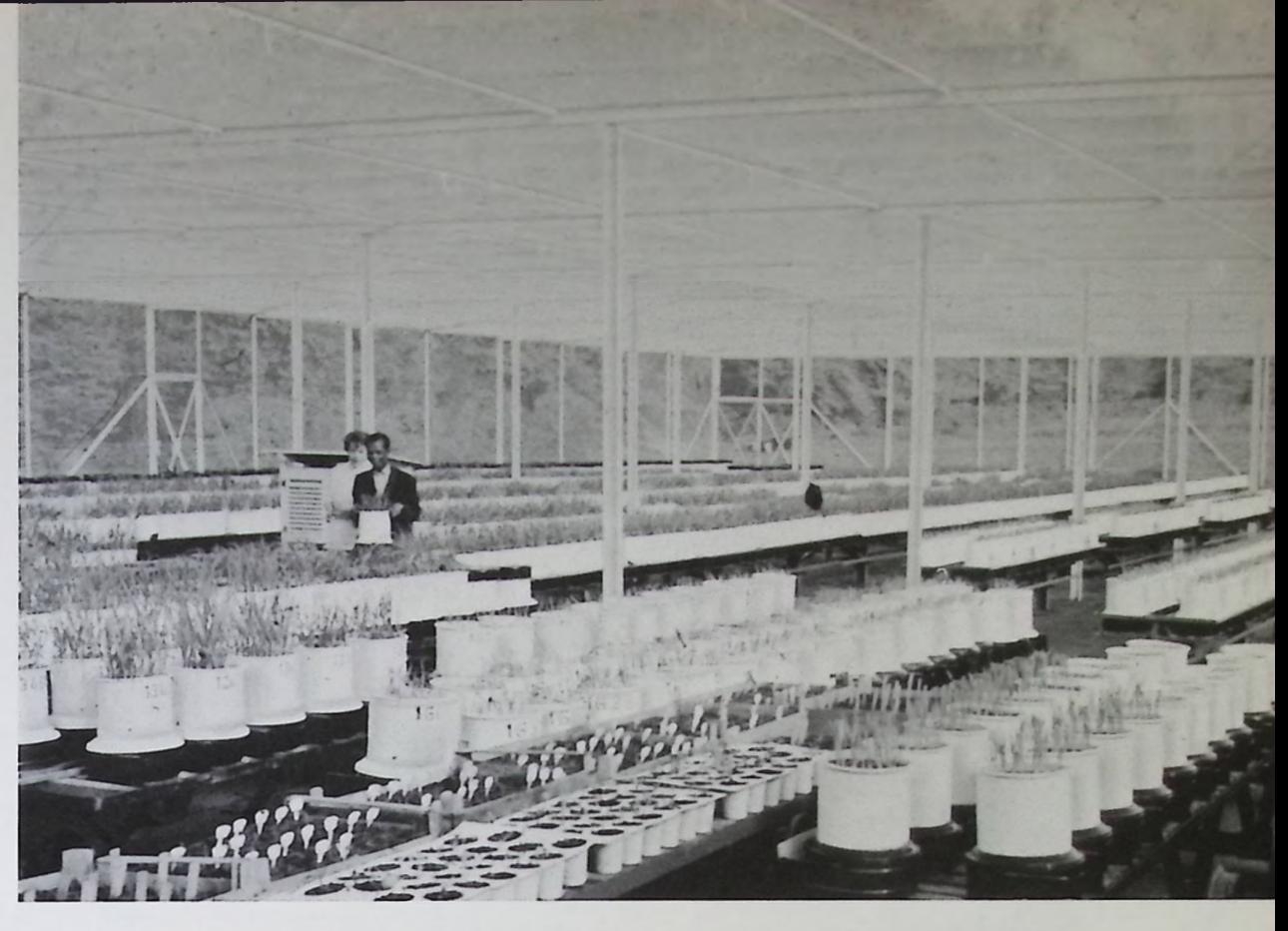

*Versuchsraum des Instituts für Pflanzenbau und Pflanzenzüchtung der Justus-Liebig-Universität Gießen*

(SQmin) bzw. durch die sogenannte Varianz  $2 - \frac{1}{\sqrt{2}}$  SQ<sub>min</sub> angegeben. Die  $N - (n + 1)$ Größe SQ min kann leicht nach der Formel

(6) 
$$
SQ_{\min} = \sum_{j} y_{j}^{2} - \sum_{i} b_{i} (\sum_{j} x_{ij} y_{j})
$$

$$
= y'y - b'X'y
$$

berechnet werden. Die Größen von  $\mathbf{X'}_\mathbf{y}$  sind die rechten Seiten der Normalgleichungen, die deshalb beim Lösen des Gleichungssystems nicht zerstört werden dürfen. Die Quadratsumme  $\sum y_i^2$  muß zusätzlich berechnet werden.

#### 3. ) Verallgemeinerungen

Dieses Programm läßt sich unverändert auch dann anwenden, wenn die Faktoren x, selbst Funktionen von einer oder mehrerer Veränderlichen sind. Dies ist z. B. der Fall, wenn als Ausgleichsfunktion ein Polynom n-ten Grades einer Veränderlichen x genommen wird:

(7) 
$$
Y = b_0 + b_1 x + b_2 x^2 + \dots
$$

#### $+ b_n x^n$ .

In diesem Fall ist  $x_{ij} = x_j^i$  zu setzen.

Bei anderen, häufig vorkommenden Fällen sind die Faktoren Logarithmen, trigonometrische Funktionen oder quadratische Formen irgendwelcher Variablen.

In all diesen Fällen müssen die Elemente der Faktormatrix X erst aus den Ausgangsdaten berechnet werden. Dies kann auf verschiedene Weise geschehen.

Wenn ein schneller Locher als Ausgabeeinheit zur Verfügung steht, wird es sich in jedem Fall empfehlen, die Faktormatrix (X/y) aus den Ausgangsdaten berechnen und auf Lochstreifen ausgeben zu lassen. Mit diesen Lochstreifen kann dann anschließend die Regression durchgeführt werden. Wenn kein schneller Locher zur Verfügung steht, kann es u. U. zweckmäßiger sein, die Matrix (X/y) aus den Ausgangsdaten zu berechnen und gleich in der Maschine speichern zu lassen. Dies kann auch zeilenweise während des Einlesens geschehen; so z. B. wenn die Faktoren quadratische Formen der Ausgangswerte sind.

#### 4. ) Beschränkungen

Benutzt man das von der Firma Zuse gelieferte Unterprogramm zum Lösen des Gleichungssystems, dann darf die Zahle der Faktoren nicht größer als 44 sein. Diese Beschränkung kann aufgehoben werden, wenn man das Unterprogramm für den Gaußschen Algorithmus anders organisiert und dabei die Symmetrie der Matrix X'X ausnutzt.

Eine Beschränkung der Zahl N von Meßstellen kann dadurch umgangen werden, daß bei

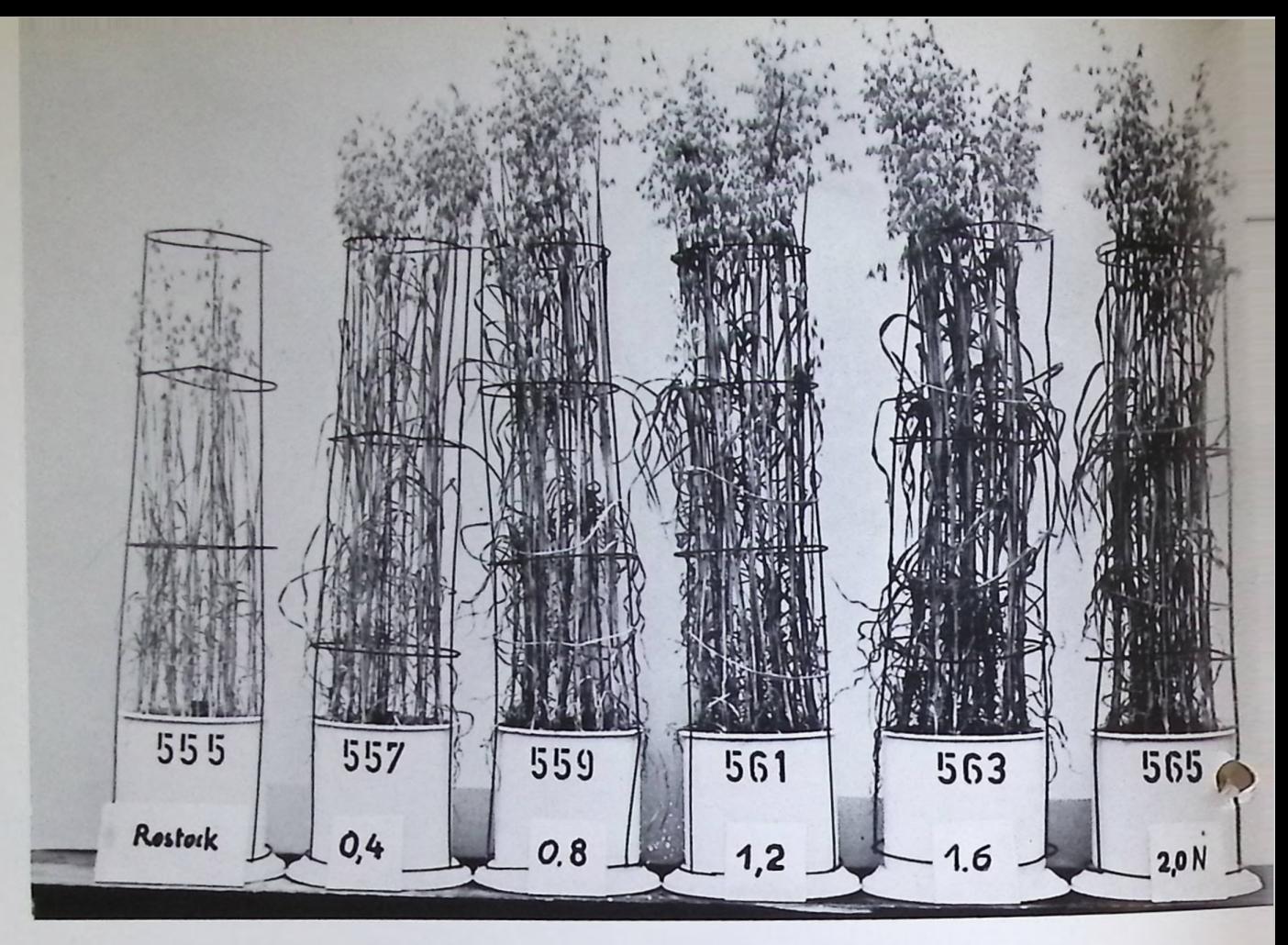

Beispiel eines *Stickstoffsteigerungvei*suches mit *Hafer.* Diese *"Ertragskurven" sollen durch eine mathematische Funktion ausgeglichen werden*

zu großem N die Matrix (X/y) in eine Reihe von Untermatrizen  $(X_1/y_1),...(X_k/y_k)$  zerlegt wird, die alle n+<sup>2</sup> Spalten (n+1 Faktoren) und eine Ergebnisspalte, aber eine so geringe Zeilenzahl haben, daß jede dieser Untermatrizen auf dem zur Verfügung stehenden Speicherplatz untergebracht werden kann. Diese Untermatrizen werden getrennt eingegeben und paarweise miteinander multipliziert. Die Produkte, die alle n+1Zeilen und n+<sup>2</sup> Spalten haben, können dann mit Hilfe eines Matrizenadditionsprogramms zur Gleichungsmatrix X' (X/y) zusammengesetzt werden. Auf diese Weise ist es möglich, auch sehr umfangreiches Datenmaterial ohne zusätzlichen Magnetbandspeicher auf der Z 23 zu verarbeiten.

#### 5. ) Varianzanalyse

Häufig soll durch einen Versuch zusätzlich geprüft werden, ob bestimmte Faktoren noch einen Einfluß auf das Ergebnis y haben. Diese Frage ist gleichbedeutend damit, ob die Koeffizienten dieser Faktoren im Modell (2) von Null verschieden sind.

Auch bei diesem Problem besteht die Schwierigkeit darin, daß die Funktion nicht direkt bestimmt, sondern nur geschätzt werden kann und somit noch von Zufallsschwankungen überlagert ist. Man muß also das Problem genauer so formulieren, daß festgestellt werden soll, ob die geschätzten Koeffizienten dieser Faktoren im Vergleich zum Zufallsfehler groß sind oder nicht.

Diese Frage kann man dadurch prüfen, daß man einmal die Regression mit Einschluß der zu prüfenden Faktoren, ein zweites Mal ohne sie berechnet. Für die zweite Berechnung kann man entweder die reduzierte Faktormatrix von der Maschine auf Lochstreifen ausdrukken lassen und anschließend neu einlesen; oder man kann sie in der Maschine durch Umspeichern erzeugen.

Von den beiden Regressionsanalysen interessiert vor allem die Summe der Abweichungsquadrate, die bei der Regression über alle Faktoren mit SQ<sub>1</sub>, bei der reduzierten Regression mit SQ<sub>2</sub> bezeichnet werden soll. SQ<sub>1</sub>, dividiert durch die sogenannte Zahl der Freiheitsgrade, in diesem Fall N- $(n + 1)$ , ist ein unverzerrter Schätzwert für die Varianz der Zufallseinflüsse e<sub>i</sub>. Die Differenz aus den beiden SQ-Werten, also SQ<sub>2</sub>-SQ<sub>1</sub>, die ebenfalls noch durch die Zahl der Freiheitsgrade

dividiert werden muß (diese ist nun gleich der Zahl der zu prüfenden Faktoren), gibt darüber hinaus noch Auskunft über den Einfluß der Prüffaktoren. Wenn diesen keinen Einfluß auf das Ergebnis haben, kann dieser zweite ,Varianzteil' ebenfalls als ein unverzerrter Schätzwert der Varianz angesehen werden.

Der Test läuft dann auf einen Vergleich der beiden Varianzanteile hinaus, deren Verteilung für den Fall, daß die Faktoren keinen Einfluß ausüben, und unter einigen zusätzlichen statistischen Voraussetzungen (Unabhängigkeit, Normalverteilung, konstante Varianz) bekannt ist (F-Verteilung).

Dieses Prüfverfahren kann auch auf mehrere Faktorengruppen ausgedehnt werden, wobei die gesamte Faktormatrix X in entsprechende Teilmatrizen unterteilt werden muß. Man erhält dann eine entsprechende Unterteilung der Summe der Abweichungsquadrate SQ<sub>1</sub> in einzelne Komponenten, von denen jede den Einfluß einer bestimmten, zu untersuchenden Faktorgruppe zum Ausdruck bringt. Diese Unterteilung nennt man die Varianzanalyse. Rechentechnisch läuft sie also auf eine wiederholte Anwendung des Regressionsprogramms hinaus, die ohne weiteres von der Z 23 durchgeführt werden kann.

#### 6. ) Orthogonalisierung

Das Prüfen von verschiedenen Faktorgruppen wird erheblich erleichtert, wenn diese Gruppen, d. h. die zu ihnen gehörenden Spaltenvektoren der Matrix X, zueinander orthogonal sind. Ist diese Bedingung nicht erfüllt, so kann sie durch eine Umformung der Funktion (1) erzeugt werden, indem das Ergebnis Y als linearer Ausdruck von zueinander orthogonalen, linearen Funktionen der einzelnen Faktorgruppen aufgebaut wird. Dies soll hier etwas genauer ausgeführt werden für den Fall, daß die Faktorgruppen aus dem Faktor x1, den Faktoren x1x2, den Faktoren X1X2X3 usw. bestehen. Dies kann so interpretiert werden, daß jeweils der zusätzliche Einfluß geprüft werden soll, der durch

das Hinzunehmen eines weiteren Faktors zu den schon vorhandenen auf das Ergebnis y ausgeübt wird.

Es ist dann für die Regressionsfunktion folgender Ansatz zu machen:

(8)  
Y = 
$$
\beta_0
$$
 +  $\beta_1 L_1(x_1) + \beta_2 L_2(x_1, x_2)$   
+ ... +  $\beta_n L_n(x_1...x_n)$ 

Die  $L_i$  (x<sub>1</sub>...x<sub>i</sub>) sollen lineare Funktionen der Faktoren x<sub>1</sub>... x<sub>i</sub> sein. Die Koeffizienten dieser Funktionen sollen dabei so gewählt werden, daß folgende Orthogonalitätsbedingungen und Normierungsbedingungen erfüllt sind:

(9)  
\n
$$
\sum_{j} L_{i} (x_{1j} ... x_{ij}) L_{k} (x_{1j} ... x_{kj}) =\begin{cases} 0 \text{ wenn } i = k \\ 1 \text{ wenn } i = k \end{cases}
$$
\n
$$
\sum_{j} L_{i} (x_{1j} ... x_{ij}) = 0
$$

Diese Bedingungen stellen Gleichungssysteme für die unbekannten Koeffizienten der linearen Funktion L; dar, die schrittweise aufgelöst werden können und so diese Funktionen eindeutig bestimmen. Das Auflösen dieser Gleichungssysteme kann leicht mit der Z 23 bewältigt werden.

Es sei hier darauf hingewiesen, daß durch dieses Verfahren die bekannten Orthogonalpolynome erhalten werden, wenn die Faktoren  $x_i = x^i$  sind, d. h. Y als ein Polynom n-ten Grades in einer Veränderlichen x angesetzt wird.

Sind die Funktionen Lj bekannt, können die Schätzwerte für die  $\beta_i$  sofort angegeben werden. Es gilt nämlich:

#### (10)

$$
\beta_i = \frac{y}{j} y_j L_i (x_{1j}, \ldots x_{ij})
$$

Die Anteile der einzelnen Faktorgruppen, die in der Funktion L; zusammengefaßt sind, an der Varianzanalyse ist einfach das Quadrat des Schätzwertes, also  $\beta$ <sup>2</sup>. Diese Anteile können dann mit dem F-Test geprüft werden. Das einzige rechnerische Problem besteht also

hier in der Ermittlung der Orthogonalfunk-

tionen L, . Dieses Problem wäre praktisch nicht lösbar, wenn kein elektronisches Rechengerät dazu zur Verfügung stünde.

#### 7. ) Verwendung vonZusatzgeräten

Die vorangegangenen Ausführungen haben gezeigt, welche vielfältigen Aufgaben der statistischen Auswertung mit wenigen Rechenprogrammen auf der ZUSE Z 23 behandelt werden können. Abschließend soll nun noch die Frage kurz angeschnitten werden, welche Zusatzgeräte zur Normalausführung der Z 23 die biometrische Auswertung wesentlich erleichtern könnten. Hier ist in erster Linie eine schnelle Lochstreifenausdruckstation zu nennen, auf deren Einsatz bereits verschiedentlich hingewiesen wurde. Außerdem kann ein zusätzlicher Magnetbandspeicher die Auswertung sehr umfangreichen Datenmaterials erheblich erleichtern und beschleunigen. Von sehr vielen Biologen wird zusätzlich noch eine Lochkartenein- und -ausgabe gewünscht. Es scheint dem Verfasser, daß diese weniger für die reine Auswertung, als vielmehr im Rahmen der Organisation eines Versuchsbetriebes (z. B. Saatzuchtbetrieb, Sortenprüfamt) von großem Nutzen sein kann. Eine solche Lochkartenein- und -ausgabe sollte aber stets zusätzlich und nicht an Stelle einer Lochstreifenein- und -ausgabe genommen werden, da diese für die Auswertung erhebliche Vorteile mit sich bringt. Schließlich könnte man auch noch daran denken, zusätzlich einen schnellen Zeilendrucker als Ausgabeeinheit anzuschließen. Dieser bringt bei der Ausgabe von geordneten oder sonstwie bearbeiteten statistischen Daten und biologischen Tabellen sehr große Vorteile mit sich.

# $\bf{E}$ lektronisches  $\bf{Re}$ chnen i<mark>m G</mark>roßbrückenbau

#### Dipl.-Ing. G. Kloth

*Über die Berechnung der auf den Umschlagaußenseiten abgebildeten Straßenbrücke, die mit einer Anlage vom Typ ZUSE Z 23 diirchgefübrt wurde, stellte uns ein Mitarbeiter der Duisburger Recheninstitut GmbH den folgenden Beitrag zur Verfügung.*

Der so dringend gewordene Ausbau des Straßennetzes in der Bundesrepublik fordert den Bau von zahlreichen Brücken verschiedenster Art. Insbesondere in den industriereichen und dicht besiedelten Gebieten — wie im Ruhrgebiet — ist der Ausbau eines Schnellstraßennetzes die zunächst wichtigste Aufgabe.Aber nur eine großzügigeAnlage dieser Straßen mit möglichst vielen kreuzungsfreien Knotenpunkten wird dem immer stärker werdenden Verkehrsstrom gewachsen sein. Ein zu diesem Zwecke errichtetes Bauwerk ist im Zuge der Erneuerung des Ruhrschnellweges die Überführung der nördlichen B <sup>1</sup> über die B 60 zwischen Essen und Mülheim. Diese neue Spannbeton-Brücke am Knoten Eichbaum ist nicht nur in verkehrstechnischer Hinsicht und in ihrer Herstellung ein modernes Bauwerk, sondern auch in ihrer Planung wurden die modernsten Hilfsmittel herangezogen.

Der größte Teil der statischen Berechnung wurde elektronisch durchgeführt. Es handelt sich bei diesem Tragwerk um einen Durchlaufträger auf 9 Stützen mit Spannweiten bis zu 35 m. Die Brücke wurde in 5 Bauabschnitten hergestellt. Der Querschnitt ist ein dreizelliger Hohlkasten. Neben den sonst üblichen Berechnungen waren vor allen Dingen auch die Beanspruchungen für die unterschiedlichen Senkungen und Verschiebungen der elliptischen Stützen zu ermitteln, da die Brücke im Bergsenkungsgebiet gebaut wurde.

Die recht knapp bemessene Ausführungsfrist verlangte von den beiden ausführenden Firmen Ed. Züblin AG und Philipp Holzmann AG, alle zur Verfügung stehenden Möglichkeiten auszunutzen, die zur schnellen Herstellung des Bauwerkes beitragen konnten. So wurden dank der zahlreichen im Duisburger Recheninstitut ausgearbeiteten Programme folgende Berechnungen elektronisch durchgeführt:

- 1. Ermittlung sämtlicher Absteckwerte.
- 2. Höhenkoten der wichtigstenQuerschnittspunkte in den Zehntel-Teilungen aller Felder.
- 3. Brutto-, Netto- und ideelle Flächenwerte: F, J, s.

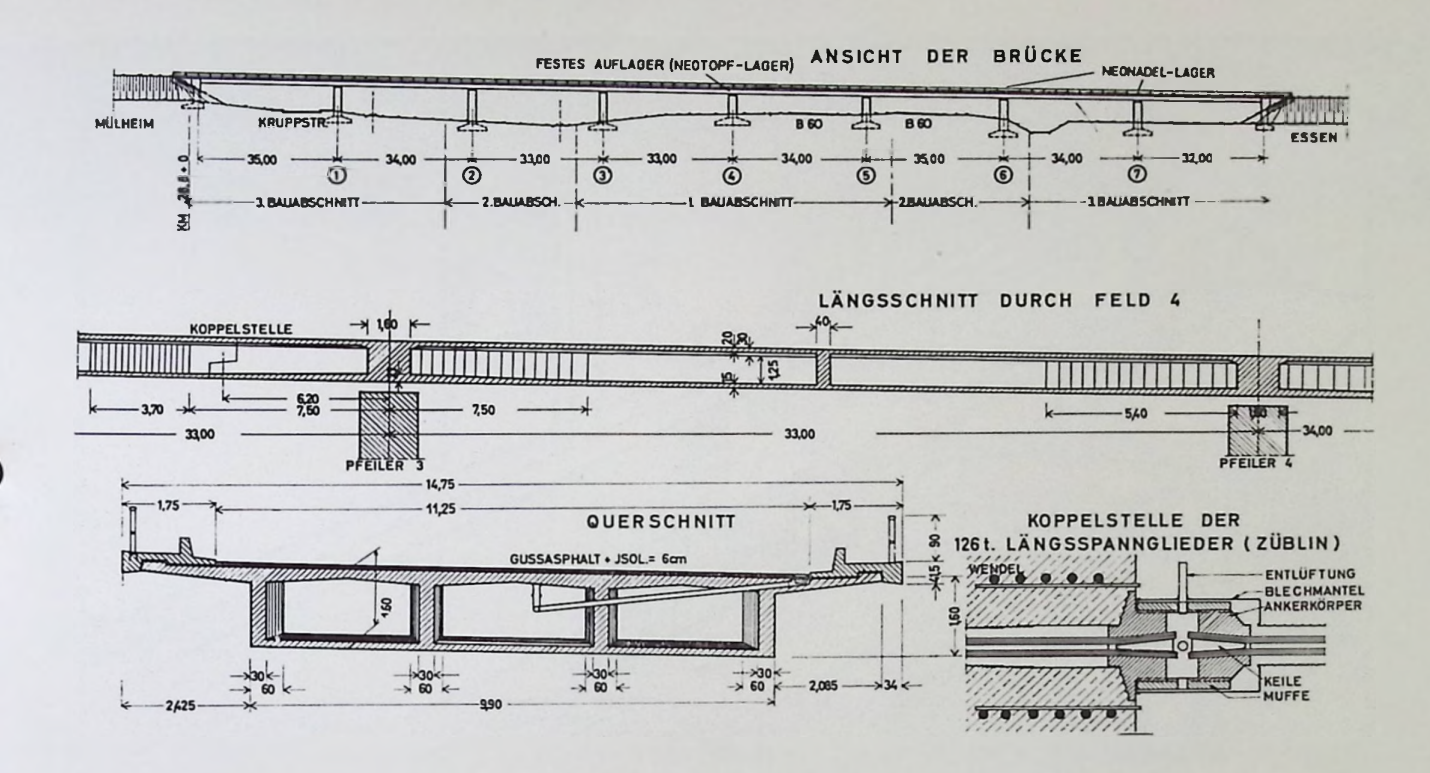

- 4. Schnittgrößen in 58 Punkten für alle Bauzustände (I bis V und Endzustand) infolge Belastung aus:
	- a) Eigengewicht  $g_1$  und  $g_2: Q, M, A$ .
	- b) Vorspannung (durchlaufender gekoppelter Strang und Zulagen im großen Endfeld) unter Berücksichtigung von Nachlassen und Wiederanspannen: N, Q, M, A und Höhenlage aller Spannglieder im Abstand von 1,50 m.
	- c) Abschnittsweise Verkehrs- Gleichlast: Extreme Auflagerkräfte, alle extremen Moment-Querkraftkombinationen, wie z. B. max Q, <sup>M</sup> zu max Q...
	- d) Stützensenkung: Ungünstigste Überlagerung der Einflüsse aus Senkungen einzelner Stützen oder Pfeilergruppen, extreme Auflagerkräfte, alle extremen Moment-Querkraftkombinationen.
- 5. Einflußlinien für Querkraft und Moment.
- 6. Aufaddierung der Spannungen aus den Bauzuständen und Überlagerung der Spannungen aus den einzelnen Lastfällen für die Spannungsnachweise.
- 7. Schnittgrößen im Hohlkastenquerschnitt infolge:
	- a) Quervorspannung der Fahrbahnplatte.
	- b) Stauchung der Fahrbahnplatte durch die Vorspannkraft.
- 8. Ermittlung des Einspanngrades der Platte in die Stege.
- 9. Berechnung der mittleren Spannungen aus den Spannkraftdiagrammen für die Spannprogramme unter Berücksichtigung von Nachlassen, Wiederanspannung und Keilschlupf.
- 10. Spannungsnachweise für die elliptischen Stützen unter Berücksichtigung der extremen Lastkombinationen.

Diese Aufzählung zeigt deutlich, wie weitgehend der Ingenieur bereits von der sehr belastenden Zahlenrechnung befreit wird und Zeit gewinnt für die weit wichtigeren grundsätzlichen statischen Überlegungen und für die ebenso wichtigen konstruktiven Aufgaben.

Der Zeitgewinn ist auch sonst nicht zu übersehen. Die gesamte statische Berechnung wurde bereits abgeschlossen, als erst zwei Drittel des Tragwerkes fertiggestellt war. Darüber hinaus konnte aber auch noch eine Reihe von zusätzlichen Einflüssen elektronisch genau berechnet werden, die man sonst durch Überschlagsrechnungen mit sehr vereinfachenden Annahmen verfolgte. Gerade auch auf diese Weise wurde der Erfahrungsschatz der planenden Ingenieure wesentlich bereichert.

Eine ZUSE-Prozeßsteuerung, hatte ich gesagt, sollten Sie anschaffen!!

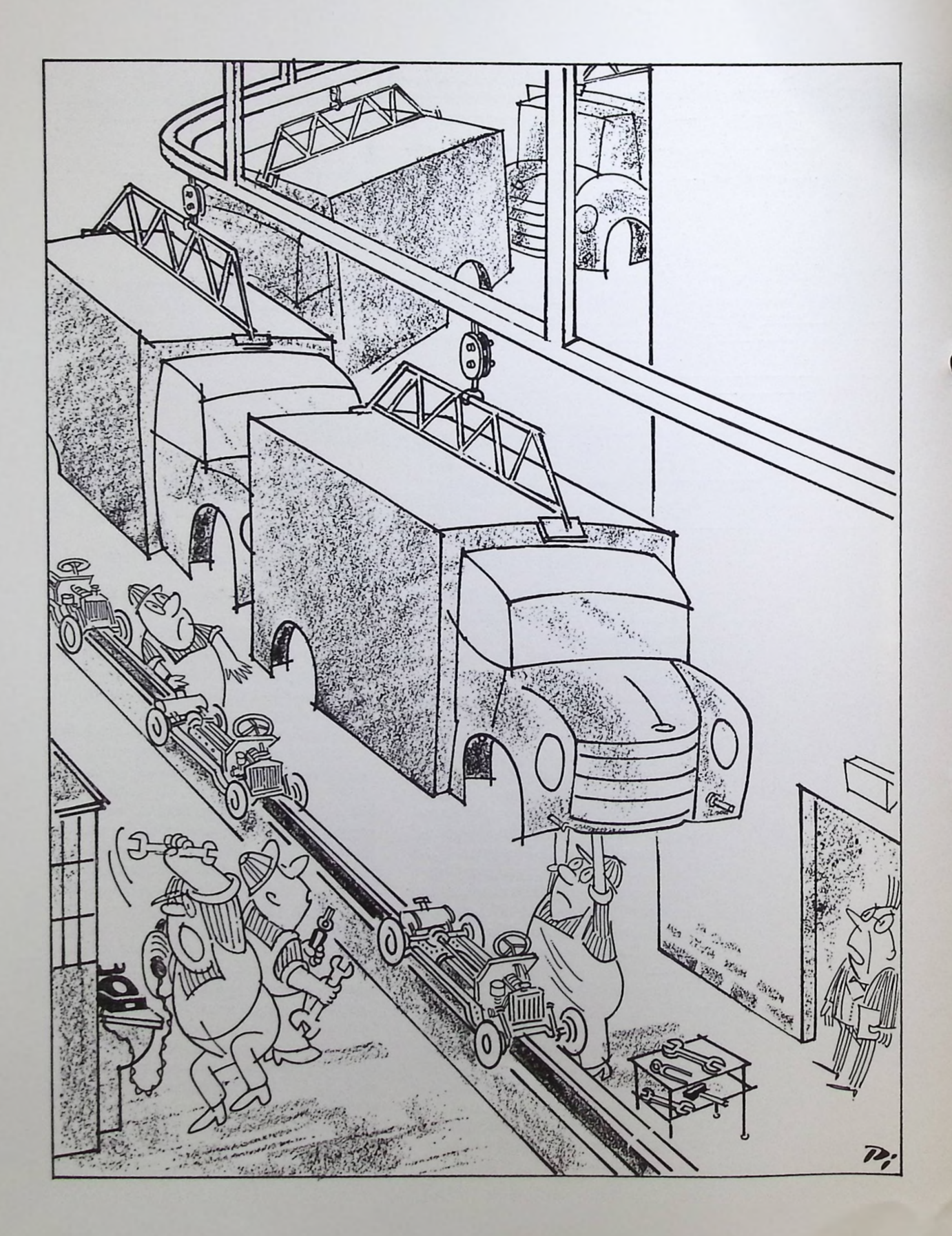

D

2

## **Beschreibung der Rechenanlage ZUSE Z 3**

Dipl.-Phys. Wend Goldbach und Ing. Rolf Schneider

*Abbildung 1: Lochstreifen der ZUSE Z* 3. *Zuse verwendete seinerzeit abgespielte Kopien von Spielfilmen*

Bevor auf den konstruktiven Aufbau der Z 3 eingegangen wird, soll ein mathematisches Problem erläutert werden. Voraussetzung für jede Art der auszuführenden Rechnung ist die Aufstellung eines Bechenplanes, in welchem die aufeinanderfolgenden Rechenoperationen dem Charakter und der Reihe nach aufgezeichnet werden und die im Verlauf der Rechnung auftretenden Zahlen fortlaufend numeriert oder nach einem anderen Schema geordnet werden, ohne sie zunächst der Größe nach zu bestimmen. Man geht von bestimmten »Eingangswerten« aus, die den Variablen einer Formel entsprechen und leitet aus diesen durch bestimmte Operationen über eine Reihe von Zwischenwerten die Resultatwerte ab. Ist für eine bestimmte Aufgabe ein solcher Rechenplan einmal aufgestellt, so gilt er für sämtliche Variationen der Eingangswerte. Dieses Verfahren wird nachstehend an einem Beispiel für den Rechenplan einer dreistelligen Determinanten erörtert.

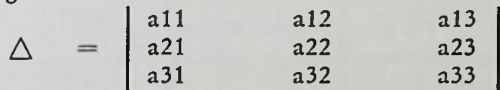

Es sind neun Eingangswerte vorhanden. Um nicht für die im Laufe der Rechnung auftretenden Zahlen dauernd neue Buchstabenbezeichnungen einführen zu müssen, werden die auftretenden Werte fortlaufend mit Vi, V<sub>2</sub>, ...... (Variablen) bezeichnet:

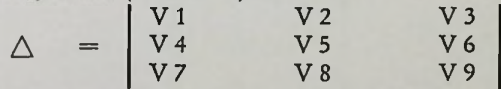

Die Durchführung der zahlenmäßigen Rechnung ist eine rein mechanische Tätigkeit. Sie läßt sich von Rechenmaschinen mit folgender Zusammenstellung von Vorrichtungen durchführen:

Man verbindet die Rechenvorrichtung über ein Wählwerk mit einem Speicherwerk, das je Zelle eine Zahl aufnehmen kann. Das Wählwerk hat den Zweck, die erforderliche Speicherzelle mit der Rechenvorrichtung zu verbinden, sei es auf elektrischem oder mechanischem Wege, um entweder die gespeicherte Zahl zu einer Rechenoperation zu verwenden oder um in der Zelle eine Zahl zu speichern. Das Speicherwerk dient zur Aufnahme der Eingangswerte oder der im Verlauf der Rechnung auftretenden Zwischenwerte.

Man hält den Rechenplan in einer Form fest, die sich zur Steuerung der einzelnen Vorrichtungen eignet, beispielsweise auf einem Lochstreifen. Der Rechenplan wird nun abschnittsweise von der Maschine abgetastet und gibt für jede einzelne Rechenoperation folgende Angaben: die Nummern der die Operanden enthaltenden Speicherzellen; die

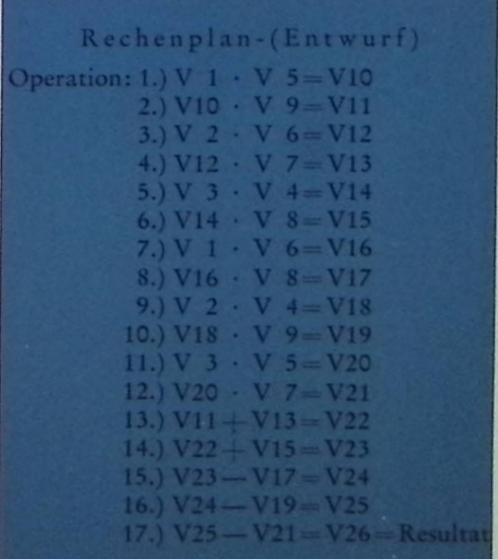

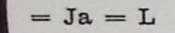

 $=$  Nein  $= 0$ 

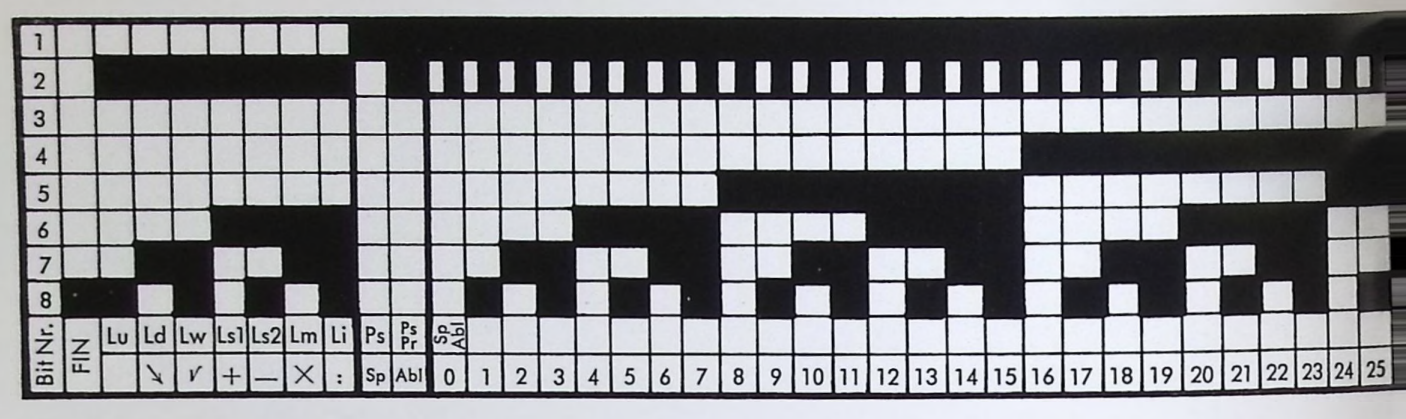

Abbildung 2: *Befehlscode der ZUSE* Z 3

Grundrechnungsart; die Nummer der das Resultat speichernden Zelle. Die Angaben des Rechenplanes lösen selbsttätig die erforder lichen Operationen aus.

Man braucht also folgende Vorrichtungen:

- 1.) Vollautomatisches Rechenwerk, z. B. eine 4-Spezies-Rechenmaschine
- 2.) Vorrichtungen zum Speichern von Zahlen
- 3.) Vorrichtungen zum Übertragen von Zahlen vom Rechenwerk auf das Speicherwerk und umgekehrt
- 4.) Eine Vorrichtung zum Verbinden einer bestimmten Speicherzelle mit dem Rechen werk (Wählwerk)
- 5.) Vorrichtungen zum Steuern der Anlage durch Lochstreifen (Abtaster)

Abb. 3 zeigt dieses Aufbauschema der Z 3 mit weiteren Einzelheiten. Das Rechenwerk ist mit dem Speicherwerk C derart verbunden, daß sowohl die Resultate des Rechenwerkes auf jede beliebige Zelle des Speicherwerks als auch die gespeicherten Zahlen auf die Einzelorgane des Rechenwerks übertragen werden können. P ist das Planwerk mit dem Ab taster. Von hier aus werden die Operations tasten des Rechenwerks und das Wählwerk Pb gesteuert, das die erforderlichen Speicherzel len mit dem Rechenwerk verbindet.

Bei dem Beispiel der dreistelligen Deter minante treten im Verlauf der Rechnung 26 Zahlen auf. Hat das Speicherwerk ge nügend Zellen, so wäre es möglich, die Zah len ihrer Nummer entsprechend auf 26 Zel len zu speichern. Man kommt aber mit weit weniger Zellen aus, da viele Zahlen nicht gespeichert zu werden brauchen, sondern gleich in der Rechenvorrichtung bleiben können, und viele Zellen im Verlauf der Rechnung frei werden, weil ihre Zahlen nicht weiter gebraucht werden. Es ist vorteilhaft, den Rechenplan auf Verwendung möglichst we niger Speicherzellen hin abzustellen. Um den Rechenplan dementsprechend aufbauen zu können, bleibt eine Zahl, die zur nächsten Operation benötigt wird, gleich in der Rechenvorrichtung. Als Beispiel hierfür diene die Aufeinanderfolge der Operationen 9 und 10, 11 und 12 usw. nach dem obigen Rechenplan-Entwurf. Der maschinenfertige Rechenplan enthält dann für jede Operation vier Angaben. Dem eigentlichen Rechenplan gehen die Befehle für die Speicherung der Eingangswerte voraus. Am Schluß muß der Befehl gegeben werden, das Resultat anzu zeigen. Bleibt eine Zahl gleich zur nächsten Operation in der Rechenvorrichtung, so kön nen die Takte »Speichern des Resultats« und

#### Tafel 1.

#### Maschinenfertiger Rechenplan

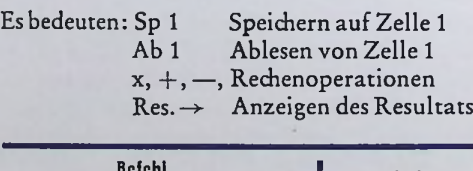

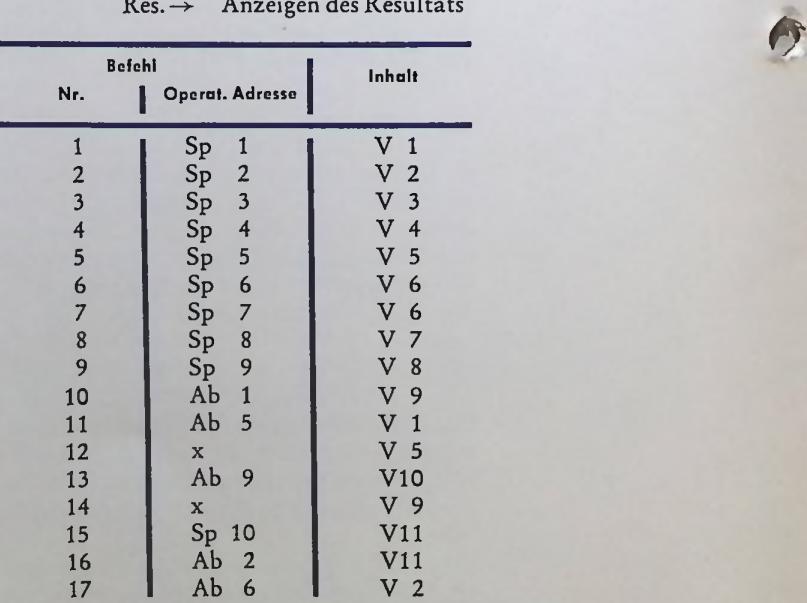

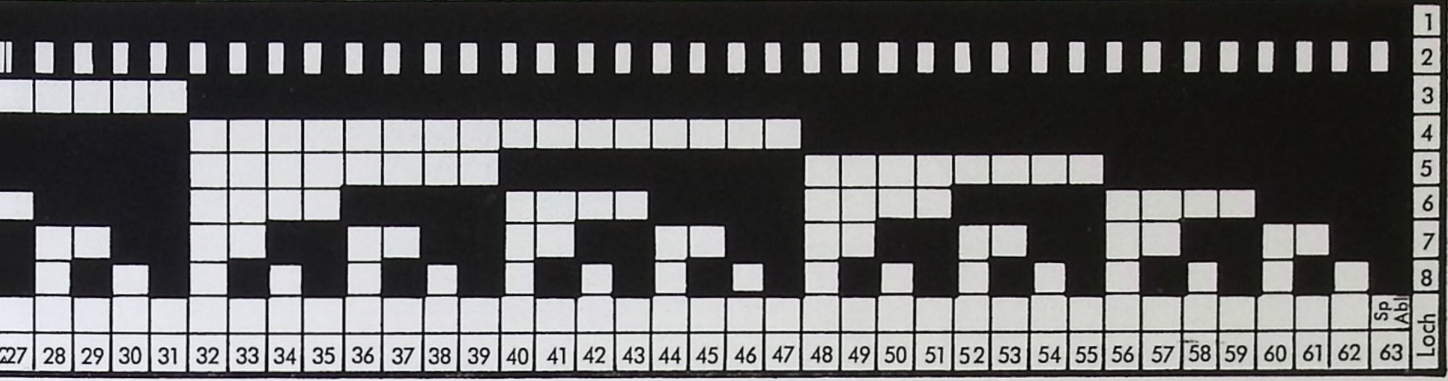

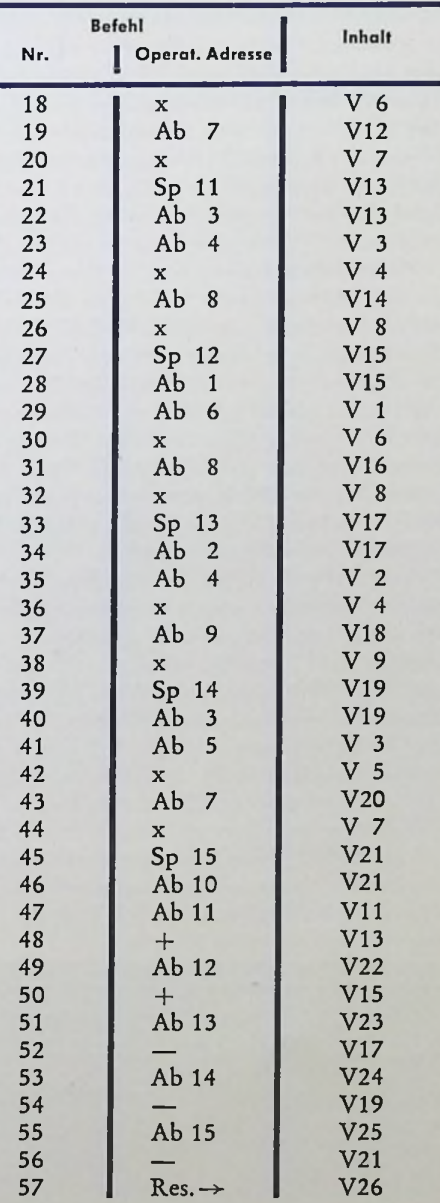

»Heranbringen des ersten Operanden zur nächsten Rechnung« ausfallen.

Der maschinenfertige Rechenplan, d. h. die mittlere Spalte der Tafel <sup>1</sup> wird als Lochstrei fen in die Abtastvorrichtung eingesetzt und bewirkt nach Eintasten der Eingangswerte im Rechenwerk den selbsttätigen Ablauf der Gesamtrechnung. Die Rechenpläne, d. h. Pro gramme moderner Elektronenrechner sehen im Prinzip noch genau so aus.

Als Beispiel eines fertigen Rechenplanes für die Z 3, dessen Inhalt nicht näher definiert ist, sei die Titelleiste zu diesem Aufsatz er wähnt, die eine Kopie eines Ausschnittes aus einem Programmlochstreifen der Z 3 zeigt. Den vollständigen Programmkode für einen solchen Lochstreifen zeigt Abb. 2.

Der Ablauf der Gesamtrechnung wird durch das Leitwerk gesteuert, das seinerseits in Steuerverbindung mit dem Planwerk steht.

Die nachstehende technische Beschreibung der Z 3 erfolgt anhand der nur schematischen Gesamtübersicht nach Abb. 3. Hier sind die wesentlichen Teilgruppen der Z 3 schematisch dargestellt. Jede dieser Teilgruppen umfaßt eine Vielzahl von Relais, von denen lediglich die wichtigsten — mit Buchstabenkombina tionen bezeichnet — angedeutet sind. Die oberste Reile von Tcilgruppen, nämlich das Leitwerk, die Zifferneingabe und die Ziffern ausgabe sind in dem Bedienungspult der Ma schine untergebracht (s. Abb. 4).

Es ist hier zu erwähnen, daß alle Rechenope rationen in Einzeladditionen aufgelöst wer den. Die Zeit einer Einzeladdition wird als »Spiel« bezeichnet. Jedes »Spiel« umfaßt mehrere »Schritte«. Ein »Schritt« ist die Ansprech- bzw. Abfallzeit eines normalen Relais. (Es sind auch abfallverzögerte Relais vorgesehen.) Die einzelnen, nacheinander an sprechenden Relaisgruppen erhalten schritt weise Spannung von einem Impulsgeber. Er besteht im wesentlichen aus einer von einem

Elektromotor angetriebenen Trommel, die Kontaktsätze trägt. Über diese Kontaktsätze erhalten die Relaisgruppen in einer Taktfrequenz von 300 Hz Strom. Dieses Prinzip der einheitlichen Taktgebung für alle Teilgruppen einer Rechenmaschine hat sich als besonders vorteilhaft erwiesen und wird noch heute in allen elektronischen Rechenmaschinen verwendet. Es ist hier außerdem zu erwähnen, daß bei der Z 3 durchweg alle Relais in stromlosem Zustand geschaltet werden. Der Impuls- bzw. Taktgeber ermöglicht die konsequente Durchführung dieses Prinzips.

Das Leitwerk, das den Ablauf der einzelnen Operationen steuert, besteht im wesentlichen aus Steuerschaltern und Relaisketten, die spielweise fortgeschaltet werden und die für die einzelnen Spiele nötigen Einstellungen am Rechenwerk bewirken.

Die Operationsrelais werden im Schritt I eingeschaltet, während die Steuerschalter fast durchweg erst bei Schritt II schalten. Während der nachfolgenden Schritte III, IV und V werden die Einstellungen für das nächste Maschinenspiel vorgenommen.

Die Abtastvorrichtung für den Rechenplan ist hier nur im wesentlichen beschrieben, da derartige Konstruktionen zur Genüge bekannt sind. Relais Pf schaltet den Abtaster-Transport-Magneten und bewirkt damit den Transport des Lochstreifens durch direkten Vorschub um einen Filmtransportloch-Abstand. Pf schaltet auch die Abtast-Magnete zur ablesbaren Einstellung der Kontakte pl ... p8. Normalerweise ist Pf eingeschaltet, d. h. der Lochstreifen rückt mit jedem Spiel einen Schritt vor. Unter bestimmten Bedingungen für Pf muß der Lochstreifen stehenbleiben.

Es seien hier kurz als Beispiel die aufeinanderfolgenden Vorgänge für folgende charakteristische Befehlsfolge beschrieben:

1. ) Ablesen von Zelle 3

2.) Wurzelziehen

3. ) Speichern auf Zelle <sup>5</sup>

4. ) Ablesen von Zelle 4

Als Lochstreifen sieht der Rechenplan folgendermaßen aus: Der erste Befehl schaltet über das Wählwerk Cc3. Damit werden die Ca-Relais der Zelle 3 mit den Leitungen cl, c2, . . ., c 22 verbunden. Zugleich ist das Relais Lz1 eingeschaltet, durch dessen Kontakt die Ef- und Ff-Relais geschaltet und sowohl die erste Speicherleitung (Vorzeichen) mit Vx verbunden, als auch die Zahl selbst über die Speicherleitungen auf die Relais Af, Bf übertragen wird.

Der nächste Befehl ist ein Rechen-Operationsbefehl und wird über die Kontakte der Pa-Relais an das Rechenwerk gegeben. Im Beispiel wird Lw (Wurzelziehen) eingeschaltet. Der zugehörige Steuerschalter läuft an und bewirkt die Einstellungen für das Quadratwurzelziehen. Wenn Lw im Schritt I geschaltet, Ln im Schritt III noch nicht geschaltet hat, läuft, durch Pf angestoßen, der Rechenplan weiter und bewirkt noch während der Durchführung des Wurzelziehens die durch Befehl 3 »Sp5« eingeleitete Einschaltung von Ps zum Speichern des Resultats am Schluß dieser Rechenoperation und durch weiteres Schalten von Pf die Übertragung des nächsten Lochstreifenbefehls auf Pa. Es wird also Ps und über das Wählwerk Cb5 eingeschaltet. Ps ist ein Selbsthalterelais und bewirkt ferner die Einschaltung der Selbsthaltekreise der Cb-Relais. Ps und Cb5 bleiben bis zum Schluß der Rechenoperation eingeschaltet. Im letzten Spiel der Rechenoperation wird die Einstellung von Cc5 (Ps und Cb5 sind angesprochen) bewirkt. Schon vorher war im Speicherwerk die alte Einstellung der Ca-Relais der Zelle 5 gelöscht worden. Jetzt sind die Ca-Relais der Speicher-Zelle <sup>5</sup> direkt mit den Kontakten des Rechenwerks verbunden. Die Zahl wird von Ae, Be auf die Speicherzelle 5 übertragen. Durch Pf angestoßen läuft der Rechenplan weiter. Für das darauffolgende Spiel »Ablesen« lag der Befehl des Rechenplans schon in Bereitschaft. Er bewirkt die gleichen Einstellungen wie oben beschrieben.

Das Planwerk P hat die Aufgabe, die Gesamtanlage entsprechend dem Rechenplan zu steuern. Der Rechenplan wird auf einem Lochstreifen aus Normalkinofilm von 35 mm entsprechend dem Kode nach Abb. 2 festgelegt. Zu jedem Befehl gehören 8 Felder. Die Relais des Befehlsregisters Pal ... Pa8 liegen über den Abfragekontakten der Abtastvorrichtung für den Lochstreifen. Die ersten beiden Felder des Lochstreifens pal und pa2 geben an, ob der Befehl einen Operationsbefehl an das Rechenwerk oder einen Speicher- bzw. Ablesebefehl an das Speicherwerk bedeutet, und zwar nach folgendem Schema:

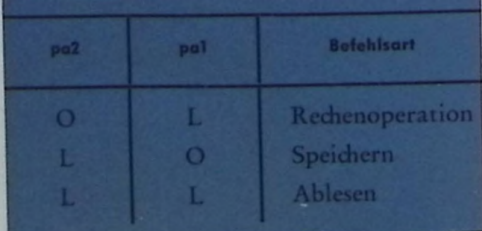

Ist Pal eingeschaltet, so werden auch die Relais Pb3 bis Pb8 eingeschaltet. Diese stellen das eigentliche Wählwerk dar. Die Nummer des Wählwerks stellt ebenfalls eine Dualzahl dar. Jeder Speicher-Zelle ist eine andere Kombination der Stellungen der Relais Pb3 bis Pb8 zugeordnet. Über die Relais-Kontaktpyramide wird das der betreffenden Zelle zugeordnete Cb-Relais eingeschaltet.

Da das Speichern fast stets im Anschluß an eine Rechenoperation erfolgt, werden die zur Speicherung erforderlichen Einstellungen schon während dieser Rechenoperation getätigt und das Resultat der Rechenoperation direkt von dem Vorzeichen-Resultat-Relais, den Resultat-Relais Ae und Be auf die Ca-Relais übertragen. (Das Resultat wird also nicht wie beim Arbeiten ohne Rechenplan über Ef und Ff auf Af und Bf, oder über Ed, Fd auf Ab und Bb übertragen).

Die vom Leitwerk des Rechenwerks gegebenen Schluß-Befehle wirken auf die Cc-Relais. Beim Übertragen einer Zahl vom Speicherwerk auf das Rechenwerk werden dieselben Relais wie beim letzten Spiel irgend einer Rechenoperation geschaltet, sofern deren Resultat nicht gespeichert wird.

Zur Zeit der Entwicklung der Z 3 war es bereits bekannt, Rechenmaschinen im dualen Zahlensystem arbeiten zu lassen. Die Verwendung dieses Zahlensystems ermöglichte auch den Einsatz von Relais für den Aufbau eines vollständigen Rechenwerkes und weiterer wesentlicherTeile durchaus bekannter Rechenmaschinen. Die Verwendung des dualen Zahlensystems bringt jedoch einen Nachteil gegenüber der Verwendung von Dezimalzahlen mit sich: Für die Darstellung einer vorgegebenen Zahl von Dezimalstellen ist eine wewentlich höhere Zahl von Dualstellen erforderlich. Hinzu kommt, daß gerade beim Rechnen mit physikalischen oder technischen Größen Zahlen unterschiedlichster Größenordnung in der gleichen Formel vorkommen können, z. B. die Wärmeausdehnungszahl  $e = 0,000012$  und Elastizitätsmodul E = 210 000 kg/cm2. Es würde einen ganz ungeheueren Aufwand erfordern, wenn man den gesamten vorkommenden Stellenbereich für jede Zahl verwenden wollte, der sich ja bei Multiplikationen noch nahezu um das Doppelte vergrößert.

Diese Schwierigkeiten lassen sich durch die halblogarithmische Zahlendarstellung beheben. Die Zahl wird in der Form geschrieben:  $y = B<sup>a</sup>$ .b, wo B die Basis des benutzten Zahlensystems, a ganzzahlig, und  $b \ge 1$  und

kleiner als B ist. Im Dualsystem und in halblogarithmischer Schreibweise wird z. B. 12,75 wie folgt dargestellt:

$$
12,75 = 8 + 4 + 0,5 + 0,25
$$
  
= 2<sup>3</sup> + 2<sup>2</sup> + 2<sup>-1</sup> + 2<sup>-2</sup> = LLOO,LL  
= LO<sup>LL</sup>·L,LOOLL = 2<sup>3</sup>·b, worin:  
a = LL  
b = L,00LL

Um Verwechslungen zu vermeiden, wird bei Dualzahlen die Ziffer »1« als »L« geschrieben. Bei der Z 3 wurde von den Vorteilen dieser Zahlendarstellung Gebrauch gemacht und der nur geringe zusätzliche Aufwand, der bei dieser Art der Zahlendarstellung für die Durchführung von Rechenoperationen und von Übersetzungen von dem einen in das andere Zahlensystem erforderlich ist, in Kauf genommen. Dafür kommt man bei Rechnungen mit einer verhältnismäßig geringen Zahl von Dualstellen aus. Um den Gesamtumfang des Rechenwerkes und des Speicherwerkes gering zu halten, sind für die Ziffernein- und -ausgabe nur vier Dezimalstellen vorgesehen. Die Zifferntasten von 0 bis 9 für jede Dezimalstelle befinden sich auf der linken Seite des Grundblattes des Bedienungspultes. (Abb. 4)

Die querverlaufende untere Tastenreihe auf dem Bedienungspult dient der Einstellung des Dezimalexponenten. In gleicher Weise ist die Ziffernanzeige, die mit Glühlämpchen arbeitet, aufgebaut. Sie enthält zusätzliche Einstell- und Anzeigemittel für die jeweiligen Operationen und die Vorzeichen der Dezimalzahlen. Von diesem Bedienungspult aus werden die Zahlenwerte, die zur Durchführung einer Rechnung benötigt werden, unter Steuerung durch das Planwerk in das Speicherwerk eingetastet.

Das Rechenwerk umfaßt für das Arbeiten im halblogarithmischen System, das oben erläutert wurde, zwei Teile: A und B. Teil A arbeitet nur mit ganzzahligen Werten. Im Teil <sup>B</sup> liegt das Komma hinter der Dualstelle mit dem Index 0. Die Speicherzellen umfassen für Teil A nur 7 und für Teil B nur 14 Stellen. Für die Werte b (Mantisse) gilt die Bedingungen  $L \geq b$ < LO, so daß die Ziffer  $der$  Stelle  $+1$  am Schluß der Rechenoperation stets  $= 0$  und die Ziffer der Stelle 0 stets  $= L$ ist, die daher nicht gespeichert zu werden braucht. Die beiden letzten Stellen —15 und —16 dienen nur einer zusätzlichen Genauigkeit im Rechenwerk. Jeder Stelle ist ein Relais Ba, Bb, Bc, Bd, Be zugeordnet. Mittels eines besonderen Relais kann die Additions-

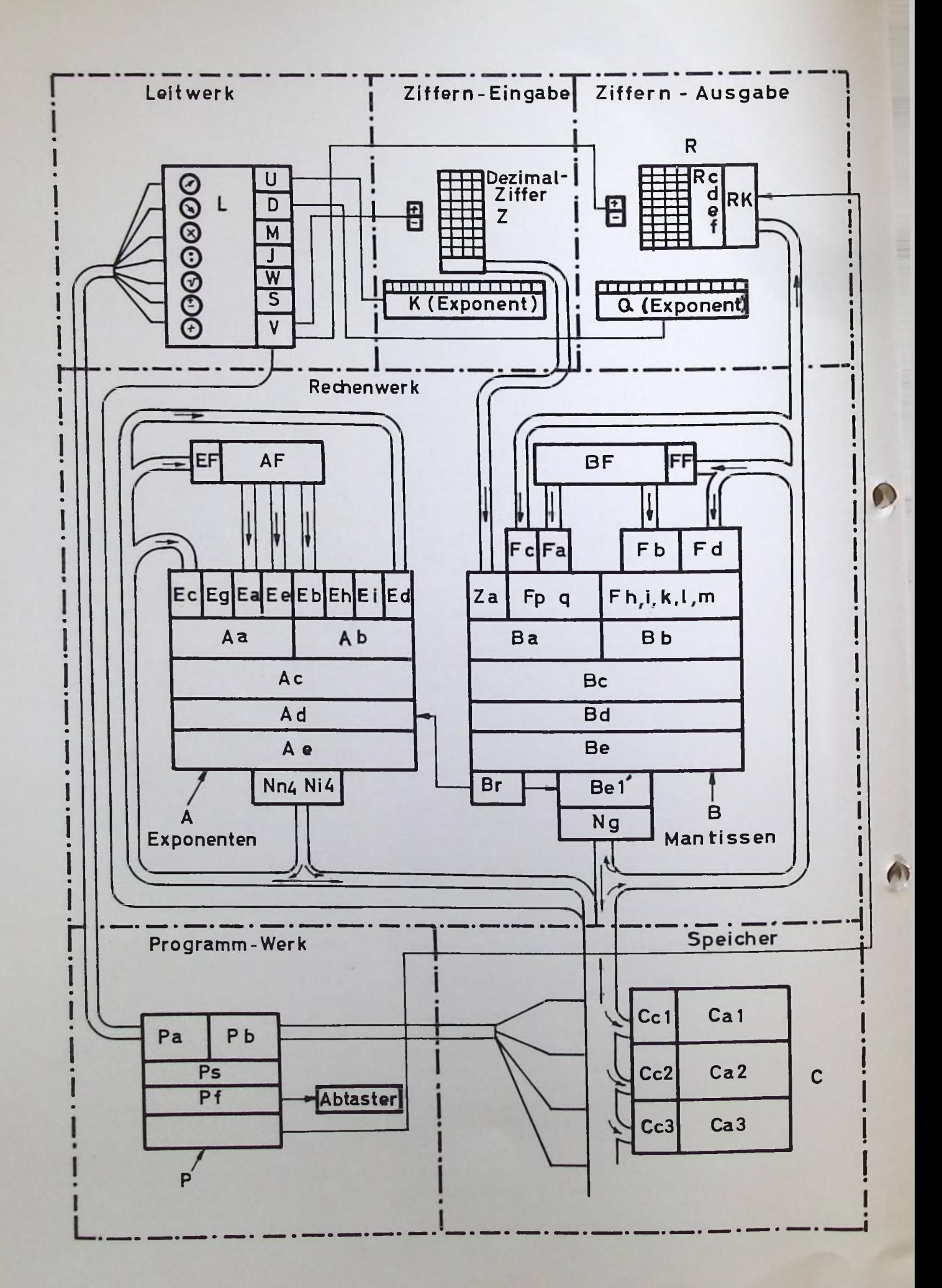

schaltung auf Subtraktion umgestellt werden. An der Relaisreihe Ba wird der erste und an der Relaisreihe Bb der zweite Summand eingestellt.

Das eigentliche Additionswerk B arbeitet folgendermaßen: Die Relais Ba, Bb werden auf Schritt V des vorhergehenden Spiels eingeschaltet. Im Schritt I, II, III werden die Relais Bc betätigt. Sie sprechen über Umschaltkontakte von Ba und Bb an, wenn die Dualziffern der betreffenden Stellen verschieden sind, d. h. wenn entweder Ba an Spannung liegt und Bb nicht oder umgekehrt (Antivalenz). Im Schritt II, III wird die Stellenübertragung gebildet. Es findet eine Übertragung auf die nächst höhere Stelle statt, wenn entweder beide Summanden-Ziffern = <sup>L</sup> sind oder nur eine der Summanden- $Z$ iffern =  $L$  ist, (also Relais Bc angesprochen hat) und von der vorhergehenden Stelle eine Stellenübertragung stattfindet. Bd spricht an, wenn auf die betreffende Stelle eine Stellenübertragung stattfindet. Im Schritt III wird aus der Stellung der Relais Bc und Bd das Resultat gebildet. Die Ziffern des Resultats  $sind = L$ , wenn Bc ungleich Bd ist (Antivalenz).

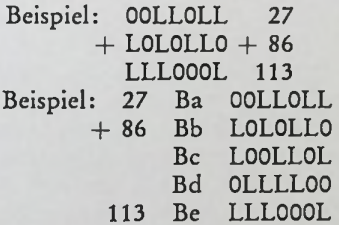

Die Subtraktion erfolgt durch Addition des Supplements. Das Supplement einer Dualzahl wird durch Umkehren der Ziffern gebildet, wobei in der letzten Stelle die »flüchtige Eins« addiert werden muß. Die Schaltung ist so aufgebaut, daß die Relais Bb bei Umschaltung auf Subtraktion umgekehrt wirken wie bei Additionen (Äquivalenz-Schaltung). Die Einführung der flüchtigen Eins erfolgt über das Relais Bd der untersten Stelle (—16).

Beispiel

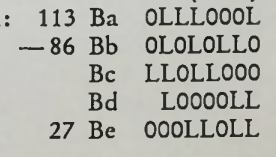

Die in den Relais Ae bzw. Be gebildeten Resultate können zur Erzielung von Zahlenkreisläufen über die Verteilerrelais Ec, Ed, Fc, Fd wieder auf die Summanden-Einstellrelais Aa, Ab, Ba, Bb zurückübertragen werden. Af und Bf sind Speicherrelais

Abbildung *3: Aufbauschema der ZUSE Z <sup>3</sup>*

(Selbsthalterelais). Es können Zahlen von Ae über Ef und von Be über Ff auf Bf übertragen werden.

Von Af und Bf können wiederum über Ea, Eb, Ee, Fa, Fb die dort gespeicherten Zahlen auf Aa, Ab, Ba, Bb übertragen werden. Die Relais Ea... Ef... und Fa... Ff haben soviele Arbeitskontakte, wie Leitungen über sie geführt werden. Werden sie betätigt, so ist die betreffende Verbindung hergestellt.

Im Teil B kann der Wert über Fp Fq mit Stellenverschiebung um  $+1$ ,  $-1$ ,  $-2$  Stellen und über Fh, Fi, Fk, Fl mit Stellenverschiebungen um +15... - 16 Stellen übertragen werden. An den Relais Fh bis Fm wird die erforderliche Stellenverschiebung als Dualzahl eingestellt; negativ zu verschiebende Stellenzahlen werden als Supplemente dargestellt.  $(Fh = L)$ . Dementsprechend werden sämtliche Leitungen durch Fm um eine, durch Fl um 2, durch Fk um 4, durch Fi um 8 Stellen aufwärts und durch Fh um 16 Stellen abwärts geschaltet. Das Relais Fq schaltet um eine Stelle aufwärts und das Relais Fp um 2 Stellen abwärts.

Vor jeder Rechenoperation steht auf Af, Bf der erste und auf Ab, Bb der zweite Operand. Die Af-, Bf-, Ab-, Bb-Relais sind als Selbsthalterelais ausgeführt und haben je eine zweite Wicklung.

Während der Rechenoperationen kann das Resultat im Teil  $B \geq L$  0 (2) werden. In diesem Falle muß der Wert b eine Stelle abwärts verschoben werden und zum Ausgleich im Teil A eine »L« addiert werden. Dieser Vorgang wird durch die Relais Br und Be' <sup>1</sup> bewirkt. Die Schaltung ist so aufgebaut, daß bei Auftreten eines b-Wertes  $\geq$  L 0 noch im gleichen Additionsspiel die Addition von L im Teil A stattfindet und im Anschluß an die Addition die be-Leistungen sofort durch be' 1 umgeschaltet werden. Sind die Ziffern auf Ba  $O = L$  und Bb  $O = L$ , so findet eine Stellenübertragung auf die Stelle + 1 statt. Die zum Relais Bd <sup>1</sup> führende Leitung hat dann Spannung. Von hier aus führt eine Leitung über einen Ruhekontakt und einen Arbeitskontakt zum untersten Stellenübertragungsrelais Ad 0 im Teil A, wodurch die Addition von L bewirkt wird. Bei Multiplikationen kann der Wert b bereits vor dem letzten Spiel größer  $\geq$  2 sein, d. h. Ba + 1 hat angesprochen. In diesem Falle wird über br und einen Umschaltkontakt das Potential a 60 — Ad 0 eingeschaltet. Wird Br betätigt, so spricht außer Be  $+1$ auch Be' 1 an, falls das Resultat  $\geq 2$  ist. Be' 1 schaltet über Wechselkontakte sämtliche von

Abbildung 4: Bedienungspult der *ZUSE* Z 3 (Rekonstruktion nach dem Original)

be zu den Verteilerrelais laufenden Leitungen um je eine Stelle abwärts, wodurch die Halbierung des b-Wertes bewirkt wird.

Jeder Rechenoperation ist ein Selbsthalterelais Lu, Lm, Li,... des Leitwerks zugeordnet, welches durch Tastendruck am Bedienungspult oder durch den Rechenplan über Pa eingeschaltet wird. Im gleichen Stromkreis mit den Wicklungen der L-Relais liegt Ln. Sobald Ln angesprochen hat, werden die Ansprechwicklungen der Operationsrelais abgeschaltet, wodurch verhindert wird, daß durch Drücken weiterer Tasten weitere Rechenoperationen-Relais ansprechen. Durch Lz 0, Lz <sup>1</sup> werden diese Relais gelösdit.

In dem elektromagnetischen Speicherwerk werden die Zahlen auf Selbsthalterelais gespeichert, und zwar in 2 Zellen zu je 22 Ja-Nein-Wert-Stellen einschl. Vorzeichen. Die nebeneinanderliegenden Ca-Relais sind einer Zelle zugeordnet. Die übereinanderliegenden gehören der gleichen Stelle an. Soll eine Zahl gespeichert werden, so wird vom Rechenwerk an diejenigen der Speicher-Leitungen, deren  $Ziffern = L \nand, Spannung gelegt, und so$ Arbeitskontakte der betreffenden Zelle eingeschaltet. Die Ca-Relais, an deren zugehöriger Leitung Spannung liegt, sprechen an und halten sich über die Selbsthalteleitungen.

Soll eine Zahl abgelesen werden, so wird durch palA pa2A LnA pb3... <sup>8</sup> ebenfalls das Cb- und das Cc-Relais der betreffenden Zelle eingeschaltet. Die Leitungen haben über die der Zelle zugeordneten Kontakte dann Spannung, wenn die der Stelle zugeordneten Ca-Relais eingeschaltet sind. Die gespeicherte Zahl kann nun an diesen Leitungen abgelesen werden.

Bei AdditionundSubtraktion zweier in halblogarithmischer Form gegebener Zahlen muß die Differenz der a-Werte gebildet werden und der dem kleineren a zugeordnete b-Wert um  $a_1 - a_2$  Stellen durch Fh... Fm abwärts verschoben auf Bb eingestellt werden. Aus denVorzeichen der beidenWerte und der befohlenen Operation "+" oder "ergibt sich die auszuführende Operation. Diese ist gleich der befohlenen (Addition oder Subtraktion), wenn beide Vorzeichen gleich sind, und entgegengesetzt der befohlenen, wenn beide ungleich sind. Zu dem Ablauf dieser Grundrechnungsart in der Z 3 wird auf Abb. 5 verwiesen, die die "Logik" der Z 3 für Addition bzw. Subtraktion aufzeigt. Im Spiel <sup>1</sup> wird die Differenz der a-Werte gebildet. Im Spiel 2 findet die eigentliche Addition bzw. Subtraktion im Teil B statt. Bei

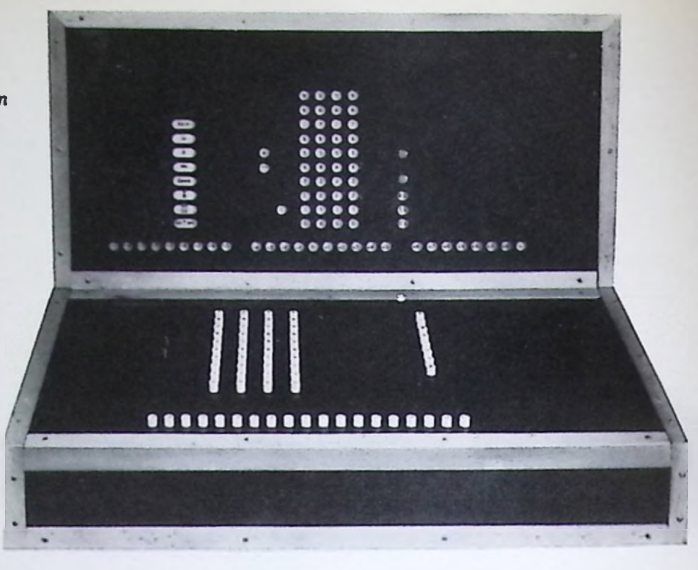

Addition wird dann die Relaiskette sofort auf das Schlußspiel 5 geschaltet. Bei Subtraktion kann der b -Wert des Resultats negativ werden, das heißt: im Additionswerk b als Supplement erscheinen. Dann muß von ihm wiederum das Supplement gebildet werden. Das geschieht im Spiel 3. Bei Subtraktionen kann die erste von Null verschiedene Ziffer des b -Wertes des Resultats an beliebiger Stelle liegen. In diesem Falle muß der b-Wert »ausgerichtet" werden, d. h. der b -Wert muß um soviel Stellen aufwärts verschoben werden, daß die Bedingung  $1 \geq$ b 2 erfüllt ist. Dabei muß der a -Wert um den Betrag der erforderlichen Stellen verschiebungen vermindert werden. Dieses Ausrichten findet Fi, Fk, Fl, Fm im Spiel 4 statt.

Wird die Addition oder Subtraktion über Relais Ls eingeleitet, so wird über Ea der auf Ab stehende a-Wert auf Aa übertragen und das Werk A auf Subtraktion gestellt. Ist  $a_1 \geq a_2$  so hat Relais Ae 7 nicht geschaltet. Dadurch schaltet ein Relais, welches auf das Resultatvorzeichenrelais einwirkt. Ist Ae7 nicht eingeschaltet, so wird der auf Ab stehene a-Wert des 2. Operanden (a2) gelöscht, und über Ea der auf Af stehende a-Wert auf Aa übertragen. Ist Ae7 eingeschaltet, so bleibt der zweite a-Wert auf Ab stehen. Während des Additionsspieles 2 wird dann in jedem Fall der größere a-Wert auf die Ae-Relais übertragen. Er kreist während der folgenden Spiele über Ec, Aa, Ae. Entsprechend wird im Teil B, wenn Ae 7 nicht eingeschaltet ist, der erste b-Wert von Bf (b 1) über Fa auf Ba übertragen und der inzwischen von Bb auf Be übertragene zweite b-Wert (b 2) von Fd auf Bb zurückübertragen, sofern  $a_1 - a_2 = 0...$  15 war. Ist Ae 7 eingeschaltet, so wird der zweite b -Wert (b 2) über Fc auf Ba, und der erste b-Wert (b 1) über Fb auf Bb übertragen, sofern  $a_1 - a_2 = -1... - 16$  war. Es steht also in jedem Falle der dem größeren a-Wert zugeordnete b -Wert auf den Ba-Relais. Der auf Bb einzustellende Wert muß also um die Differenz der a -Werte abwärts verschoben werden.

Dies erfolgt über die Relais Fh... Fm, und zwar nach folgendem Schema:

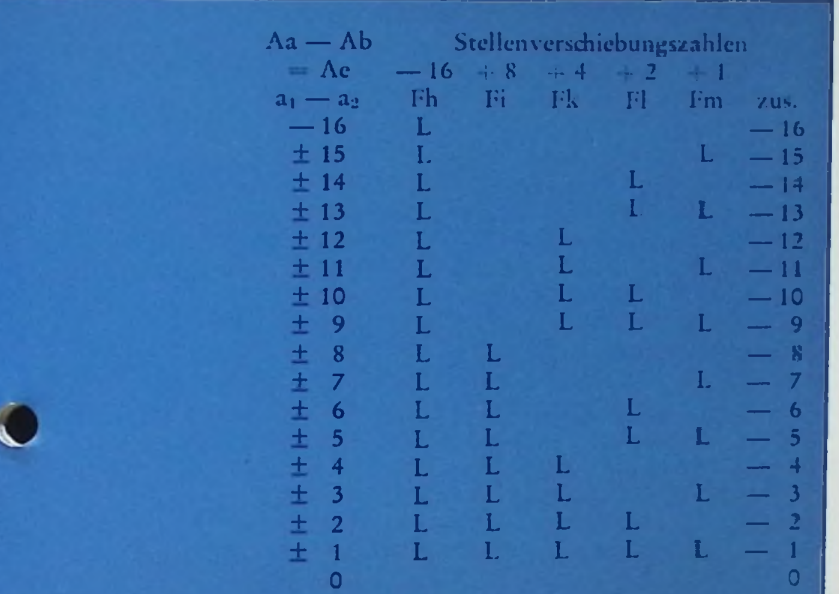

Links steht die Differenz der a -Werte, negative Zahlen als Supplemente dargestellt; rechts stehen die erforderlichen Einstellungen an dem Fh-Fm-Relais. Sie stellen ebenfalls die Stellenverschiebungen als duale Supplemente dar. Hat Ae7 geschaltet, d. h. bei negativer Differenz der a-Werte, so kann der auf den Ae-Relais eingestellte Wert direkt auf die Fh-Fm-Relais übertragen werden. Hat Ae7 nicht geschaltet, so gilt folgende Regel:

Ein beliebiges F-Relais muß ansprechen, entweder wenn das der gleichen Stelle zugeordnete Ae-Relais angesprochen hat, aber keins der Ae-Relais von niederem Stellenindex, oder wenn das der gleichen Stelle zugeordnete Ae-Relais nicht angesprochen hat, aber dafür mindestens eines der Ae-Relais von niederem Stellenindex.

Im Spiel 2 erfolgt die eigentliche Addition. Im Spiel 3 schaltet ein Relais, welches die Bedingung für das Resultatvorzeichen negiert; außerdem wird die Bildung des Supplements des vorigen Supplements bewirkt, um wieder eine positive Zahl im Teil B zu erhalten, d. h.: Über Fd wird das Resultat von Be auf Bb übertragen und der Teil B auf Subtraktion gestellt. Dadurch werden in den Bb-Relais die Ziffern umgekehrt und durch Addition der flüchtigen Eins das Supplement gebildet.

Im Spiel 4 erfolgt die Ausrichtung des nunmehr auf jeden Fall positiven Differenzb-Wertes; denn bei Subtraktion können die ersten Ziffern Null sein, so daß das Resultat der Subtraktion aufwärts verschoben werden muß.

Teil A wird im Spiel 4 auf Subtraktion geschaltet und somit der auf Aa stehende a -Wert um die Zahl der Stellenverschiebung vermindert.

Im Spiel 5 erfolgt die Herausgabe des endgültigen Resultats über die Relais Ef, Ff auf die Relais Af, Bf. Die Summe der b-Werte kann bei der Addition im Spiel 2 größer als oder gleich zwei sein und muß in bezug auf das Komma in die Form L... ausgerichtet werden, indem über Br die Relais Be' <sup>1</sup> und Ad 0 geschaltet werden.

Die Vorzeichen der beiden Operanden werden auf Relais 4 gespeichert. Aus der Art der Operation und dem Größenverhältnis der beiden Operanden ergibt sich die jeweilige Schaltung der Relais. Beim Wurzelziehen wird stets das Vorzeichen auf "+" geschaltet. Bei Addition und Subtraktion ergibt sich das Resultat-Vorzeichen aus den Vorzeichen der beiden Operanden, der befohlenen Operation ("Addition" oder "Subtraktion") dem Vorzeichen der Differenz der a -Werte und dem Vorzeichen des b -Wertes des Resultats. Das Vorzeichen des Resultats wird auf die Vorzeichenstelle der gewählten Speicherzelle übertragen, nachdem die Vorzeichenrelais zuvor gelöscht wurden.

Bei Multiplikation muß im Teil <sup>A</sup> des Rechenwerkes die Summe der a-Werte gebildet und im Teil B die eigentliche Multiplikation durchgeführt werden. Zwecks Addition der a -Werte muß

1. der auf Ab gespeicherte Wert im Spiel <sup>1</sup> über Ac, Ae, Ec auf Aa übertragen und Ab gelöscht werden,

2. der auf Af stehende Wert im Spiel <sup>1</sup> über Eb auf Ab übertragen werden.

Durch den jeweils tätigen Steuerschalter wird daher im Spiel <sup>1</sup> Eb eingeschaltet. Alsdann wird der auf Ab gespeicherte Wert gelöscht (Spiel 2). Während der ganzen Multiplikation ist Ec eingeschaltet, so daß in den folgenden Spielen die Summe der a-Werte im Teil A über Aa, Ae, Ec umläuft. Im Teil B bleibt der zweite Faktor als Multiplikand auf dem Bb-Relais eingestellt. Das Produkt wird durch Umlaufenlassen des im Laufe der Rechnung aufzubauenden Resultats über Ba, Be, Fc, Fp, Fq gebildet, wobei Fp und Fq eingeschaltet sind, so daß der Wert nach jedem Umlauf um eine Stelle abwärts verschoben auf Ba eingestellt wird. Jeweils ein Arm eines der Steuerschalter tastet während

der einzelnen Spiele die Kontakte der Bf-Relais ab, auf denen der 1. Operand als Multiplikator gespeichert ist. Ist die betreffende Multiplikator-Ziffer =  $L$ , so wird der Multiplikand zum kreisenden Produkt hinzu addiert. (Das abwärtskreisende Produkt entspricht den Schlittenverschiebungen bei üblichen Rechenmaschinen; nur mit dem Unterschied, daß hier der Multiplikand stillsteht und das Resultat relativ zu ihm verschoben wird.) Im letzten Additionsspiel 15 wird Br eingeschaltet und somit das Resultat in bezug auf das Komma ausgerichtet. Im Spiel 16 wird, falls kein "Speichern"-Befehl vorliegt, das Resultat durch Ef, Ff auf die Af- und Bf-Relais übertragen.

Ist das Schlußzeichen gegeben, so fällt Bf, Bb ab und die Operation ist beendet.

Bei der Division wird im Teil <sup>A</sup> die Differenz der a-Werte gebildet und im Teil B die eigentliche Division durch Subtraktion des Divisors vom Dividenden durchgeführt. Die Differenz der a-Werte wird entsprechend der Multiplikation gebildet. Im Teil B bleibt der Divisor auf dem Bb-Relais eingestellt und der Rest macht einen Kreislauf über Ba, Be, Fc, Fp, Fq, wobei nur Fq eingeschaltet ist und somit der Rest um eine Stelle aufwärts verschoben auf die Ba-Relais eingestellt wird. Er wandert also aufwärts, der Divisor verschiebt sich relativ dazu abwärts. Die Schaltung ist so aufgebaut, daß bei negativer Differenz der Rest einen blinden Kreislauf ohne Subtraktion des Divisors ausführt. Ist die Differenz = <sup>0</sup> oder positiv, so ist die Übertragungsangabe ebenfalls positiv, d. h. sie liegt an Spannung, da die vor der ersten Stelle liegenden Ziffern des Divisorsupplements — L sind. Soll das Resultat (der Differenzbildung) auf Be positiv oder  $= 0$  werden, so müssen die vor der Stelle Be—<sup>1</sup> liegenden Ziffern  $= 0$  sein. Hierzu ist eine über sämtliche Stellen laufende Stellenübertragung nötig. Das Resultat wird ziffernweise, angefangen von der ersten Ziffer (1. Stelle vor dem Komma) auf Bf 0... — <sup>16</sup> gegeben. Bei einem Rest  $\geq$  0 ist die betreffende Ziffer des Resultats  $= L$ .

Im Spiel I wird im Teil A das Relais Ea eingeschaltet. Über Fa wird der auf Bf gespeicherte Dividend auf die Ba-Relais übertragen.

Das Resultat der Division kann kleiner als <sup>1</sup> sein, muß aber  $\geq$  0, L sein; das heißt, die erste von 0 verschiedene Ziffer kann entweder auf Bf 0 oder auf Bf—<sup>1</sup> stehen. Im Spiel 18 wird nun das auf Bf stehende Resul-

tat über Fa auf Ba übertragen. Ist Bf  $0 = 0$ , so wird auf Ab in Teil A praktisch LLLLLLLL = — <sup>1</sup> eingestellt, also die noch kreisende Differenz der a-Werte um <sup>1</sup> vermindert. Gleichzeitig wird Fq eingeschaltet, wodurch im Teil B der Wert b um eine Stelle aufwärts verschoben auf die Ba-Relais eingestellt wird. Im Spiel 19 wird dann über Ef, Ff das Resultat auf die Af-, Bf-Relais zurückübertragen. Im Teil A ist dauernd der Kreislauf über Ec eingeschaltet, ferner der Kreislauf des Restes im Teil B über Fc mit einer Aufwärtsverschiebung um eine Stelle durch Fq. Der Teil B ist auf Subtraktion gestellt. Im Spiel 19 werdiese Einstellungen abgeschaltet.

Das Quadratwurzelziehen hat große Ähnlichkeit mit der Division. An Stelle des Divisors wird das im Laufe der Rechnung aufzubauende Resultat vom Radikanten abgezogen. Die quadratische Ergänzung besteht durch einfache Addition von L. Im Teil A muß der auf Af stehende Wert halbiert werden, während im Teil B die eigentliche Wurzel gezogen wird. Ist a ungerade, so muß, damit beim Halbieren wieder eine ganze Zahl entsteht, dieser um Eins erniedrigt werden und dafür die Wurzel aus 2b gezogen werden. Die Erniedrigung von a um Eins geschieht selbsttätig durch Verlorengehen der letzten Stelle beim Halbieren (halbieren gleich eine Stelle abwärts verschieben).

Im Spiel <sup>1</sup> wird der b -Wert des Radikanden über Fa von Bf auf Ba übertragen; ist der a -Wert des Radikanden ungerade, so ist Af 0 gleich L. In diesem Falle wird im Spiel <sup>1</sup> außerdem Fq eingeschaltet und somit der b-Wert um eine Stelle aufwärts verschoben auf Ba eingestellt. Ferner ist die erste quadratische Ergänzung durch Bb 0 eingestellt. In dem folgenden Spiel wird die quadratische Ergänzung jeweils eine Stelle tiefer auf die Bb-Relais eingestellt und genau wie beim Dividieren das Resultat auf den Bf-Relais aufgebaut. Hierbei haben wir die Einstellung Fc, Fq (aufwärtslaufender Kreislauf des Restes) und Fb, Fm zur Einstellung des auf Bf stehenden Resultats um eine Stelle aufwärtsverschoben (Fm) auf die Bb-Relais. Im Spiel 19 wird der a-Wcrt über Ee um eine Stelle abwärts verschoben auf Aa übertragen und zugleich das Resultat von Bf über Fa auf Ba übertragen. Im Spiel 20 findet die Übertragung des endgültigen Resultats über Ef und Af und über Ff auf Bf statt. Zugleich wird das Schlußzeichen gegeben. Im Spiel 2 ist Bl der Löschbefehl für Bf. Die Einstellungen Fc, Fq, Fb, Fm werden über Lw eingeschaltet, sind aber während der Spiele <sup>1</sup> und 19 unterbrochen.

Beim Übersetzen der auf der Zahlentastatur des Bedienungspultes eingestellten Zahl vom Dezimalsystem ins Dualsystem wird zunächst, unabhängig von der Lage des Kommas, die vierstellige Dezimalzahl als ganze Zahl übersetzt. Dies geschieht im Teil B, indem die Dezimalziffern für sich ins Dualsystem übersetzt werden und also solche, angefangen von der höchsten Stelle, nacheinander auf das Additionswerk übertragen werden und zwischen jeder neueingestellten Ziffer das bisher aufgebaute Resultat mit <sup>10</sup> (= LOLO) multipliziert wird.

Die Multiplikation mit 10 geschieht durch Einstellen des doppelten und achtfachen Wertes auf das Additionswerk, also dadurch, daß das Resultat einmal eine Stelle aufwärts nach Ba und einmal 3 Stellen aufwärts nach Bb verschoben wird.

Schließlich muß die so übersetzte ganze Zahl auf die Form  $y = 2<sup>a</sup>$ . b gebracht werden. Da die Einer auf die Stelle — 13 eingestellt werden, das duale Komma also zwischen —<sup>13</sup> und —<sup>14</sup> liegt, muß im Teil A zum Ausgleich + <sup>13</sup> addiert werden (LLOL). Ferner muß die Zahl entsprechend der Lage der ersten von Null verschiedenen Ziffer ausgerichtet werden. Dies geschieht wie bei der Subtraktion über die Relais Be, Bm, Fi... Fm, nachdem die der Lage des Kommas entsprechende Taste des Bedienungspultes gedrückt wurde. Der den Tasten zugeordnete Index gibt an, mit welcher Potenz von 10 die auf den Dezimalzifferntasten eingestellte Zahl zu multiplizieren ist. Sollen die übersetzten Zahlen direkt ins Speicherwerk übertragen werden, so wird dies durch den Rechenplan gesteuert, und zwar über das Relais Ps.

Das Rückübersetzen vom Dualsystem ins Dezimalsystem erfolgt so:

Ist der a -Wert der rückzuübersetzenden Zahl  $<$  0 oder  $>$  3 (2<sup>a</sup>. b  $<$  1 oder  $\geq$  16), so muß durch mindestens eine Korrektur-Multiplikation mit 10 oder mit 0,1 und "Ausrichten" die Zahl zunächst auf eine Form gebracht werden, bei der der a-Wert = 0 und der b-Wert im Bereich 1... < <sup>16</sup> liegt. Es wird dann der vor dem Komma liegende ganzzahlige Teil 1... <sup>15</sup> des b-Wertes der Zahl in die entsprechende Dezimalziffer überführt und der hinter dem Komma liegende Rest mit 10 multipliziert; wiederum der vor dem Komma liegende Teil in die zweite Dezimalziffer überführt, der Rest mit 10 multipliziert usw. Für dieses Verfahren

werden im Teil B vier Stellen vor dem Komma gebraucht. Da das Additionswerk B nur zwei Stellen vor dem Komma hat, wird für das Rückübersetzen das Komma hinter die normale Stelle —2 verlegt, der b-Wert also um 2 Stellen abwärts verschoben. Dementsprechend muß der zugehörige a -Wert um zwei erhöht werden, d. h. bei der fertig geformten Zahl müßte  $a =$  L0 sein.

Die Resultatanzeige auf dem Lampenfeld des Bedienungspultes wird nach Beendigung des Rückübersetzens über eine Steuerung durch das Leitwerk bewirkt.

Sonderwerte: "Null", "Unendlich" und "Unbestimmt"

In der halblogarithmischen Form ist die Darstellung der Zahl 0 exakt nicht durchführbar, da der Wert a =  $-\infty$  wäre. Die Maschine ist so gebaut, daß die Zahl mit dem kleinsten darstellbaren a-Wert als "0" definiert wird.<br>Dieser ist . J.J.000000 = - J.000000 = - 64 Dieser ist . LL000000  $=$   $-$  L000000  $=$  als Supplement. Entsprechend gilt die Zahl mit dem größten a-Wert, nämlich OLLLLLL  $= 63$  als " $\infty$ ". Dies gilt unabhängig von der Größe des b -Wertes. Ein Sonderwerk löst die mit den Werten "Null" und "Unendlich" zusammenhängenden Aufgaben. Wird eine Zahl aus dem Speicherwerk in das Rechenwerk auf Af, Bf und Ab, Bb gegeben, so müssen die a-Werte auf Af und Ab untersucht werden. Trifft auf diese eines der Kriterien "Null" oder "Unendlich" zu, so muß das diesem Stellenwert zugeordnete Relais ansprechen. Hat mindestens eines dieser Relais geschaltet, so kann, außer bei x  $\pm$  0 oder 0  $\pm$  y, im Zusammenhang mit der befohlenen Rechenoperation das Resultat ermittelt werden. Am Ausgang dieses Sonderwerkes werden Lampen mit den Transparenten:

$$
\infty \pm \infty, \frac{\infty}{\infty}, \frac{0}{0}, 0 \cdot \infty
$$

geschaltet.

Ist das Resultat einer Rechnung OO oder 0, so muß der a -Wert auf die Form OOLLLLLL bzw. LLOOOOOO gebracht werden. Dies erfolgt durch Relais, die im letzten Spiel der Rechenoperation betätigt werden.

Die vorstehende Beschreibung der Z 3 veranschaulicht, daß in der Z 3 nicht nur erstmalig die heute noch übliche Programmsteuerung durch aus Operationsteil und Adressenteil bestehenden Befehlen verwendet wurde, sondern daß diese Maschine auch erstmals Teile enthielt, die heute als Befehlsregister und Adressenregister bezeichnet werden. In den Programmlochstreifen wurde auch erstmals das heute wieder aufgegrilfene Prinzip Abbildung 5; Logistik *für* Addition und Subtraktion

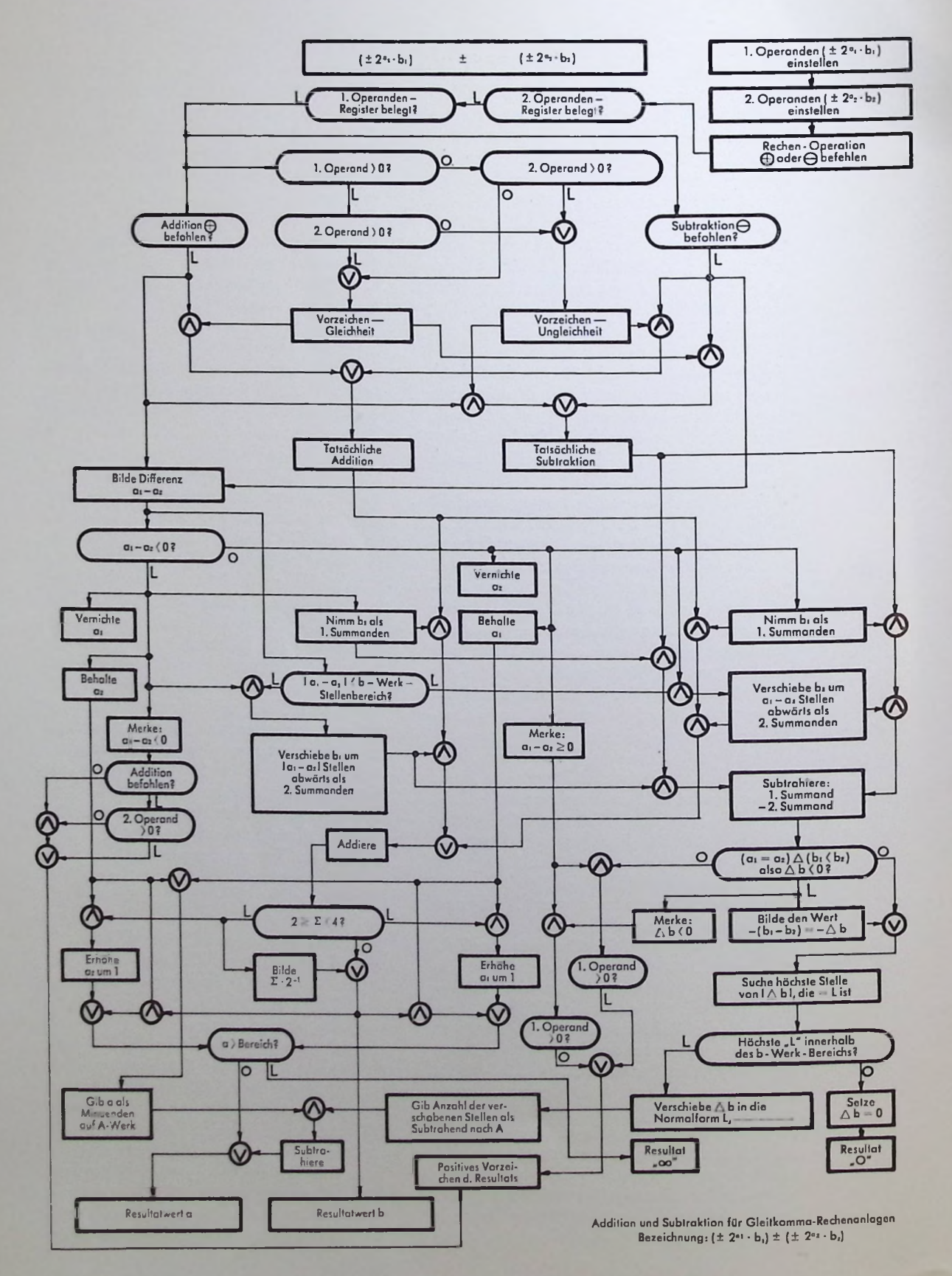

 $\ddot{\phantom{a}}$ 

verwendet, die Befehle nach Aufspaltung in mehreren (zwei) Lochzeilen darzustellen. Die Z 3 stellt darüber hinaus die erste technisch brauchbare und auch technisch verwirklichte Konzeption eines modernen Rechners dar. Obwohl durch die Arbeiten von Babbage der Gedanke der Programmsteuerung von Rechenmaschinen mittels Lochkarten, wie sie zur Steuerung von Webstühlen benutzt wurden, zwar grundsätzlich bekanntgeworden ist und von Couffignal Vorschläge für die Grundkonzeption einer selbsttätig arbeitenden Rechenmaschine angegeben worden sind, so fehlen doch in diesen Arbeiten genaue Hinweise auf die konstruktive Lösung des Problems der Steuerung dieser Rechenmaschinen. Wie der systematisch arbeitende Fachmann auf diesem Gebiet an die Lösung der offenen Probleme heranging und herangehen mußte, zeigt der Aufbau und die Steuerung der schon eingangs erwähnten Mark I. Die vorstehende Beschreibung macht vor allem deutlich, wie sehr doch die Z 3 von diesem Aufbau der amerikanischen Maschine abweicht; sie zeigt auch, daß sich heute, nach mehr als 20 Jah-

ren, nicht das in der Mark I verwirklichte Prinzip von Babbage durchgesetzt hat, sondern allein das von Zuse entworfene Prinzip. Es ist daraus ersichtlich, daß nicht nur systematische Arbeit, d. h. Zusammenfügen von bisher bekannten Dingen aus dem Stand der Technik, erforderlich ist, sondern daß ein aus dem Rahmen fallender genialer Gedanke dazugehört, aus dem Bekannten etwas Neues zu machen und einen echten Fortschritt auf dem jeweiligen Gebiet der Technik zu begründen.

- 1. Dr. K. Zusc »Enrwidclungslinicn einer Redicngerätc-Entwiddung von der Mechanik zur Elektronik« aus »Digitale Informationswandler«
- 2. Literatur zu 1)
- 3. Proccedings of a Symposium on Large Scale Digital Cakulating Machinery / Bd. <sup>16</sup> Annals of the Compu-tation Laboratory of Harvard Univers. Cambridge, Mass. 1948
- 4. Theses sur l'Analyse Mécanique, Couffignal, Paris 1938 (S. 1—10)
- 5. Patcntliteratur 1920—1940

#### **Noch einmal: »Gedanken über ALGOL«**

Zu dem Referat des Herrn Dr. G. Roch in Heft 2,1963 erhielten wir von Herrn Prof. Dr. F. L. Bauer vom Mathematischen Institut der Technischen Hochschule München folgende Zuschrift:

In dem Beitrag von Herrn Dr. Roch sind einige Ansichten ausgesprochen, die zu Mißverständnissen führen könnten. Wie jede Wertung, ist auch die seine subjektiv und relativ. Als positive Kritik aufgefaßt ist sie äußerst nützlich und wünschenswert; solche Kritik kann viel zur weiteren Verbesserung beitragen. Ein Satz wie »trotzdem sieht es heute so aus, als bliebe ALGOL vorerst der gewünschte Erfolg verwehrt«, sollte jedoch nicht dazu verleiten, in den ernsthaften Bemühungen nachzulassen, ALGOL einzuführen und seine praktische Brauchbarkeit zu erhöhen. Ich unterstelle auch nicht, daß dies Herrn Rochs Absicht war. Gerade dieser Satz muß relativverstanden werden; man kann auch sagen, daß ALGOL einen weit größeren Erfolg erzielt hat als es im Jahr 1958 denkbar erschien. Man betrachte die Anzahl verfügbarer Übersetzer, die zunehmende Verbreitung der Publikation von Algorithmen in ALGOL, die Befruchtung des Gebiets der formalen Sprachen überhaupt und nicht zuletzt die internationale Verbreitung von Tokio bis Nowosibirsk.

Soweit die Ausführungen von Professor Bauer; vielleicht regen diese Zeilen den einen oder anderen Leser zu einer weiteren Stellungnahme zum Thema ALGOL an. Wir sehen es als eine unserer Hauptaufgaben an, das ZUSE-FORUM für derartige Diskussionen zur Verfügung zu stellen.

### **Optimierung umfangreicher Programme**

Klaus Bracht

Grundsätzlich wird an jedes Programm die Forderung gestellt, möglichst wenig Rechenzeit zu beanspruchen. Bei langen Programmen wird die Erfüllung dieser Forderung häufig dadurch erschwert, daß die Programmteile, die zu den am meisten durchlaufenen Zyklen gehören, nicht oder nur teilweise im Kernspeicher untergebracht werden können. Die Frage, ob es in solchen Fällen angebracht ist, durch wesentlich mehr Programmierarbeit das Programm zeitlich zu optimieren, kann nur von der jeweils vorliegenden Problemstellung her entschieden werden. Bei Prozeßrechnungen zum Beispiel muß der Rechner in vorgegebenen zeitlichen Intervallen zur Übernahme von Informationen aus Externgeräten bereitstehen; hier kann die gestellte Aufgabe unter Umständen nur dann gelöst werden, wenn es gelingt, durch entsprechende Optimierung eine Überschreitung der zur Verfügung stehenden Rechenzeit zu vermeiden.

Die Optimierung wird gewöhnlich erst in dem Augenblick sinnvoll angesetzt werden können, wenn das zu langsam laufende Programm bereits ausgetestet ist, denn einerseits ist der Programmaufbau nach der Optimierung komplizierter, das Austesten daher schwieriger, und andererseits ist zur Optimierung eine genaue Übersicht über die einzelnen Programmteile erforderlich.

Das vorläufig fertige Programm wird zuerst daraufhin untersucht, welche Programmteile «trommelfähig« sind, d. h. welche Befehlsfolgen auf der Trommel genauso schnell ablaufen wie im Kernspeicher, und welche Programmteile jeweils in den Kernspeicher transferiert und dort gerechnet werden müßten. Vielfach sind aber auch diese Programmteile noch zu umfangreich, um sie vollständig im Kemspeicher unterzubringen. Der Programmierer muß dann entscheiden, ob es vorteilhafter ist, den betreffenden Programmteil in kleinere Teile aufzugliedern, die immer wieder in den Schnellspeicher transferiert werden, oder ob er die Gliederung so vornimmt, daß er nur die «nidit-trommelfähigen« Befehle in den Kernspeicher legt und sich somit einen fortwährenden Programmtransfer spart. Im allgemeinen wird es am günstigsten sein, beide Methoden miteinander zu verknüpfen.

Im zweiten Fall wird ein zusammengehöriger Programmteil zerrissen, so daß ein fortwährendes Hin- und Herspringen zwischen Trommel und Schnellspeicher unumgänglich ist. Hier setzt die eigentliche Optimierungsarbeit erst an, denn die geforderte Schnelligkeit kann nur dann erreicht werden, wenn "Wartezeiten auf der Trommel vermieden werden können, d. h. das Programm muß so organisiert sein, daß auf der Trommel möglichst so wie in einem Schnellspeicher gerechnet werden kann. Diese Organisation läßt sich dann relativ gut durchführen, wenn es einerseits möglich ist, nach jedem Sprung in den Kernspeicher genau anzugeben, wielange dort bis zur Rückkehr auf die Trommel gerechnet wird (weil dadurch abgezählt werden kann, auf welchem Sektor die anzuwählende Befehlsfolge auf der Trommel beginnen muß), und wenn andererseits diese Befehlsfolge linearer Art ist.

Wenn es nicht möglich ist vorauszusagen, aus wieviel Wortzeiten sich die Rechenzeit im Kernspeicher zusammensetzt, dann kann auch nicht angegeben werden, welcher Sektor irgendeiner Spur optimal angewählt werden kann. Hier bietet der Befehl CEt (+ sei identisch mit einem Spuranfang; also Sektor 0) die Möglichkeit, dieWartezeit auf die gewünschte Befehlsfolge auf der Trommel durch entsprechende Organisation zu verkürzen. Vermittels C wird der Sektorzähler unwirksam, so daß der Inhalt des Sektors, der sich gerade unter dem Lesekopf der durch die Adresse t gegebenen Spur befindet, augenblicklich ins Befehlsregister gelangt. Theoretisch wäre es nun möglich, die betreffende Befehlsfolge 32mal, jeweils um einen Sektor versetzt, auf die Trommel zu legen und auf die oben genannte Spur 32 Sprungbefehle zu diesen Befehlsfolgen zu schreiben. Zwar würde dadurch jeglicheWartezeit vermieden, dafür aber sehr viel Speicherraum beansprucht. Im allgemeinen wird man die betreffende Befehlsfolge, sofern sie entsprechend kurz ist, mehrfach hintereinander auf eine Spur schreiben und für n solcher Befehlsfolgen n Gruppen von E-Befehlen auf der durch CEt angewählten Spur speichern; man benötigt daher mindestens zwei Spuren. (Es ist nicht möglich, direkt durch CEt in die Spur der Befehlsfolgen zu springen, indem man diese Befehlsfolgen mit Ausnahme des jeweils ersten Befehls unter eine Bedingung stellt, die beim Sprung aus dem Kernspeicher unerfüllt ist und erst gesetzt wird, sobald dieser jeweils erste unbedingte Befehl zur Ausführung kommt, weil die Größe C nicht durchs Befehlszählregister geht und infolgedessen in der zweiten Wartezeit nicht der Inhalt der Folgezelle nach der durch CEt angewählten Adresse, sondern immer der Inhalt der Zelle

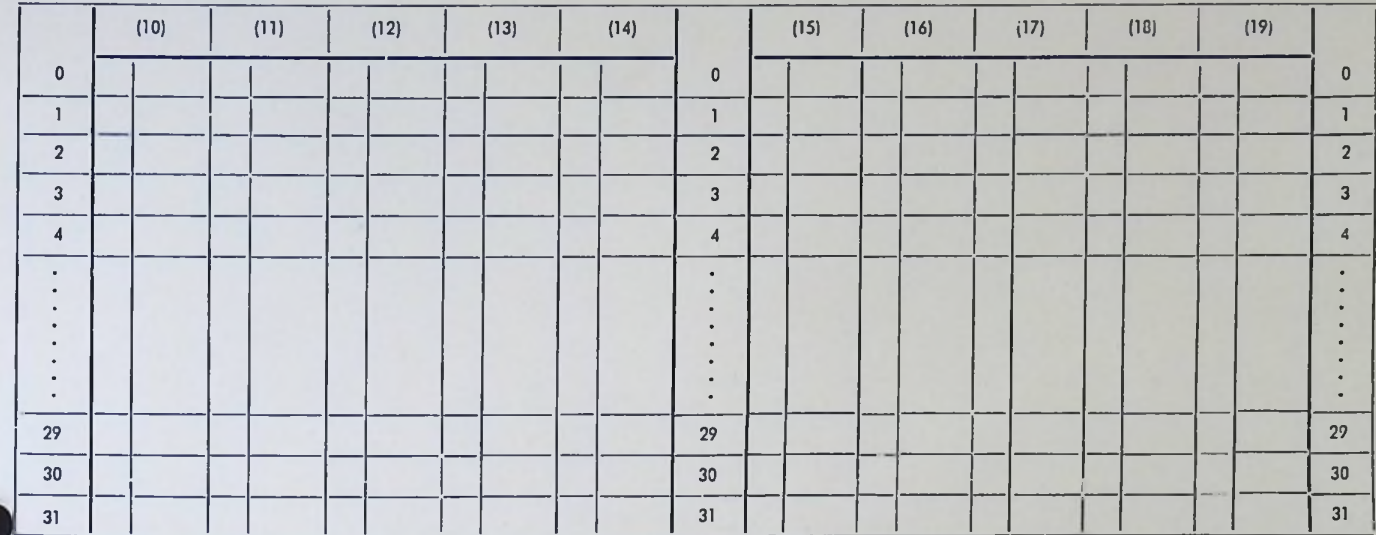

*Optimierungsformular*

 $t + 1$ , also des Sektors 1 der durch 7 angegebenen Spur ins Befehlsregister gelangt.) Falls die betreffende Befehlsfolge zu lang ist, hat man die Möglichkeit, nur einen entsprechend kurzen Teil in der geschilderten Weise auf der Spur unterzubringen und den Rest auf andere Spuren zu legen, beginnend auf dem Folgesektor hinter der jeweiligen Absprungadresse.

Wenn die auf der Trommel angewählte Befehlsfolge nicht-linearer Art ist und Entscheidungen enthält, die zu anderen Programmteilen auf der Trommel führen, evtl. auf dem Umweg über den Kernspeicher (um dort vielleicht nur einen G-Befehl zu rechnen), so kann auch hier ein optimaler Ablauf nur dann stattfinden, wenn alle in Frage kommenden Programmteile auf dem entsprechenden Folgesektor einer anderen Spur liegen, bzw. bei einer Zwischenrechnung im Kernspeicher um die der dortigen Rechenzeit entsprechenden Anzahl von Sektoren versetzt sind.

Beide Fälle erfordern eine sehr umfangreiche Organisationsarbeit, da die theoretischen Möglichkeiten der zeitlichen Optimierung eines Programmes nach oben geschilderter Methode durch den auf der Trommel zur Verfügung stehenden Speicherraum begrenzt sind, so daß auch dieser gegebenenfalls optimal ausgenutzt werden muß.

Wie man sieht, ist die Kenntnis des in jedem Augenblick optimal anwählbaren Sektors die Grundvoraussetzung für eine Optimierung auf der Trommel. Zu diesem Zweck ist es vorteilhafter, mit Programmierpapier zu arbeiten, das statt der üblichen Zehnerteilung eine Einteilung modulo 32 benutzt. Da außerdem immer mehrere Spuren gleichzeitig betrachtet

werden müssen, empfiehlt es sich, größere Papierbogen zu verwenden, z. B. die Größe DIN A 2, auf denen sich im Querformat bequem 10 Spalten ä 32 Speicherplätze unterbringen lassen, die jeweils links mit einem Kästchen versehen sind, um bei Verwendung als Speicherliste für das gesamte Programm auch die entsprechenden Kernspeicheradressen einsetzen zu können. Dieses Papier muß außerdem in Blattmitte, besser auch an den Außenseiten, eine Spalte enthalten, in der die Speicherplätze von 0—31 den Sektoren entsprechend durchnumeriert sind. Bei der Programmerstellung ordnet man dann jeder Spur ein Symbol zu. Es empfiehlt sich, als Symbole Ziffern zu verwenden, nämlich für Blatt <sup>1</sup> die Zahlen (10), (11), (12)........, für Blatt 2 die Zahlen (20), (21), (22)... usw., so daß man an der ersten Dezimalstelle sofort erkennt, auf welchem Blatt, und an der zweiten, in welcher Spalte des betreffenden Blattes die gesuchte Spur steht. Ein in dieser Weise geschriebener Sprungbefehl könnte z. B. heißen: E 27 (18).

Die Methode hat den Vorteil, daß man nicht nur die Größen Sektor und Spur unmittelbar vom Papier ablesen kann (und damit die lästige Zählarbeit beträchtlich verringert), sondern auch eine gute Übersicht über das aufgrund der Optimierung meistens sehr verschachtelte Programm erhält und gleichzeitig die Vorteile der Flexibilität adressenloser Programme gewahrt bleiben.

Nach dem Einlesen des Adressierprogramms genügt es, die gewünschte Anfangsadresse für das gesamte Programm einzugeben. Diese muß nur dann mit einem tatsächlichen Spuranfang identisch sein, wenn Sprungbefehle mit C im Programm verwendet wurden.

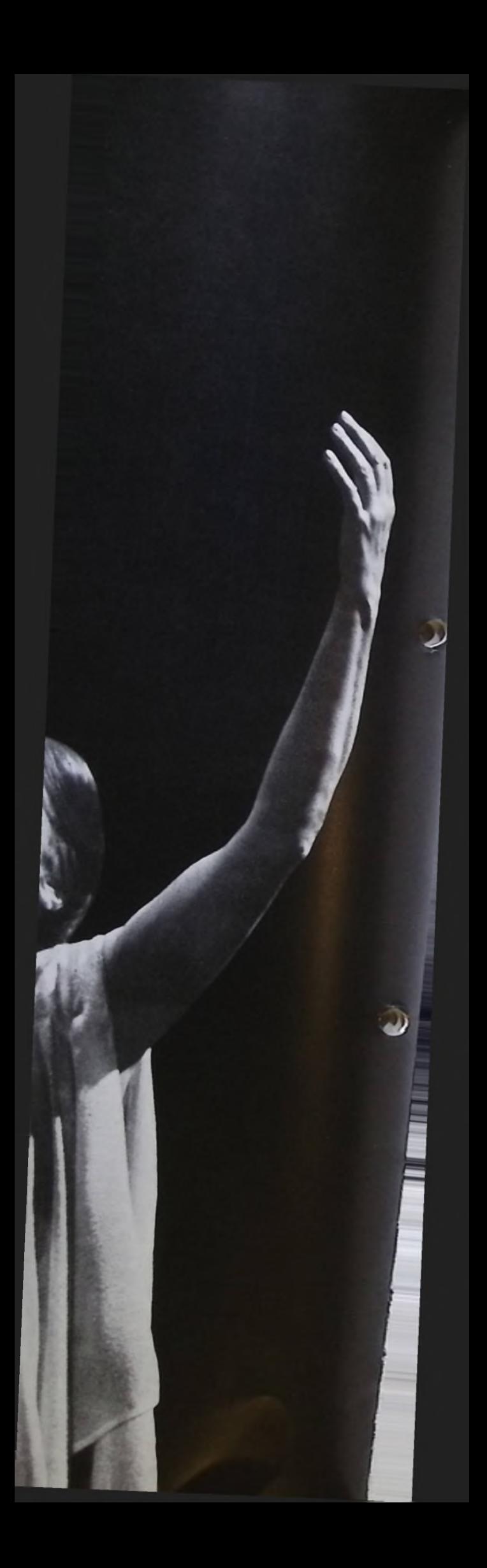

### **Das Gesetz des Theaters und die Spiele in der Stiftsruixie**

Heinrich Heym

Die Stiftsruine in Bad Hersfeld liegt nun wieder still und einsam inmitten der kleinen Stadt. Die Worte der Dichtung sind verhallt. Dort, wo einige Sommerwochen lang die riesige Bühne im Ostchor aufgeschlagen war, fällt jetzt wieder der Blick in die offene Krypta, auf Säulenstümpfe und Grabsteinreliefs. Die ansteigende Zuschauerarena im großen ehemaligen Kirchenschiff ist abgeschlagen, verschwunden sind Bänke und Treppen, abgetragen sind die Beleuchtungstürme an den gewaltigen Außenmauern. Die Stiftsruine liegt wieder da, wie sie zweihundert Jahre lang, seit dem großen Brand von 1761, dem Blick sich bot: leer und gewaltig in den Dimensionen und majestätisch in ihrer zerborstenen Schönheit.

Manchmal nun kommen Schüler vorbei, Studenten, Ferienreisende mit Kunstverstand, schlagen im Baedecker nach oder in der Broschüre, die sie von der Beschließerin erstanden haben. Sie bestaunen den ungeheuren Bau, der auf Grundmauern ruht, die in der Mitte des 9. Jahrhunderts errichtet wurden. Ja, im aufstrebenden Mauerwerk des Querschiffes sollen noch heute Mauerreste aus jener Zeit vorhanden sein. Man hat sie in der Bauepoche von 1038 bis 1144, aus jener Epoche also, der die heutigen Mauern entstammen, miteingebaut. Und so gesehen blicken einen über 1100 Jahre an, wenn man im Hauptschiff steht und hinaufsieht, die alten riesigen Pfeiler der Vierung entlang, hinauf zum letzten gewaltigen Bogen in dieser größten, frühromanischen Basilika nördlich des Mains.

Fünfundzwanzig Meter hoch ist dieser Bogen der Vierung, das ist 15 mal mehr als der Mensch, und dieses Verhältnis allein schon mag etwas aussagen über die Leistungen, die hier jedes Jahr im Juli vollbracht werden müssen, um in der Stiftsruine Theater erstehen zu lassen, »Festspiele mit internationalem Rang«, wie eine große deutsche Zeitung in dieser Saison schrieb. Aber bleiben wir noch einmal bei den Zahlen. Der Chor hat eine Tiefe von 55 Metern, und wer in der Stiftsruine als Regisseur bestehen will, muß ein Spiel einrichten, das diese 55 Meter Tiefe und die 40 Meter Breite des vorderen Spielraumes zum Hauptschiff hin, ausfüllt. Der Intendant der Festspiele von Wunsiedel, Friedrich Siems, der in diesem Jahr das erste Mal Zeit hatte, nach Hersfeld zu kommen, gab zu erkennen, wie sehr er angetan war von der geschickten Inszenierungsweise, wie glücklich die Spiele in den großen, unerhört schönen Raum hineinkomponiert worden seien.

Das will heißen, daß hier der Fachmann von der großen, einmaligen und ältesten Naturbühne Deutschlands sehr rasch sah, daß in Hersfeld zweierlei Probleme bei jeder Inszenierung zu lösen sind: 1. die harmonische und theaterwirksame, das heißt optisch sorgsame Gliederung der Spielfläche, ein genaues Einbeziehen der Spielfelder und Zonen in den Handlungsablauf, eine im Grunde genommen höchst kunstvolle Handhabung der szenischen Realisation auf dieser ungeheuren Raumbühne, die nur bewältigt werden kann, wenn die Kulisse der Stiftsruine ständig mit im Spiel ist und dennoch das Stück nicht erschlägt, erdrückt. Denn nicht Natur haben wir hier als Mantel für die Spiele, sondern Kunst, eine kunstvolle Architektur des frühen Mittelalters, das uns ihr »Bühnenbild« überliefert hat zur Benutzung und gleichzeitig als Aufgabe, mit ihm fertig zu werden. Das zweite große Problem ist das schon einmal angedeutete Verhältnis von Mensch und steinerner Kulisse. Beginnt der Schauspieler am äußersten Ende des Chores mit seiner Partie, was durchaus vorkommt, oder zielt sein Abgang hinauf in die Apsis, so hat er mit Stimme und Körperbewegung eine Distanz von 55 Metern zu überbrücken, um überhaupt bis zur Rampe durchzudringen. Er muß nicht nur seine Einsamkeit in diesem ragenden, dunklen riesigen Chorraum aushalten, er muß soviel Ausstrahlung haben, daß er als Spielfigur vor dieser Kulisse bestehen bleibt. Aber das ist noch nicht alles. Der Zuschauerraum dehnt sich noch einmal um rund 50 Meter nach der anderen Seite aus, steigt hinauf bis in die kleine Apsis des West-

chores, in dem die Lichtkanonen stehen und die letzten Zuschauer sitzen. Wenn es also das Inszenierungskonzept will, muß der hier spielende Mensch von der Apsis des Ostchores aus bis zum letzten Zuschauer 105 Meter überbrücken. Das ist ungeheuerlich; wer nur je vorn an den Pfeilern stand, den reinen Zuschauerraum vor sich und dahinter die Türme des Westwerks in den Himmel ragend, weiß um das Gefühl, das hier im Herzen aufkommt: wie klein ist der Mensch! Sieht er dann noch die 25 Meter Mauerwerk über sich, denkt er daran, wie winzig er vor einem dieser ungeheuren Pfeiler wirkt, mag ihm der Mut entfallen, mit dem wenigen, was er hat, mit der Stimme, der Geste, der Bewegung das abendliche Ringen mit dieser Kulisse aus Pfeiler und Stein aufzunehmen. Wer hier spielen will, und die Schauspieler selber sagen

es, muß seine Persönlichkeit sammeln in einen

*iMaria Wimmer als Iphigenie*

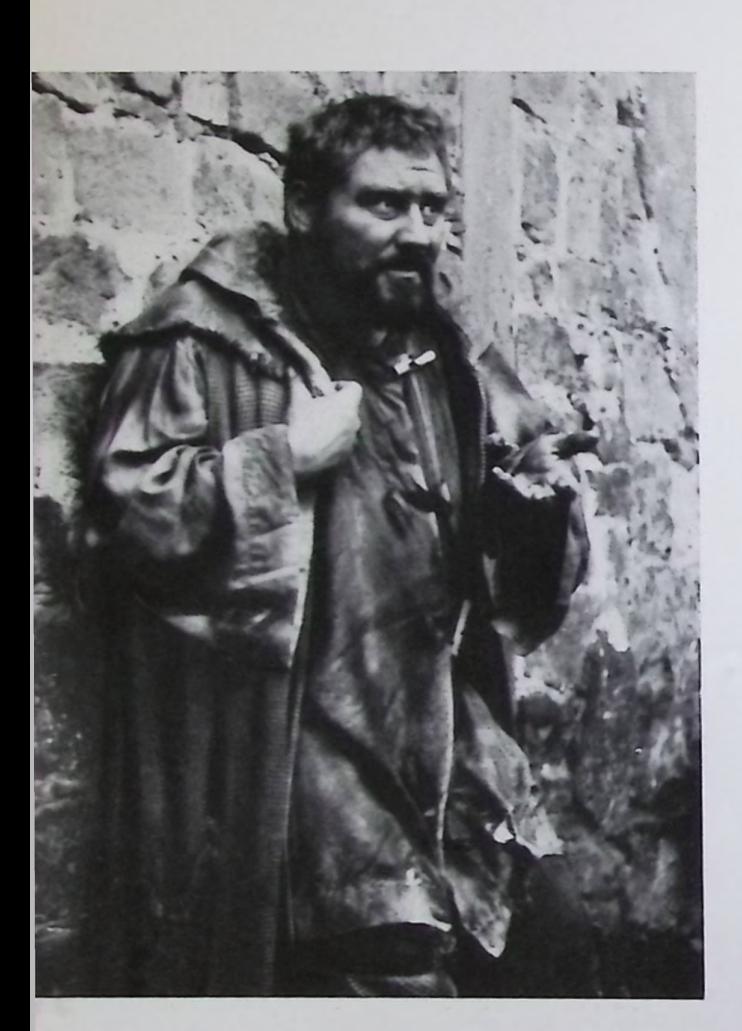

*Links oben: Hans Dieter Zeidler* in seiner *glänzenden Gestaltung des Bettlers Akki*  $in$  *"Ein Engel kommt nach Babylon"* 

*Rechts oben: Das Spiel im Spiel, Johannes Schauer (Pyramus) und Pit Krüger (Thisbe), eine der köstlichsten Szenen des "Sommernachtstraum"*

Rechts unten: Hoher Besuch im *Zuschauerraum, Bundespräsident Dr. Heinrich Lübke, der Schirmherr der Festspiele, mit Gattin* als *Ehrengäste bei* einer *Aufführung des ..Sommernachtstraum"*

#### *Seite* <sup>37</sup>

Oben: *"Becket oder Die Ehre Gottes", Klaus-Jürgen Wussow (Becket) und Hans Korte (Heinrich II.)*

*Links unten : Klassisches Theater in höchster Vollendung: Maria Wimmer und Rolf Hennlger (Orest)*

*Rechts unten: Fritz Nydeggers Darstellung des "Kleinen Mönches" in "Becket oder* Die Ehre *Gottes" erbrachte ihm den erstmalig verliehenen Preis für junge Schauspieler der Bad Hersfelder Festspiele*

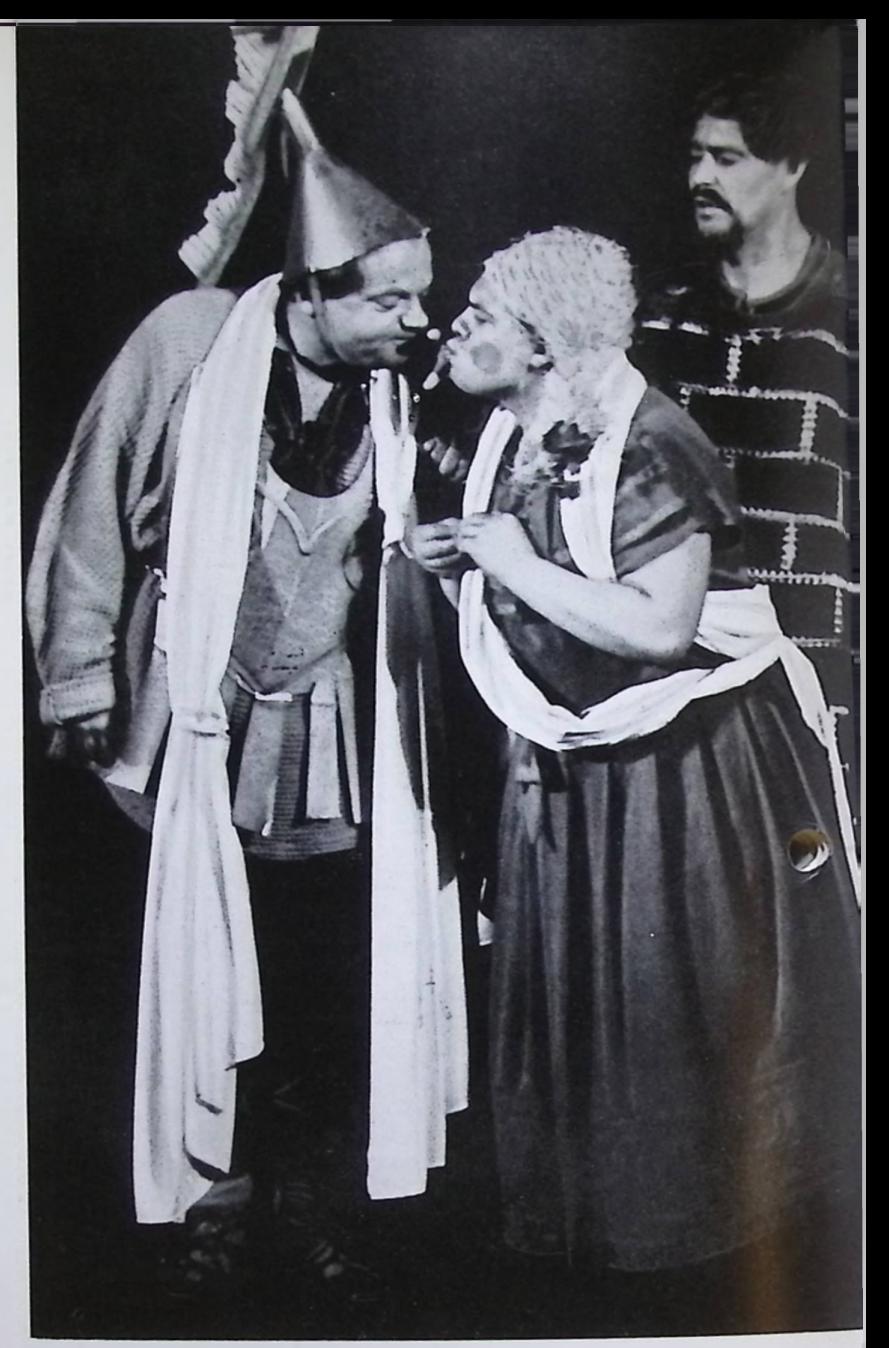

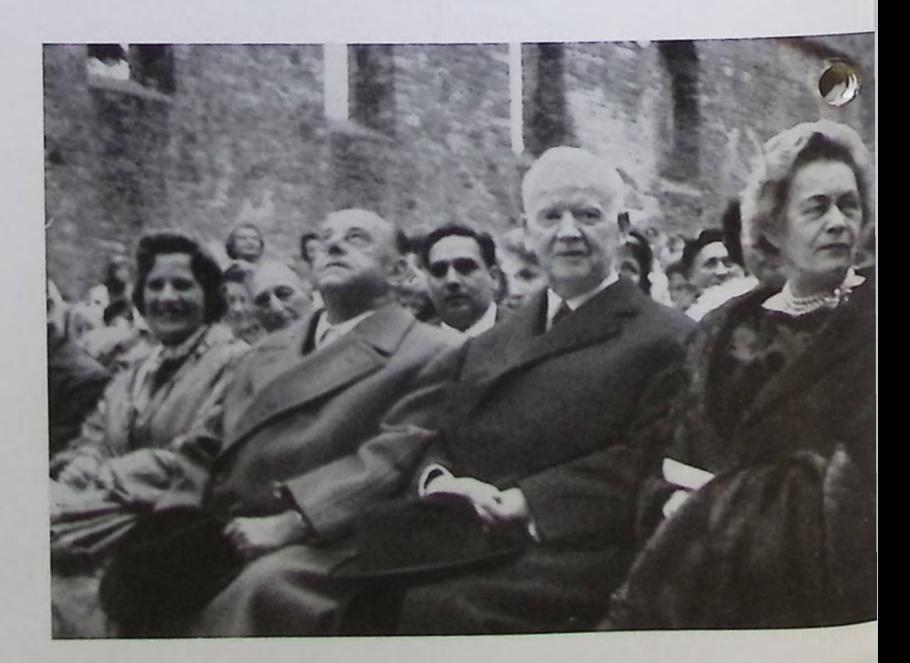

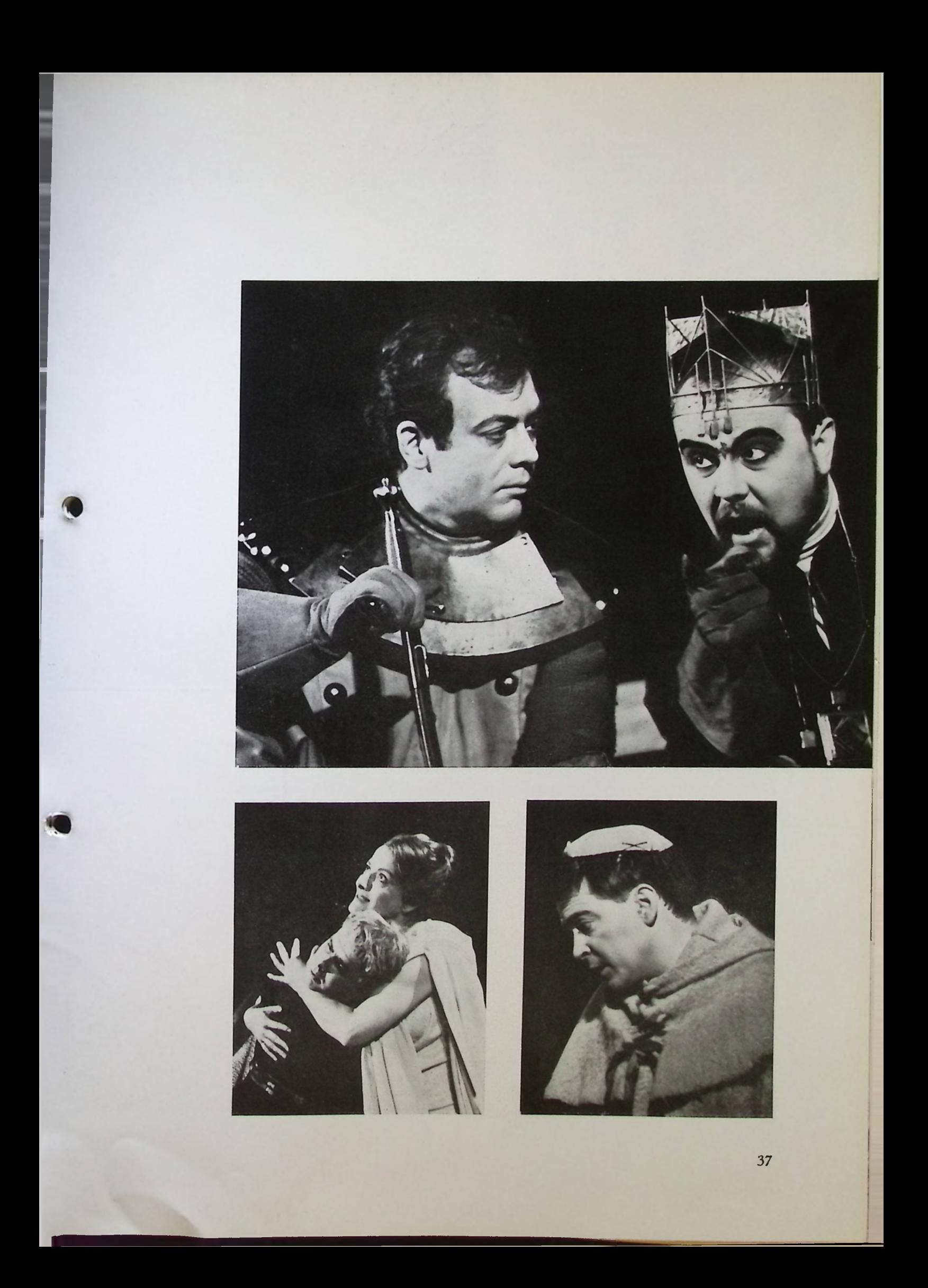

Ncbukadnezar, der König, der nicht geliebt werden will (Udo Vioff), und Kurrubi, die ihm die Liebe bringen soll (Miriam Spoerri), in Dürrenmatts »Ein Engel kommt nach Babylon"

großen Punkt, muß sein schauspielerisches Handwerk beherrschen bis zur Perfektion. Die Stiftsruine, wir schrieben es vor manchen Jahren schon, ist so unerbittlich wie die Fernsehkamera. Sie entlarvt schlechte Regisseure und mäßige Schauspieler, sie entlarvt dürftige Stücke und falsche Bühnenbilder. Sie selbst, die Stiftsruine, ist hohe, große Kunst, gerade in ihrer großen, gewaltigen Einfachheit. Sie nimmt nur an, was künstlerisch von ebenso hohem Wert ist.

Das mag im Augenblick wie eine Mythologisierung klingen, soll aber nichts weiter sein als der Versuch zu deklarieren, daß Kunst unteilbar ist, daß ihre Gesetze Gültigkeit haben über Jahrtausende hinweg, und daß die Kongruenz von immanentem Baugesetz und der Komposition der Spiele in diesem Raum vorhanden sein muß, soll der Abend denkwürdig sein, soll die Verwendung der Stiftsruine als Theaterraum ohne Dach, als Spielstätte unterm freien Himmel gerechtfertigt sein. Die Architektur der Ruine, Struktur des Stückes und die Kunst des Spielens müssen eine echte Verbindung eingehen. Jeder Abend muß ein von Kunst erfüllter sein. Erst das Zusammentreffen aller ästhetischen Werte in einem Augenblick voll höchster Kunst gibt den Festspielen in Bad Hersfeld den unverwechselbaren Zauber, die unnachahmliche Schönheit und das unvergeßliche Erlebnis.

Die Spielzeit dieses Jahres mit Goethes »Iphigenie auf Tauris«, Jean Anouilhs »Becket oder Die Ehre Gottes« mit Friedrich Dürrenmatts »Ein Engel kommt nach Babylon« und zum dritten Mal »Sommernachtstraum« wird allgemein als die bisher intensivste, ausgewogenste und auch publikumsmäßig erfolgreichste Saison der letzten Jahre bezeichnet. William Dieterle hatte bis auf einige Ausnahmen in der Besetzung eine glückliche, sehr glückliche Hand. In einigen Fällen scheiterten Schauspieler, die von kleinen Bühnen kamen, dort jedoch erste Klasse sind, an den Dimensionen der Stiftsruine, und man konnte im Laufe der Spielwochen beobachten, wie sie mit jedem Abend mehr wuchsen und in der Auseinandersetzung mit dem Raum an Volumen gewannen. Wie gesagt, Ausnahmen bestätigten hier die Regel, die vorhin aufgesteckt wurde: man muß das darstellerische Handwerkszeug beherrschen bis zur Perfektion. Um vorab zwei Beispiele für das Maß an Können zu bezeichnen: Maria Wimmer und Hans Dieter Zeidler! Zum Spielplan selbst, in der Mischung von Klassik und Moderne der prägnanteste seit Jahren, gaben

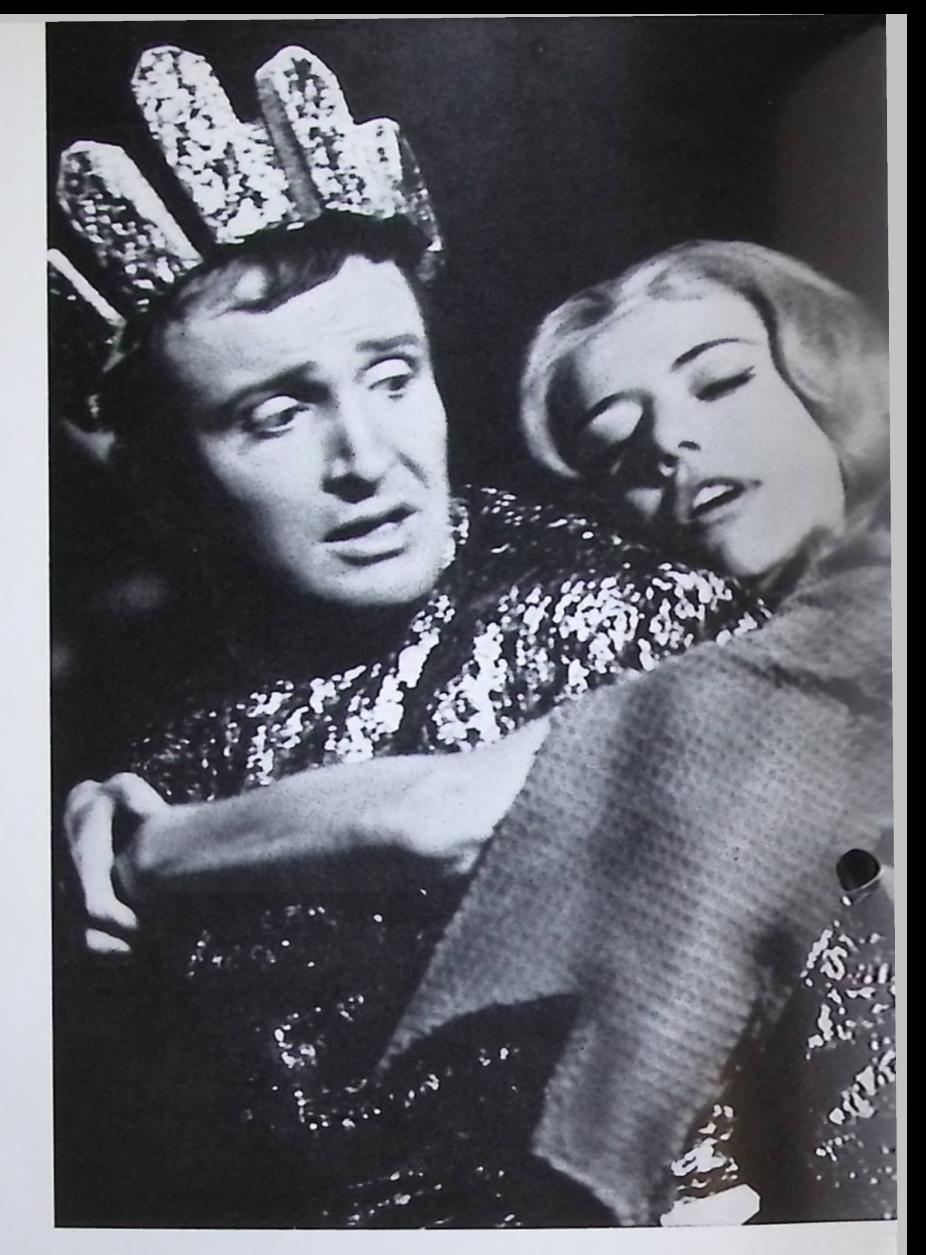

die Kritiker durchweg positive Kommentare ab. Er galt als zukunftsweisend in seiner Tendenz und wurde in diesem Jahr von über 43 000 Zuschauern gutgeheißen. Hier also herrscht Einmütigkeit. Bei der Betrachtung der Inszenierungen selbst mag dem Dramaturgen der Festspiele nun nach Beendigung der Spiele, nun, da es gilt eine neue Spielzeit vorzubereiten, ein Abwägen gestattet sein, das zum Teil die Meinungen der Kritik mit einbezieht. Dort, wo solche liebevoll kritischen Hinweise zu finden waren, ergeben sich im Hinblick auf die vorher aufgestellten Thesen einige Ansatzpunkte zum differenzierenden Rückblick.

Beginnen wir mit der »Iphigenie auf Tauris«. Wir haben hier eindeutig den Sieg des Schauspielers erlebt. Hier trug das Wort die Inszenierung, hier erfüllte Maria Wimmer die Spielbedingungen der Stiftsruine auf fast unnachahmliche Weise. Und sie selbst äußerte, daß sie darauf brannte, die Auseinandersetzung mit dieser Kulisse, von der sie soviel gehört hatte, zu bestehen. Ihr Parzenlied am rechten Pfeiler der Vierung, die weiße Gestalt vorm grauen Stein, die Hände hinaufgerissen in den unendlichen Raum über ihr — das war

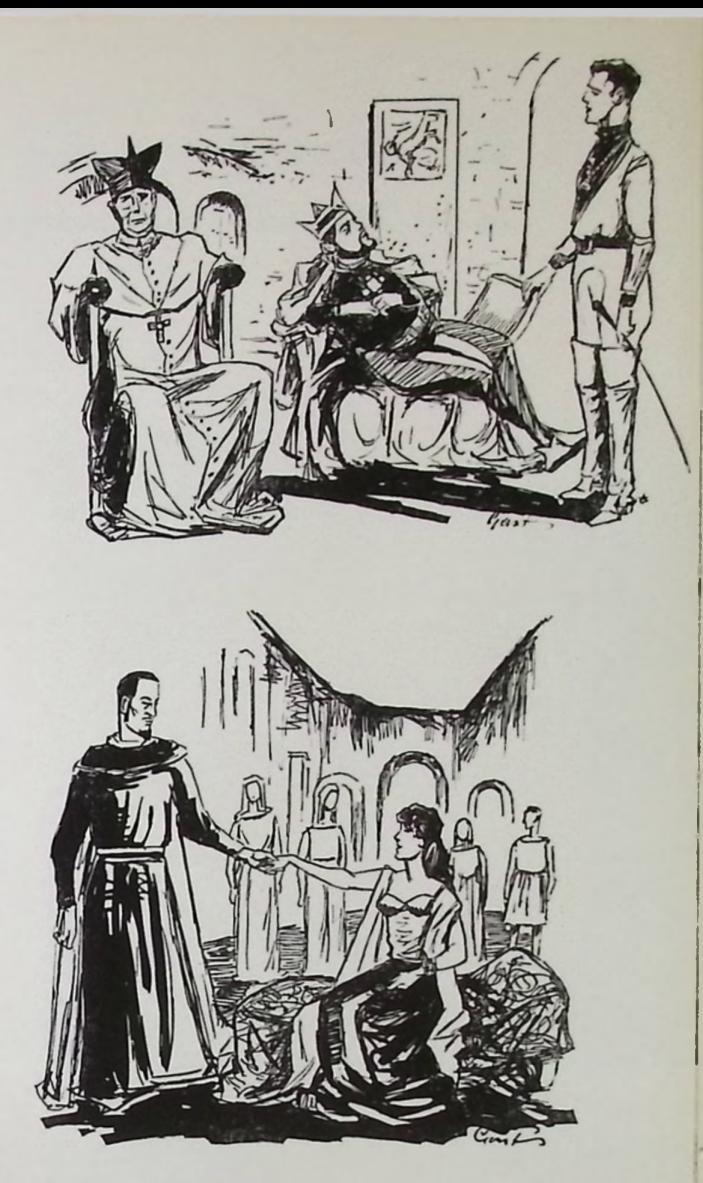

*Skizzen* zu *"Becket oder Die Ehre Gottes" (oben) und zum "Sommernachtstraum"*

nen, daß man dem reinen Worttheater einer »Iphigenie« nicht eine optisch große Aufführung entgegenstellen kann. Der Mensch will hören und sehen, und mit Wussow als Becket und HansKorte als König stand dem Visuellen das gesprochene Wort nicht nach.

Die Aufführung dieses Jahres, an dem selbst der bösartigste Kritiker nichts auszusetzen hatte (bis auf die etwas grob spielenden Liebhaber), war der »Sommernachtstraum«. Er kann und darf als das vollkommenste Muster einer Stiftsruineninszenierung gelten. Es ist hier nicht nur der Stoff, die Handlung, die ausmachen, daß er im dritten Jahr in jeder Vorstellung restlos ausverkauft war. Es ist Dieterles glücklicher Hand zu verdanken. Hier ist der Raum ausgefüllt, die Stiftsruine ist einbezogen, spielt mit als »Bühnenbild« ohne fremde Akzente. Hier ist Harmonie und Erfüllung: Raum, Szene und Spieler vereinigen sich zu einem großen vollen Akkord. Wenn es ein Spielgesetz gibt in der Stiftsruine, hier ist seine Erfüllung, und sollte es wahr werden, daß Dieterle in der kommenden Spielzeit »Faust II« inszenieren wird, kann man sich eine soldie Erfüllung für das gewaltige, kosmische Welttheater Goethes erhoffen.

Erfüllung im schauspielerischen, menschlichen, persönlichen Handwerk. Die Inszenierung Leopold Lindtbergs, das erste Mal hier am Werke, zeigte Mängel. Lindtberg, der aus arbeitstechnischen Bedingungen heraus zeitweilig in Zürich in Sälen probiert hatte, füllt die Stiftsruine nicht ganz aus; zumal ihm das Bühnenbild von Heinz Ludwig das Spiel auf die Vierung beschränkte und mit den etwas nach Pappmache aussehenden Inselchen zwischen den Pfeilern ein Fremdkörper in die Inszenierung kam. Theater wurde so mit Theaterdekoration verwechselt, die Spielkonzeption blieb unschlüssig, entbehrte des letzten logischen Vollzugs.

Auch in der Inszenierung des »Engel kommt nach Babylon« fiel der Versuch, das dekorative Element der Guckkastenbühne, des Normaltheaters, in die Ruine zu verpflanzen, als etwas störend auf. Der goldflimmernde »Lebensbaum« im 1. Akt vor der Mauer der Chorapsis erfüllte seinen gedachten Zweck, den bei Dürrenmatt als Bühnenbildanweisung so gar nicht ganz ernst zu nehmenden »Andromeda-Nebel« zu ersetzen, nicht. Ebenso hätte man auf die Miniatur-Pappmache-Brücken der Bettler-Szenen verzichten können. Die Vierungspfeiler waren als Andeutung für Euphrat-Brücken genug. Die Dekorationen also, etwas verspielt, nicht in der letzten Konsequenz nötig, trugen mit dazu bei, daß der »Engel« nicht so ausfiel, wie Dürrenmatt es gewollt hat und verdiente. Zieht man das Resumd aus zahlreichen Kritiken, läßt sich formulieren: Intendant William Dieterle erfüllte trotz der ornamental verspielten und ortsfremden Dekorationen den Spielraum der Stiftsruine mit Meisterschaft. Er komponierte die große Dürrenmatt-Komödie mit genial zu nennender Einsicht in den Spielraum hinein. Die Handlung strömte dahin und schlug mit viel Atmosphäre die Zuschauer in Bann. Es kann sein, daß die Deutung in den Details hin und wieder, wie die Kritik schreibt, etwas zu »kabarettistisch« oder zu »parodistisch« blieb, die dürrenmattsche Groteske mit ihrem Janusgesicht nicht immer erreichte, jedoch das Spiel selbst in sich geschlossen und von schönster Farbigkeit. So auch »Becket oder Die Ehre Gottes« in der Regie von Harry Buckwitz. Frankfurts Generalintendant ist auch zu Hause ein Meister der großen Szenen, der visuellen Gestaltung. Man mag darüber streiten können, ob sein grandioser Reitermarsch, der Einzug König Heinrichs in Rouen nicht ein paar Grad zuviel »Schau« war, grandios war er auf alle Fälle; und wer will leug-

# **Die ZUSE^ bei der Verleihung des Bad-Hersfeld-Preises**

Johannes *Schauer,* der diesjährige Preisträger des Bad-Hersfeld-Preises (oben) und Fritz Nydegger, der Träger des Preises *für Junge* Schauspieler, gezeichnet von der ZUSE Z <sup>23</sup>

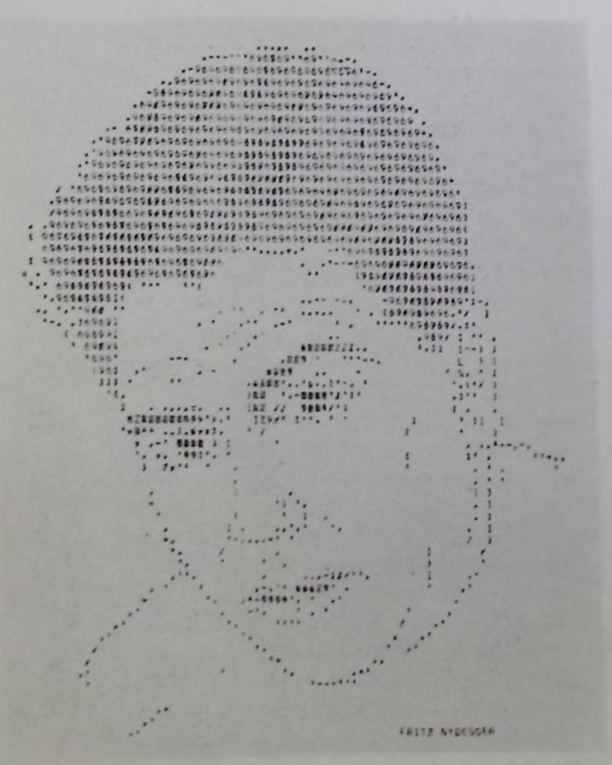

Der Bad-Hersfeld-Preis für Schauspieler, eine künstlerisch geformte Plakette aus Gußeisen, wurde 1961 auf maßgebliche Initiative des Frankfurter Kunst-Kritikers Heinrich Heym, der in diesem Jahr als Chefdramaturg der Festspiele fungierte, ins Leben gerufen und am 15. Juli 1962 zum ersten Male verliehen. Damals wurde der Frankfurter Schauspieler Hans Caninenberg für seine außergewöhnliche Leistung als Leicester in Schillers »Maria Stuart« ausgezeichnet. Der Preis stellt eine Auszeichnung deutscher Theaterkritiker für die Festspielstadt dar, die an der Zonengrenze Kultur in Freiheit demonstriert. Die in der »Jury für den Hersfeld-Preis« vereinigten Kritiker vertreten die Ansicht, daß Theater grundsätzlich frei sein müsse von jeglichem Behördendirigismus. Sie erhoffen sich für die Festspiele einen weiteren glücklichen Aufstieg und die Festigung des bisher erreichten Rufes, in der Stiftsruine »Theater der Welt« zu zeigen, eine Symbiose der Weltliteratur einem Publikum vorzuführen, das sich aus allen Schichten zusammensetzt und am Theater als künstlerischem Ereignis und nicht als rein gesellschaftlich bedingterBegebenheit interessiert ist. In diesem Sinne ist auch der Bad-Hersfeld-Preis ein ideeller Preis und mit keinen geldlichen Zuwendungen verknüpft. Als in Bad Hersfeld ansässiger Organisationsträger für den Preis gilt die »Gesellschaft der Freunde der Stiftsruine«. Sie trägt im wesentlichen die finanzielle Belastung für die öffentliche Veranstaltung, unter Beteiligung durch die Stadt. In diesem Jahr bestand die Jury aus den Kritikern

Johannes Jacobi Dr. E. G. Klein Walter Karsch Kurt Hübner Dr. F. A. Wagner G. Rühle Dr. Wolfgang Drews

(Die Zeit)

(Hannoversche Presse) (Berliner Tageblatt) (Rheinische Post)  $(F A Z)$  $(F A Z)$ (Münchner Merkur)

Hans Elsner, Zürich Als Preisträger ermittelte die Jury in diesem Jahr Johannes Schauer für seine Darstellung des Zettel im »Sommernachtstraum«, der diese Rolle mit feinsinnigem Humor vorgetragen und darüber hinaus das dämonische Element des Spiels mit zur Darstellung gebracht hat, ohne dabei in die sonst üblichen schwankhaften Tone zu verfallen. Seine Darstellung durchleuchtete das Stück mit köstlichem Humor.

Als besondere Attraktion wirkte in diesem Jahr eine elektronische Rechenanlage vom Typ ZUSE Z 23 bei der Preisverleihung mit.

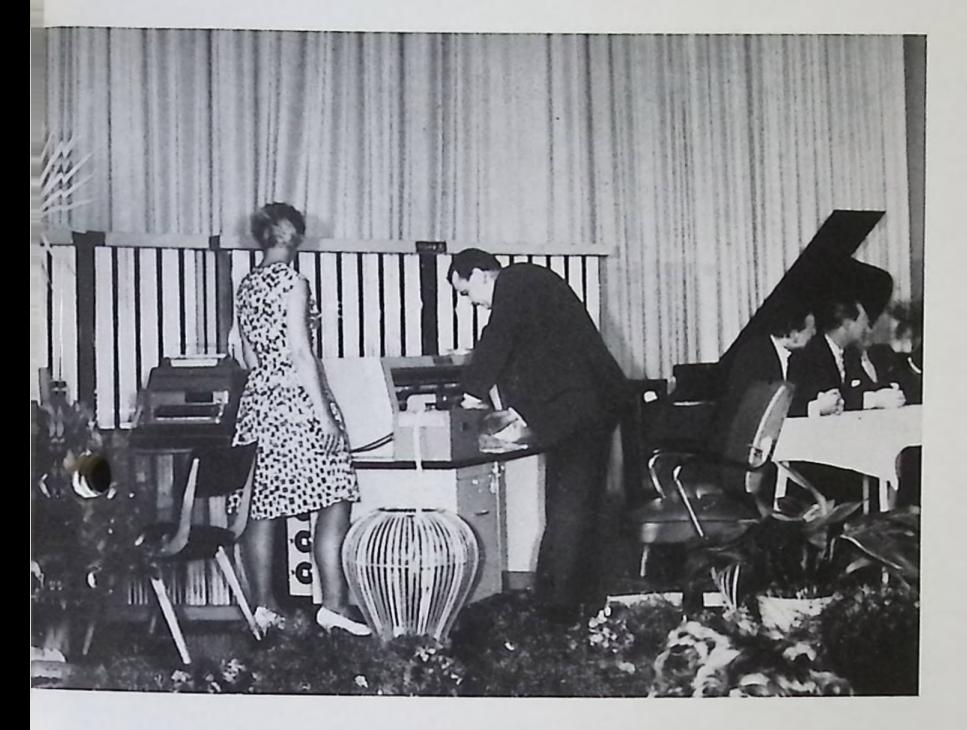

*Links oben: Chefmathematiker Otto Suppes befragt die ZUSE Z <sup>23</sup> nach ihrer Ansicht über die Preisträger*

*Rechts oben: Als Antwort des Elektronenrechners die Porträts der Kandidaten, die in die engere Wahl gekommen waren*

*Rechts mitte : Johannes Schauer (mit Töchterchen) und Fritz Nydegger nehmen den Beifall der Jury und der Zuschauer entgegen Rechts unten : Regisseur William Dieterle zeigt Maria Wimmer ihr elektronisch gezeichnetes Porträt, das offensichtlich ihren Beifall findet*

Zum Erstaunen der Zuschauer zeichnete sie in Sekundenschnelle über einen Schnelldrucker in Schreibmaschinenzeichen die Porträts der vier Künstler, die in der engeren Wahl gestanden hatten, um schließlich auch richtig den Preisträger sowie den Träger des Nachwuchspreises, den jungen Schweizer Schauspieler Fritz Nydegger, zu porträtieren. Zur Erheiterung der Anwesenden gab sie dann noch Querschnitte aus Kunstkritiken über die Hersfelder Aufführungen, wobei sie mit ausgesuchter Skurrilität möglichst gegenteilige Ansichten verschiedener Kunstkritiker nebeneinander stellte. Zur Erleichterung der Jury ist unsere Z 23 aber noch nicht so weit, eigene Kritiken zu schreiben; auch will man vorerst noch davon absehen, ihr ein Stimmrecht bei der Wahl des Preisträgers zuzuerkennen, so daß die Souveränität derJury in den nächsten Jahren uneingeschränkt erhalten bleiben wird.

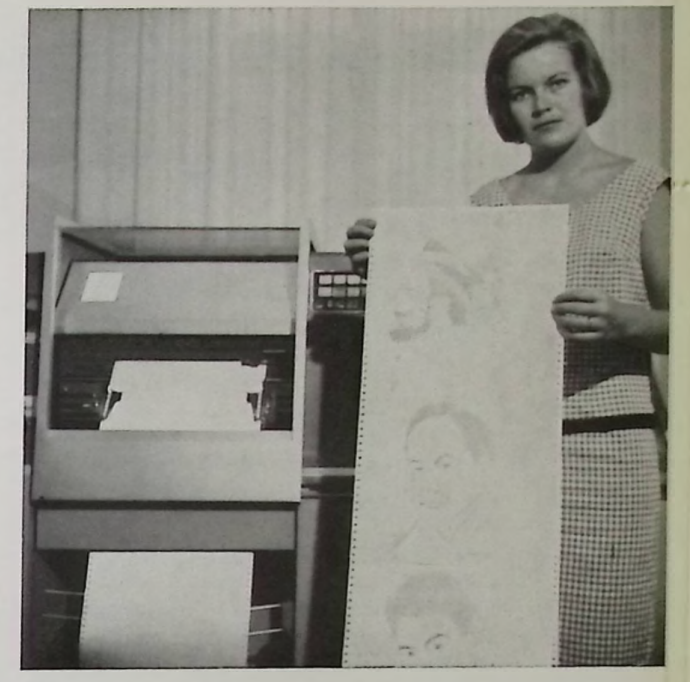

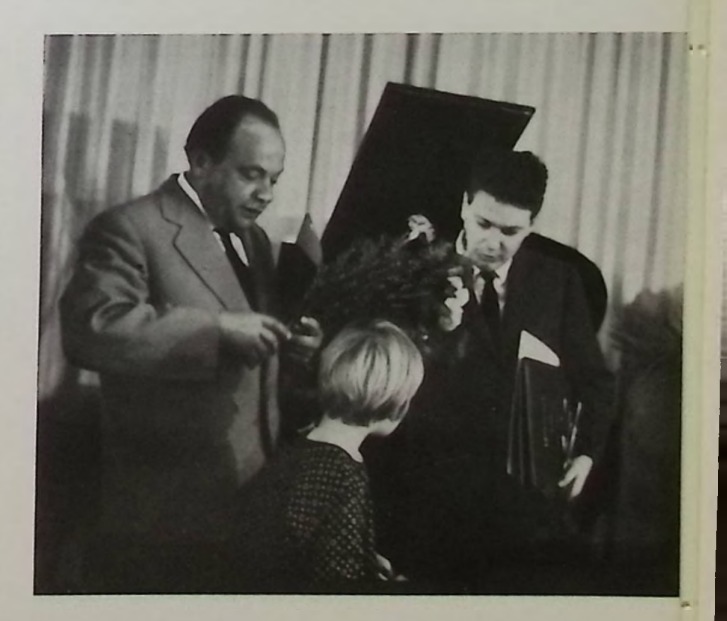

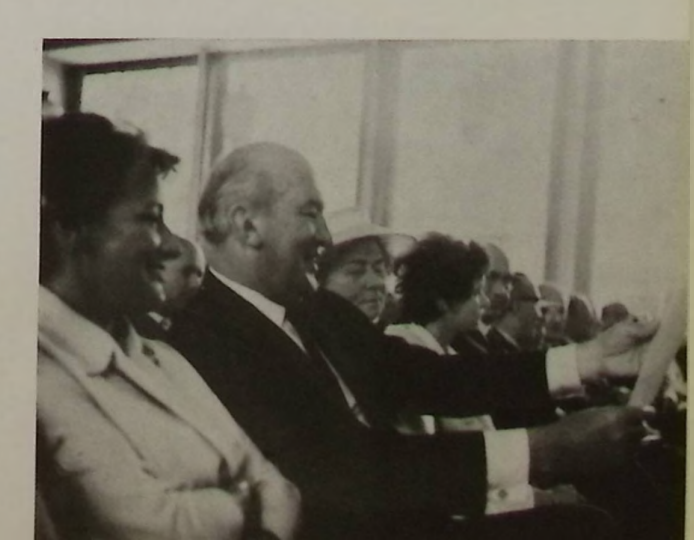

**Kleiner Programmierungkursus (3)**

#### Dipl.-Math. Otto Suppes

Es sollen heute an einem Beispiel, das sehr häufig in den verschiedensten Anwendungsgebieten vorkommt, einige Betraditungen über die Programmierung angestellt werden. Das Problem, das wir behandeln wollen, ist die Sortierung von Zahlen. Im allgemeinen wird ein Sortierprozeß daraus bestehen, daß gegebene Informationen nach einem Sortiermerkmal in eine geordnete Folge gebracht werden sollen, z. B. liegen Bestellungen bei einem Versandhaus vor, die nach den Kundennummern sortiert werden sollen. Die Kundennummer — hier das Sortiermerkmal stellt nur einen kleinen Teil der eigentlichen Bestellung (Information) dar.

Wir wollen uns hier zur Vereinfachung jedoch nur mit der Sortierung von Zahlen überhaupt befassen. Die wesentlichen Kernpunkte stimmen mit der Sortierung von beliebigen Informationen nach einem Sortiermerkmal überein, wenn auch bei letzteren noch weitere Probleme auftreten.

Gegeben ist uns also eine Folge von Zahlen, die wir nach aufsteigender Größe sortieren wollen.

Wie könnte man dieses Problem angreifen? Wir wollen zunächst eine einfache Form wählen:

Suche aus allen Zahlen die kleinste heraus, aus den verbleibenden wieder die kleinste, usf.

Für diese Sortierart wollen wir uns einmal genau die Schritte überlegen, die wir ausführen müssen.

Bezeichnung: die Zahlen bezeichnen wir mit  $x_i$  i=1,2...n

wenn wir n Zahlen haben mit K wollen wir bisher gefundene kleinste Zahl bezeichnen.

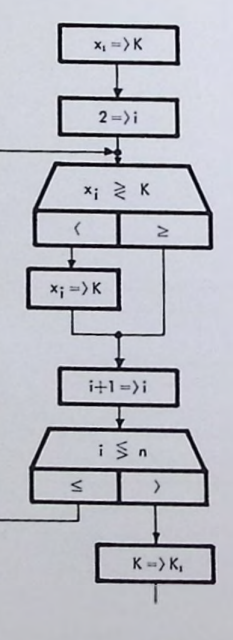

Setze die 1. Zahl als vorläufig kleinste K

Anfang des Vergleichs bei der 2. Zahl

Vergleiche die bisher kleinste Zahl K der Reihe nach mit allen folgenden Zahlen. Wenn x; kleiner als K, so nimm x; als neue bisher kleinste Zahl K

Erhöhung des Index

Die Abfrage bis zur n Zahl wiederholen

K ist die kleinste Zahl

Durch diesen Ablauf bekommen wir tatsächlich die kleinste Zahl. Nun müssen wir das gleiche Verfahren wieder durchführen, wobei jedoch die kleinste Zahl von dem Vergleich ausgeschlossen werden muß. Das können wir erreichen, indem wir aus der gesamten Folge der Zahlen die kleinste herausnehmen, sie an die erste Stelle setzen, dafür aber die ursprünglich an der ersten Stelle stehende an den Platz setzen, wo die kleinste gestanden hat. Um dieses aber durchführen zu können, muß man wissen, welchen Index die als kleinste Zahl herausgesuchte hatte, d. h. an welcher Stelle sie gestanden hat. Wenn man so verfahren hat, kann man mit  $x_2$  als neue vorläufig kleinste Zahl wieder beginnen und den Ablauf für die verbliebenen n - <sup>1</sup> Zahlen wiederholen usf.

D. h. wir müssen unser Ablaufschema erweitern und erhalten folgendes.

Bezeichnung: xj gegebene Zahlen,

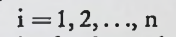

- i laufender Index
- n Anzahl der Zahlen
- K vorläufig gefundene
- kleinste Zahl
- j Anfangsindex <sup>1</sup> Index der Zahl x;,

die als K notiert ist.

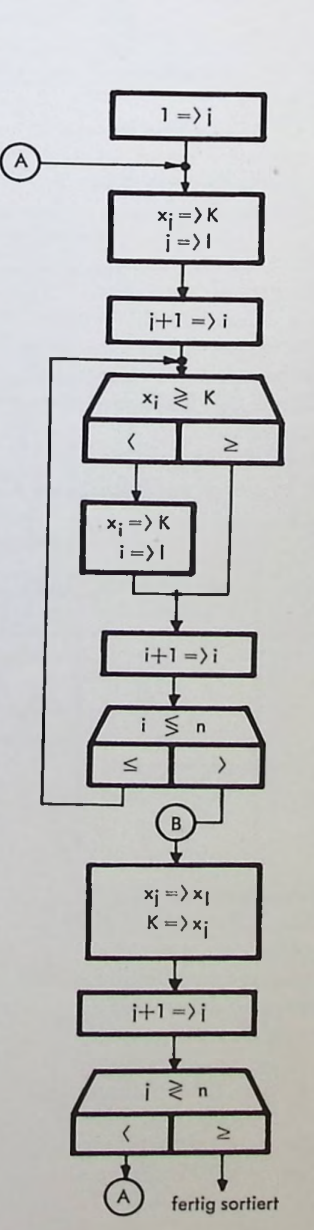

Anfangsindex j setzen Anfangszahlwird alsvorläufig kleinste eingesetzt; Index wird notiert Anfangsindex fürlaufenden Vergleich Vergleich der Zahlen mit der vorläufig kleinsten K Wenn eine kleinere gefunden, so wird diese als kleinste gesetzt und der Index notiert Erhöhung des Index Sind alle verbliebenen Zahlen verglichen?

Setze die Anfangszahl an die Stelle, wo die kleinste K gefunden wurde, und die kleinste Zahl an den

Erhöhung des Anfangs-

Ist der Anfangsindex gleich dem Endindex geworden, so ist alles fertig sortiert

Anfang

index

Wollen wir anhand eines kleinen Beispiels diesen Ablauf einmal durchspielen. Gegeben sind  $n=7$  Zahlen

> gefunden 6 notiert.

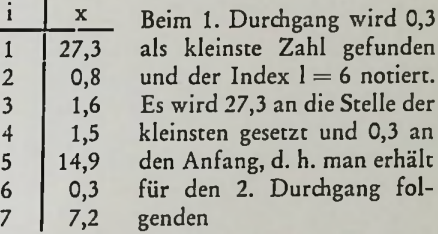

#### Anfangsstand

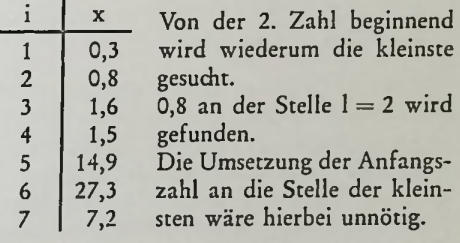

#### Anfangsstand des 3. Durchganges

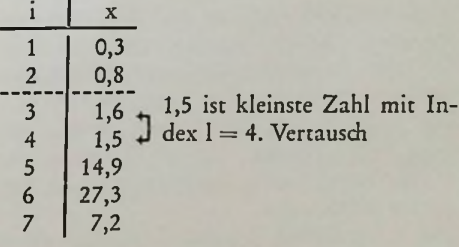

#### Anfangsstand des 4. Durchganges

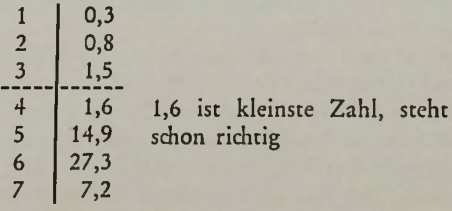

#### Anfangsstand 5. Durchgang

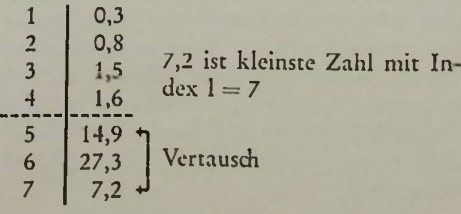

Anfangsstand 6. Durchgang

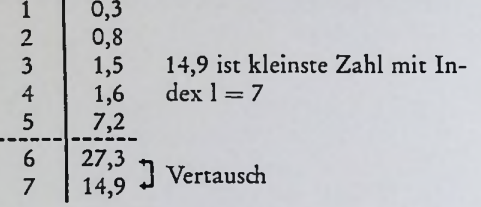

Damit erhält man die sortierte Folge

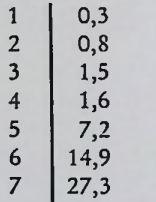

Wenden wir uns nun einmal einem anderen Sortierverfahren zu. Dieses Verfahren besteht darin, daß man in einem 1. Durchgang jeweils zwei aufeinanderfolgende Zahlen miteinander vergleicht, und sie in geordneter Reihenfolge ablegt. Damit erhält man immer Gruppen von 2 Zahlen, die in sich sortiertsind. Im 2. Durchgang werden jeweils die Zahlen von zwei solcher 2er-Gruppen miteinander verglichen und zu einer in sich geordneten 4er-Gruppe zusammengefaßt; man sagt auch, daß eine 2er-Gruppe mit einer anderen zu einer geordneten 4er-Gruppe gemischt wird.

Der 3. Durchgang liefert dann jeweils aus zwei 4er-Gruppen eine 8er-Gruppe, der 4. Durchgang liefert Gruppen zu je 16 sortierten Werten usw.

Der 1. Durchgang fügt sich ebenfalls in dieses Mischschema ein. Es werden jeweils die Zahlen von zwei ler-Gruppen miteinander verglichen und in richtiger Reihenfolge als 2er-Gruppe abgelegt.

Es erweist sich bei diesem Sortierverfahren als notwendig, daß in einer Rechenanlage neben dem Speicherraum, in dem die Zahlen stehen, nochmals ein gleichgroßer Speicherbereich zur Verfügung stehen muß, damit dort die gemischten größeren Gruppen abgelegt werden können. Der Sortiervorgang arbeitet im 1. Durchgang von Bereich <sup>1</sup> ausgehend und legt in Bereich 2 ab; im 2. Durchgang wird von Bereich 2 ausgegangen und in Bereich 1 abgelegt usf. Wenn man am Schluß des Vorgangs die sortierten Werte wieder im 1. Bereich haben will, so muß man bei einer ungeraden Anzahl von Durchgängen nochmals eine Umspeicherung in den 1. Bereich vornehmen.

Wir wollen uns nun das Flußdiagramm für dieses geschilderte Sortierverfahren aufstellen.

Bezeichnung

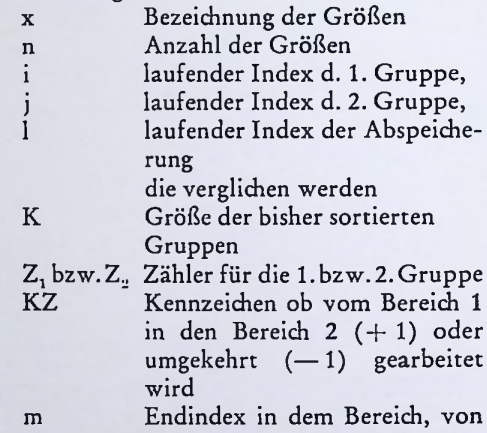

dem aus gearbeitet wird

Die Anzahl der Durchlaufe ist bei diesem Verfahren wesentlich geringer als bei dem erstgenannten, da hier mit jedem Durchlauf die Anzahl der in sich sortierten Werte jeweils verdoppelt wird, während das 1. Verfahren mit jedem Durchlauf die Zahl der sortierten Werte nur um <sup>1</sup> erhöht.

Bei dem oben angeführten Beispiel der Sortierung von 7 Zahlen ergibt sich jeweils folgende Ordnung der Zahlen

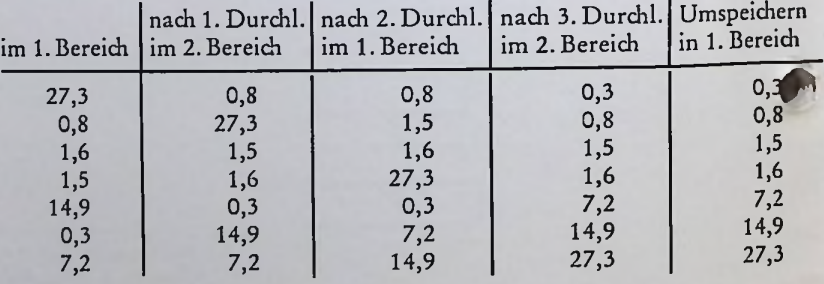

Wenn man beide Flußdiagramme vergleicht, so sieht man sofort, daß das 1. Sortierverfahren in der gesamten Organisation wesentlich einfacher ist. Auch ist es, was den Speicherbedarf anbelangt, bescheidener, da es keinen zusätzlichen Speicherraum außer Programm, Zahlen und vielleicht einigen Arbeitsspeichern benötigt, während das 2. Verfahren nochmals n Plätze benötigt, wenn n Zahlen sortiert werden. Von diesem Gesichtspunkt aus betrachtet, würde man dem 1. Verfahren den Vorzug geben.

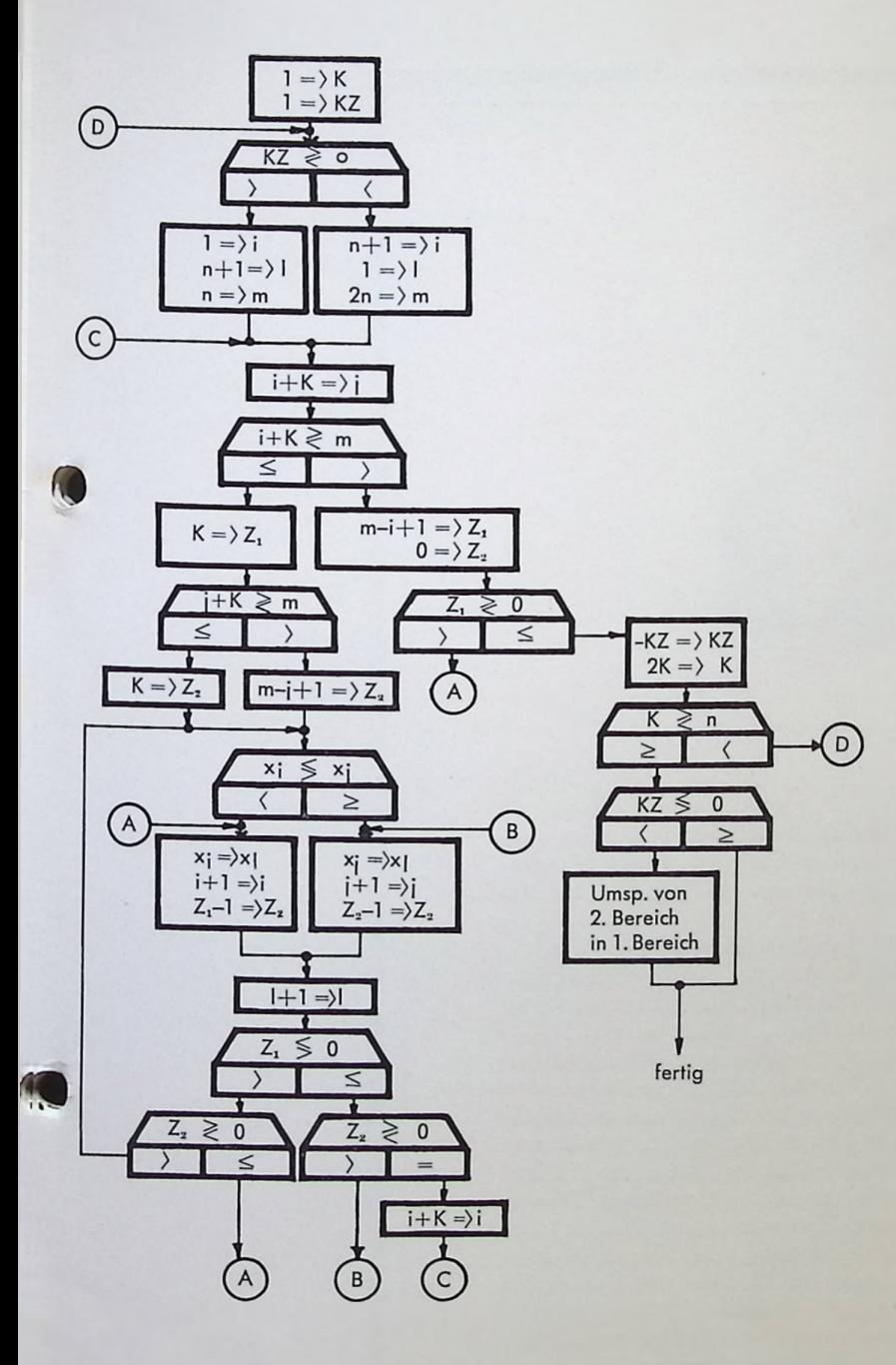

Betrachtet man jedoch den zeitlichen Aufwand, den die beiden Verfahren zum Sortieren einer größeren Anzahl von Werten benötigen, so ergibt sich genau eine Umkehrung.

Um eine ungefähre Abschätzung machen zu können, wollen wir untersuchen, wieviele Vergleiche der Größen x j tatsächlich notwendig sind.

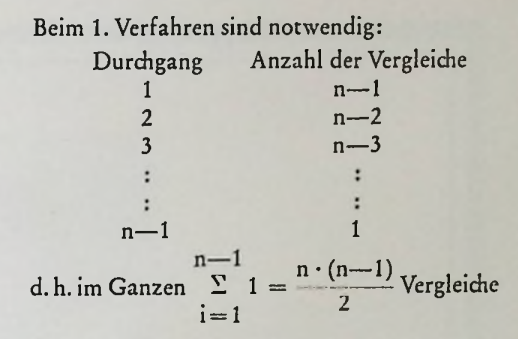

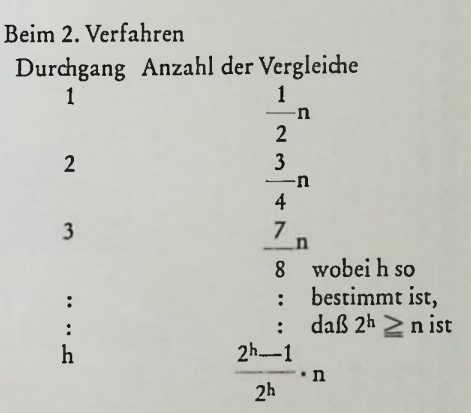

Daraus ergibt sich im ganzen bei h-Durchlaufen (n=2<sup>h</sup> vorausgesetzt; bei n(2<sup>h</sup> sind weniger Vergleiche notwendig)

 $(h-1) \cdot 2h+1$  Vergleiche

Für ein Beispiel von n=1024 Zahlen, die sortiert werden sollen, sind also die folgenden Vergleiche notwendig

1. Verfahren 
$$
n = 1024
$$
  

$$
\frac{n \cdot (n-1)}{2} = \frac{1024 \cdot 1023}{2} = 523796
$$
 Vergleiche

2. Verfahren

 $n=1024$   $h=10$   $(2^{10}=1024)$  $(h-1) \cdot 2h+1 = 9 \cdot 1024+1 = 9217$  Vergleiche

Das heißt, das 2. Verfahren schneidet hier wesentlich besser ab.

Die ganze Betrachtung sollte zeigen, daß man bei gewissen Problemen mit einem einfachen Programm und weniger Speicherraum wohl zum Ziele kommen kann, daß aber ein komplizierteres Programm mit größerem Speicherbedarf eine schnellere Lösung bringt. Das tatsächlich benutzte Programm stellt vielfach einen Kompromiß zwischen Zeit- und Platzaufwand dar.

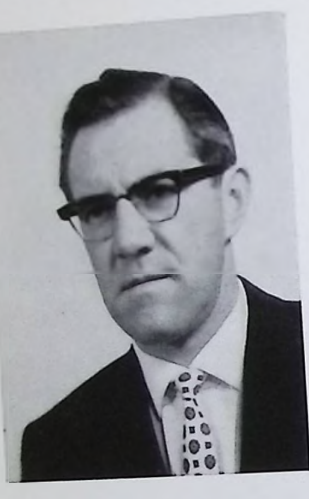

### IN MEMORIAM DR. JOACHIM RETSCH

Am 18. Juli dieses Jahres erreichte uns die schmerzliche Nachricht, daß unser ehemaliger Mitarbeiter und jetziger Generalvertreter für den baden-wüttembergischen Raum, Herr Dr. rer. pol. Joachim Retsch, einem schweren Leiden erlegen sei.

Joachim Retsch wurde am 22.4.1928 in Nordhausen/Harz geboren, wo er auch die Schule bis zum Abitur besuchte. An der Universität Jena legte er sein Examen als Dipl.-Kaufmann ab und promovierte im Jahre 1951 an der Freien Universität Berlin zum Dr. rer. pol. Nachdem er bereits in mehreren Unternehmen an verantwortungsvoller Stelle gestanden hatte, trat er am 1. Februar 1958 in die Dienste der ZUSE KG, Bad Hersfeld, ein. Dank seiner Intelligenz und seines beispielhaften Fleißes konnte er sich in kurzer Zeit das Spezialrüstzeug erarbeiten, das ihn befähigte, bereits am 1. Oktober 1960 in den Außendienst zu gehen und den Vertrieb unserer elektronischen Datenverarbeitungsanlagen zu übernehmen. Hier war er zunächst als Mitarbeiter unserer bayrischen Generalvertretung, der Firma Hubing & Co. in München, tätig und übernahm am 28. März 1962 selbst die Generalvertretung für unsere Erzeugnisse in Baden-Württemberg. In der kurzen Zeit seines Wirkens konnte er beachtliche Erfolge erzielen, bis ihn ein unerbittliches Geschick im blühenden Alter von 35 Jahren aus dem Leben riß.

Wir <sup>e</sup> erlieren in Dr. Joachim Retsch nicht nur einen unserer fähigsten Mitarbeiter, sondern auch einen Menschen, dessen bescheidenes, kollegiales Wesen wir immer besonders geschätzt haben. Sein Andenken werden wir stets in Ehren halten.

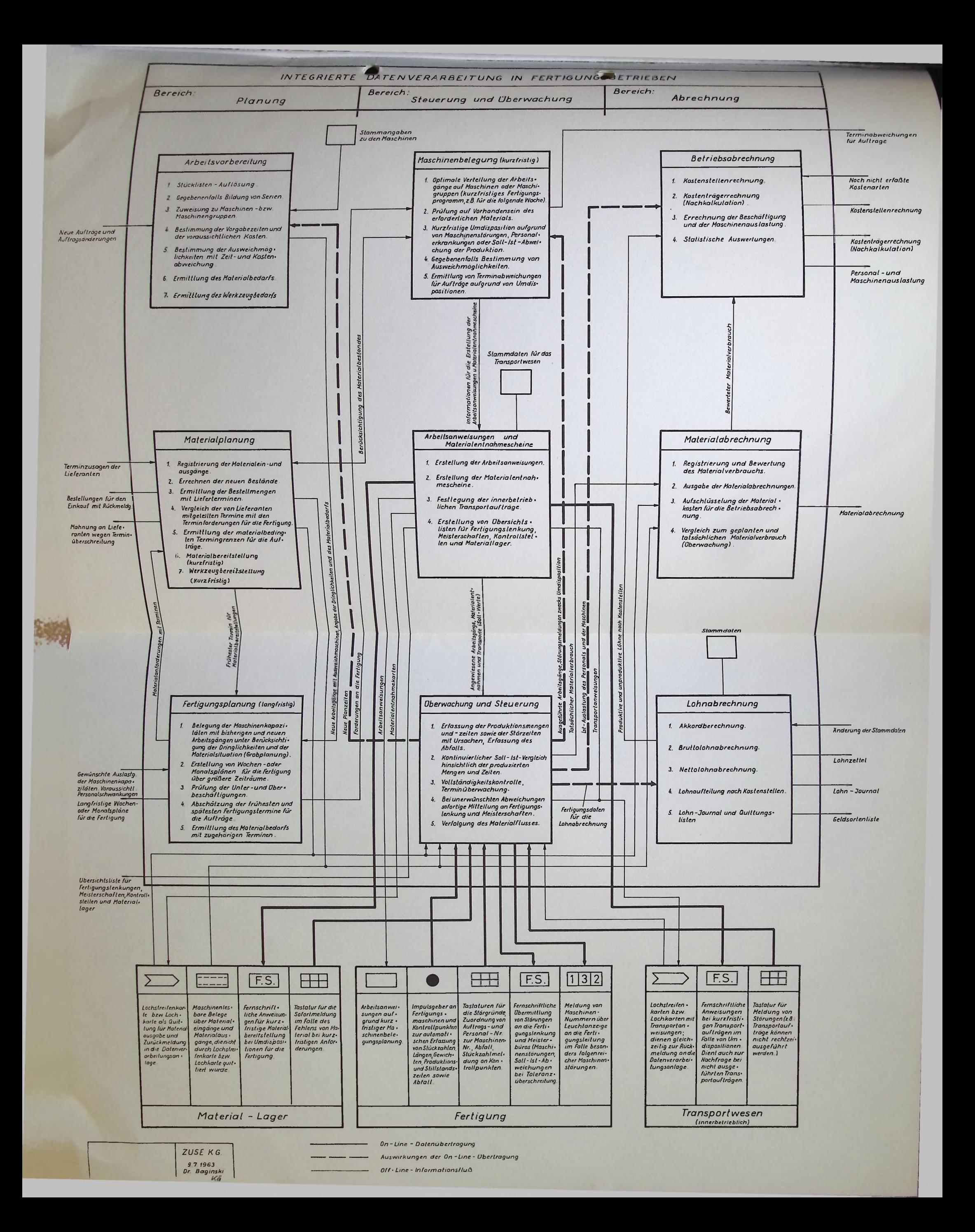

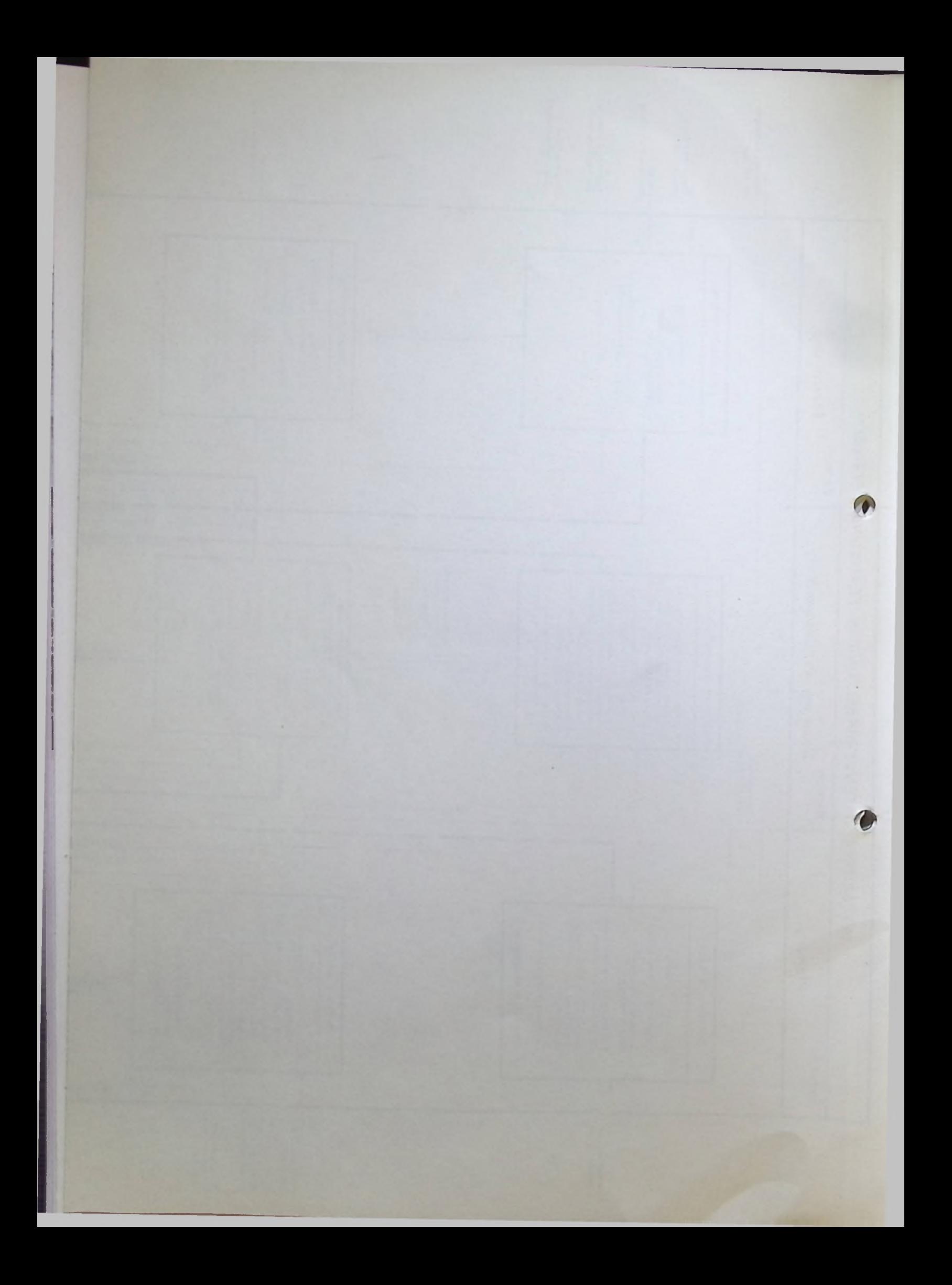

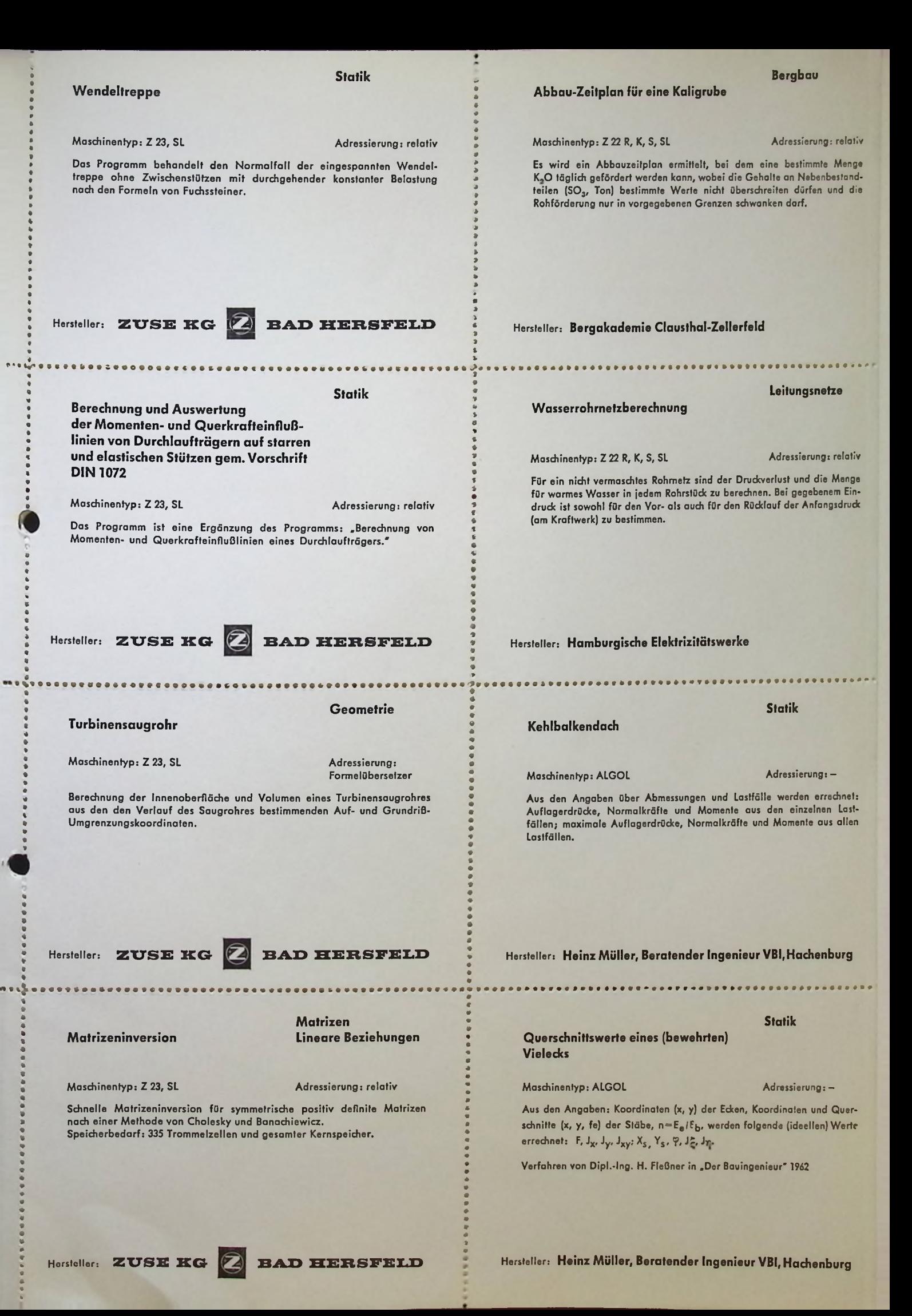

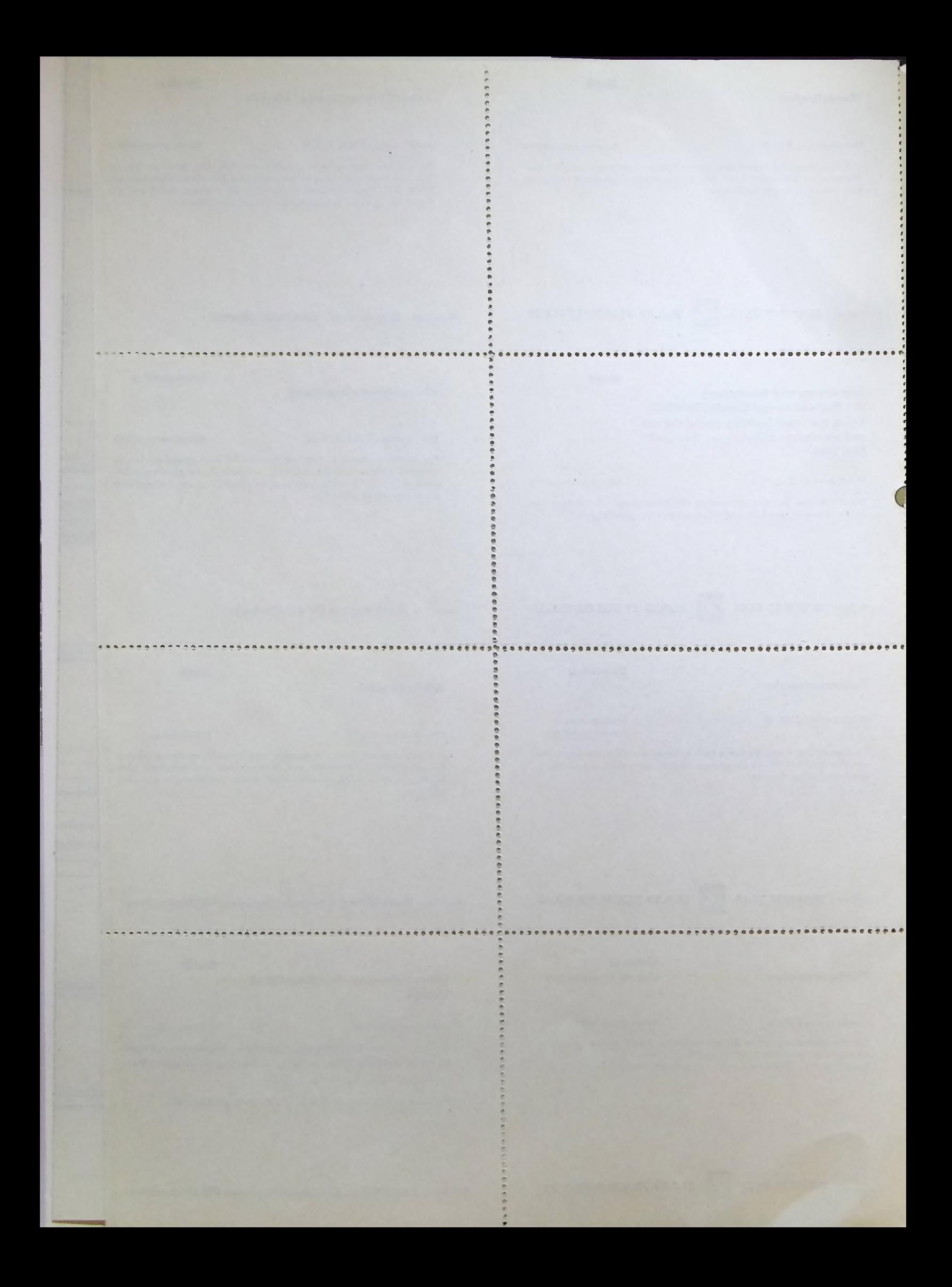

#### **Programmierungs- und Servicetechniker-Lehrgänge**

Die Unterrichts-Abteilung der ZUSE KG führt in diesem Jahr noch folgende Programmierungsund Servicetechniker-Lehrgänge durch:

#### **Bad Hersfeld**

**ZUSE Z 23 Servicetechniker-Lehrgänge** Kurs 4 vom 2. September — 20. Dezember 1963 Kurs 5 vom 7. Oktober <sup>1963</sup> - 7. Februar <sup>1964</sup>

**Programmierungslehrgänge** Kurs 4 vom 9. September - 27. September 1963 Kurs 5 vom 14. Oktober — 1. November 1963

**ZUSE Z 31 Servicetechniker-Lehrgang** Kurs 3 vom 30. September 1963 — 7. Februar 1964

**Programmierungslehrgang** Kurs 3 vom 7. Oktober — 25. Oktober 1963

**ZUSE Z 25 Servicetechniker-Lehrgang** Kurs 2 vom 2. September —29. November 1963

**Programmierungslehrgang** Kurs 3 vom 2. September - 13. September 1963

**ZUSE Z 64 Servicetechniker-Lehrgang und Programmierungskursus** Kurs 3 vom 11. November — 20. Dezember 1963

**ZUSE Z 22 Servicetechniker-Lehrgang** Kurs 2 vom 19. August — 12. Dezember 1963

**Programmierungslehrgang** Kurs 2 vom 26. August — 6. September 1963

#### **Berlin**

**ZUSE Z 23 Programmierungs-Sonderkursus** vom 12.8. - 23.8.1963

**ZUSE Z 25 Programmierungs-Sonderkursus** vom 23. September — 4. Oktober 1963

Für die Anlagen ZUSE Z 23, Z 25 und Z <sup>31</sup> ist jeweils noch eine Programmierungstagung in Bad Hersfeld geplant. Außerdem sind weitere auswärtige Programmierungskurse vorgesehen. Die Termine bitten wir bei uns zu erfragen.

**Die diesjährige Tagung der ZUSE Z 22 und Z 23-Benutzer findet vom 3.-5. September 1963 in Bad Hersfeld (Kurhotel) statt.**

# **ZTJSE KG • BAD HERSFELD**

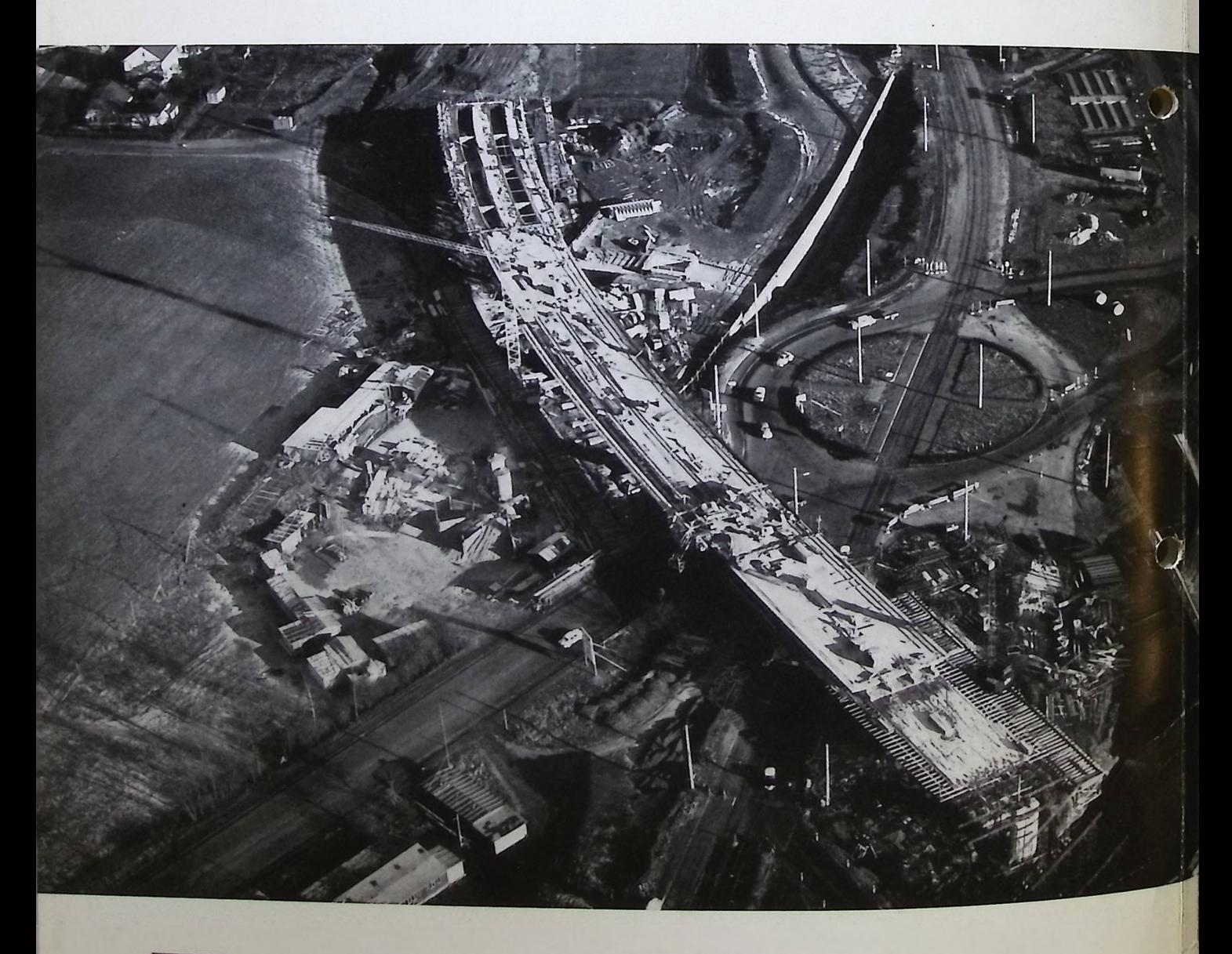

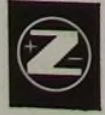